# K.K.T.C

# YAKIN DO U ÜN VERS TES Mühendislik Fakültesi Biyomedikal Mühendisli i Bölümü

# B T RME PROJES II BMM402

# PATOLOJ K GÖRÜNTÜLERDEK KANSERL HÜCRELER N MATLAB GÖRÜNTÜ LEME TEKN KULLANILARAK TESP TI VE SAYIMININ YAPILMASI

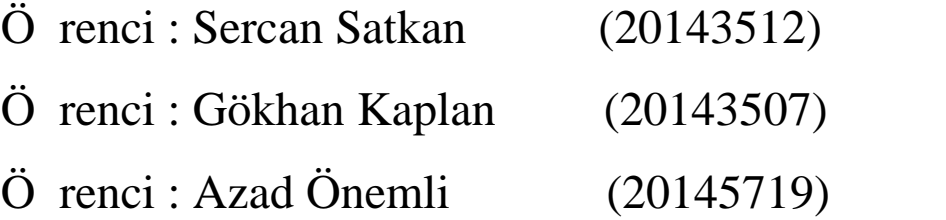

# 05.01.2017 (TEZ N SUNULDU U TARH )

Danı man : Niyazi ENTÜRK

LEFKO A, 2017

LEFKO A, 2017

# K.K.T.C

# YAKIN DO U ÜN VERS TES Mühendislik Fakültesi Biyomedikal Mühendisli i Bölümü

# B T RME PROJES II BMM402

# PATOLOJ K GÖRÜNTÜLERDEK KANSERL HÜCRELER N MATLAB GÖRÜNTÜ LEME TEKN KULLANILARAK TESP TI VE SAYIMININ YAPILMASI

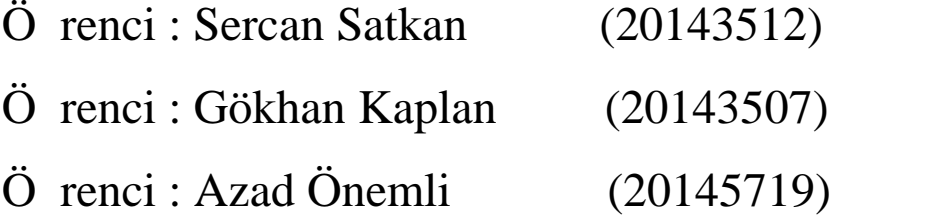

# 05.01.2017 (TEZ N SUNULDU U TARH )

Danı man : Niyazi ENTÜRK

LEFKO A, 2017

# **B** LD RGE METN

Bu belgedeki tüm bilgiler toplandı 1 zaman akademik kurallar ve etik kurallar çerçevesinde toplanıp, hazırlanmı tır. Bizlerde bu kuralların ve davranı ların gerektirdi i gibi hazırlayıp, sundu umuzu beyan ederiz.

sim :

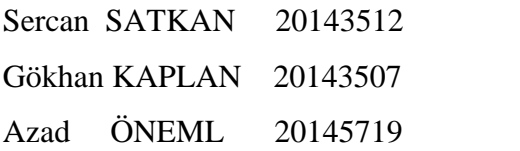

mza :

Tarih :

# **TE EKKÜR METN**

Projeyi olu turmamızda eme i geçen Diyarbakır Gazi Ya argil E itim Ve Ara tırma Hastanesi Patoloji Bölüm Ba kanı Alpay ÇET N'e. Bizleri yönlendiren,bilgi ve birikimlerini bizlerle payla an Yakın Do u Üniversitesi Biyomedikal Mühendisli i Bölüm Ba kanı Doç. Dr. Terin ADALI'ya, bizlerin sa lıklı sonuçlar elde etmemizi sa layan ve her konuda yardımını esirgemeyen de erli hocalarımız Niyazi ENTÜRK ve Fatih Veysel NURÇ N hocalarımıza çok te ekkür ederiz.

## **İTHAF**

Tüm Sevdiklerimize thafen.

## **ÖZET**

Çalı mamızda patologlara tanı ve te his a amasında yardımcı olmak amaçlanmı tır. Ayrıca kanserli hücrelerin sayımı yapılarak, ilk ve bir sonraki sayım kar ıla tırılacak ve ortalama yayılma hızları hakkında bilgi elde edilecek böylece hastalığın seyri hakkında fikir sahibi olunması da sağlanacaktır. Mikroskop başında geçen zamanının azaltılarak sürekli mikroskop ba ında çalı ılmasına ba lı olarak yapılabilecek hataların ortadan kaldırılması ve görüntüde insan gözü ile algılanamayan özelliklerin ortaya çıkarılarak kanser hastalığının erken evrelerinde belirlenip ba arılı bir tedavi hususunda hekime destek ve kolaylık sa lanması amaçlanmı tır.

Anahtar Kelimeler: Kanser; meme kanseri; patolojik görüntüleme; matlab; görüntü i leme tekni i

# Ç NDEK LER

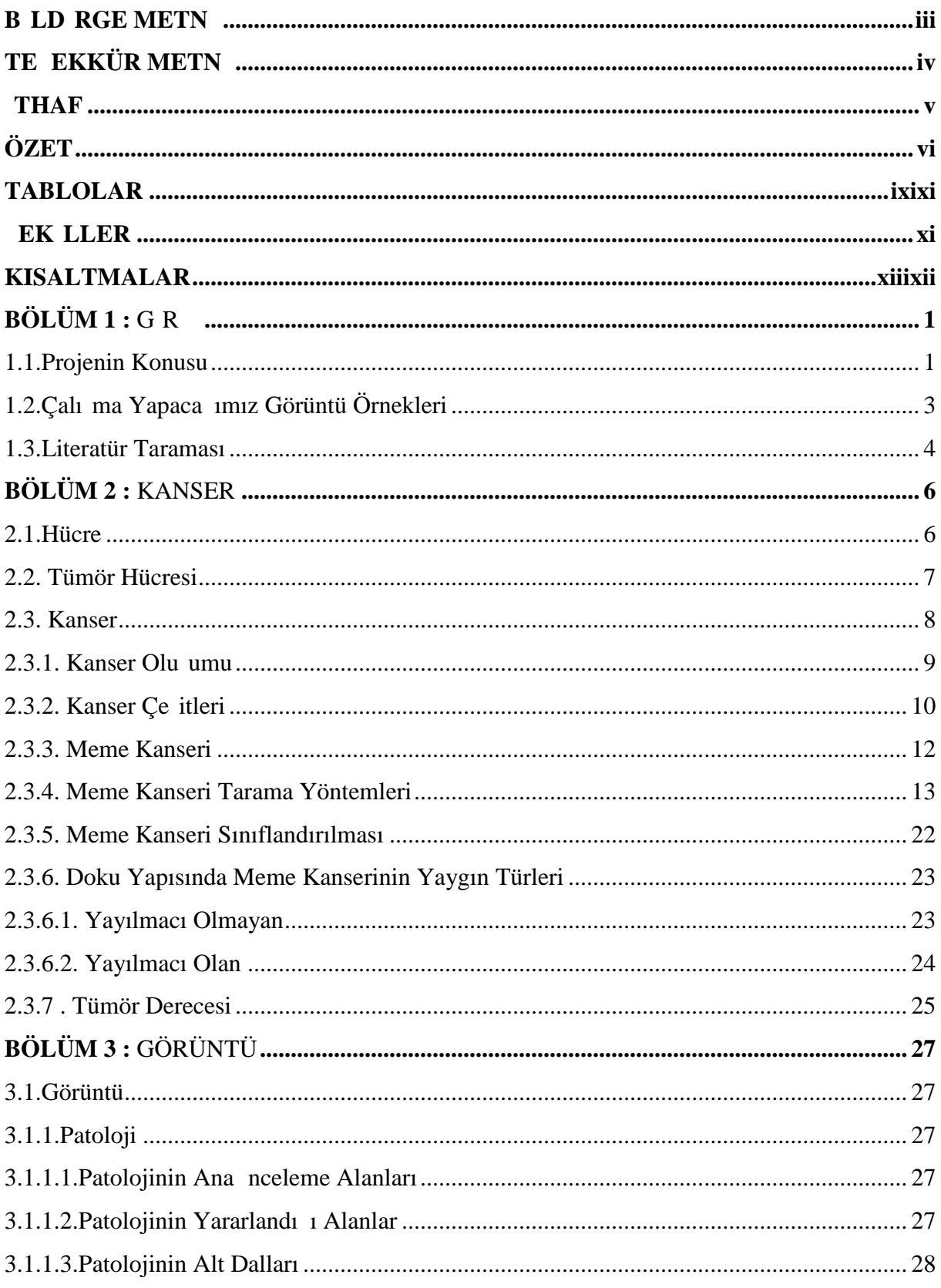

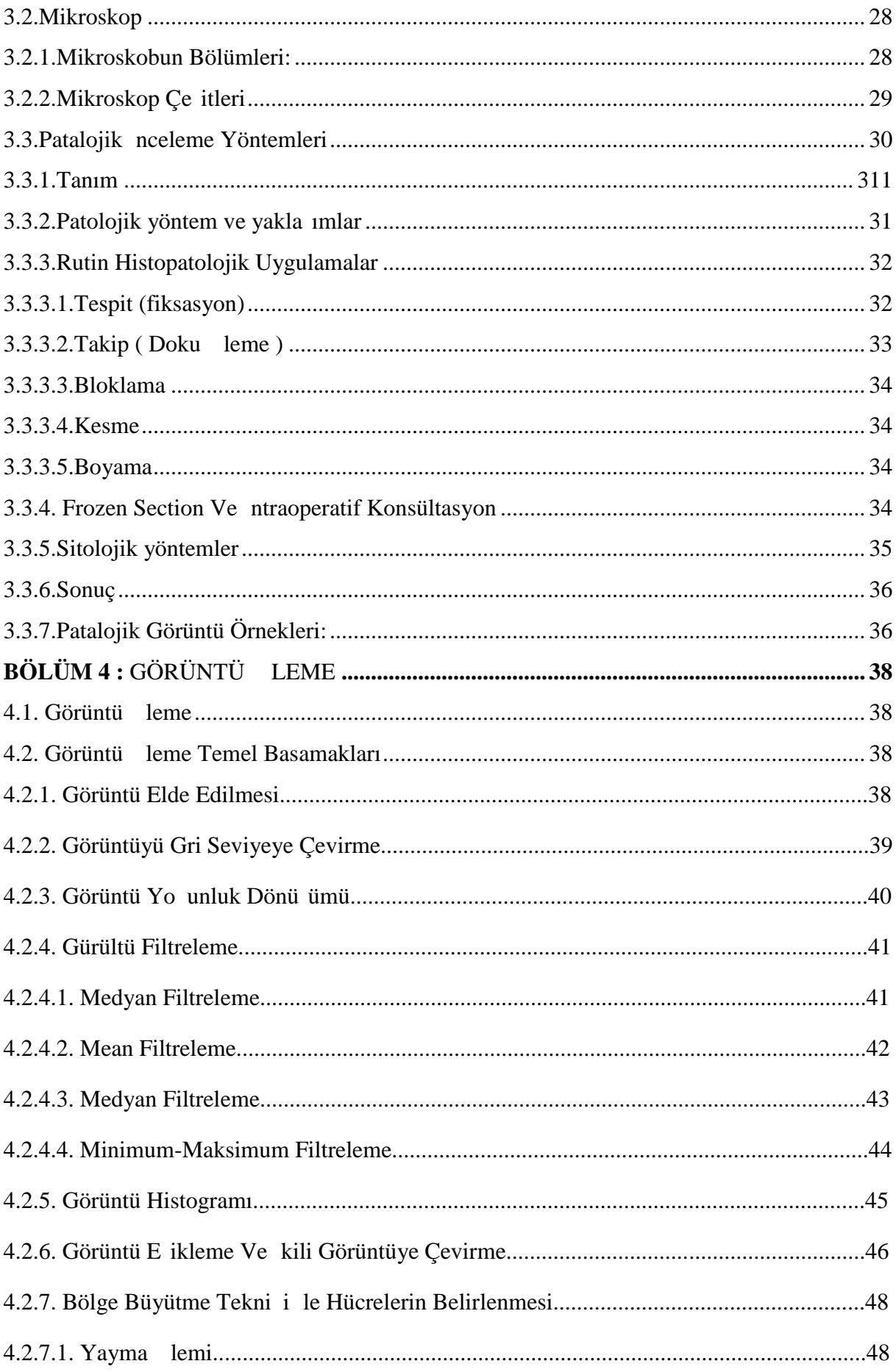

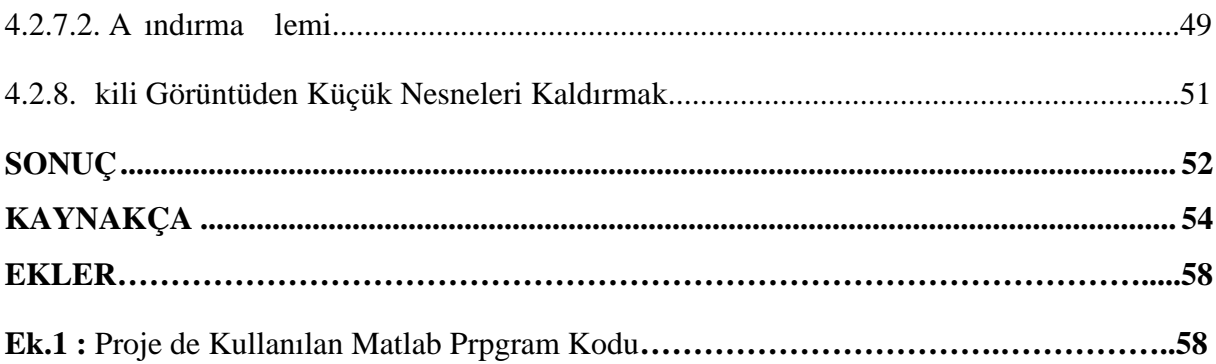

# **TABLOLAR**

# **SAYFA**

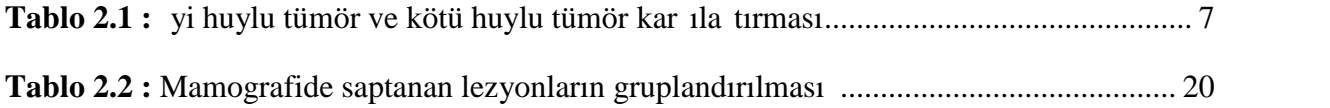

# **ŞEKİLLER**

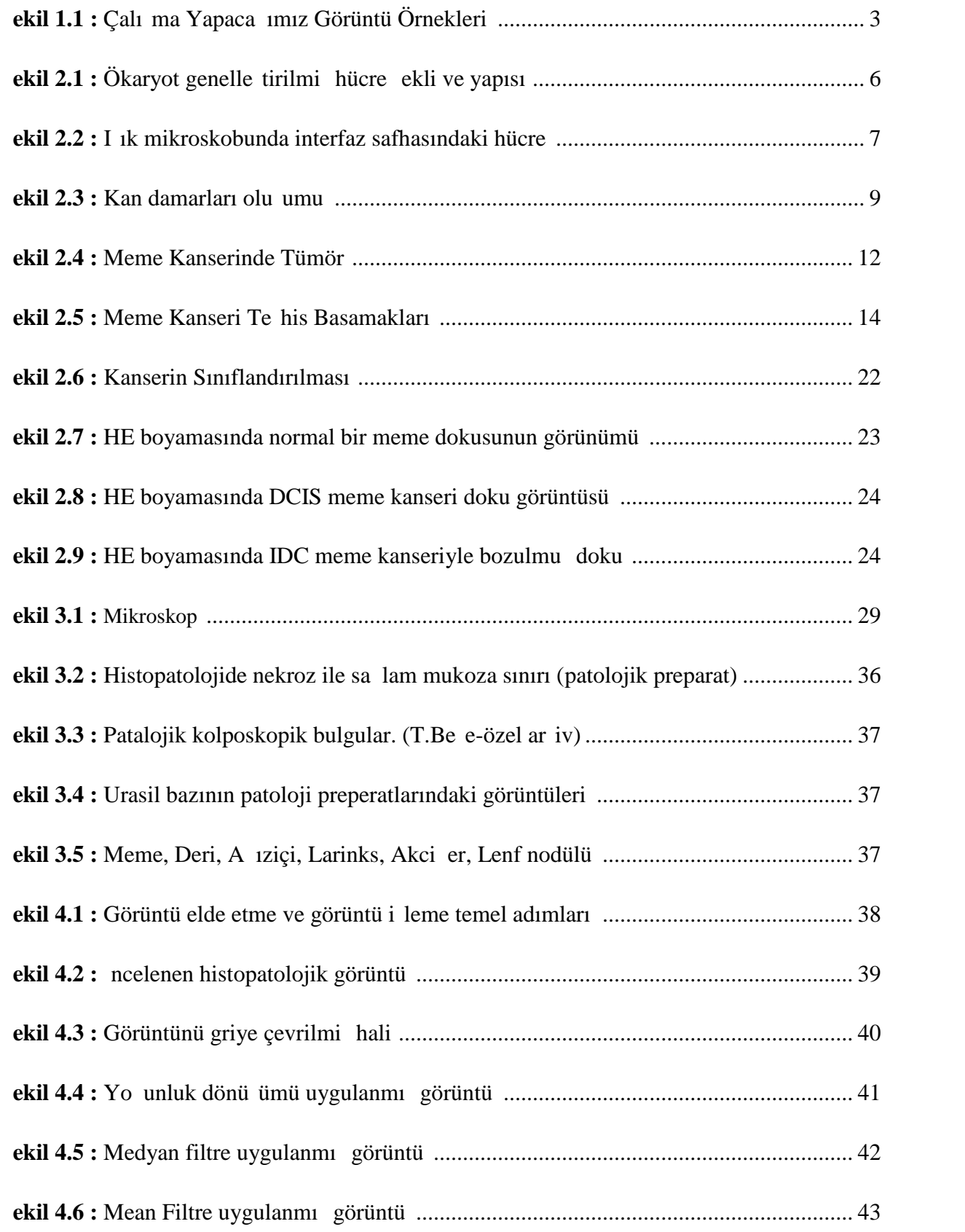

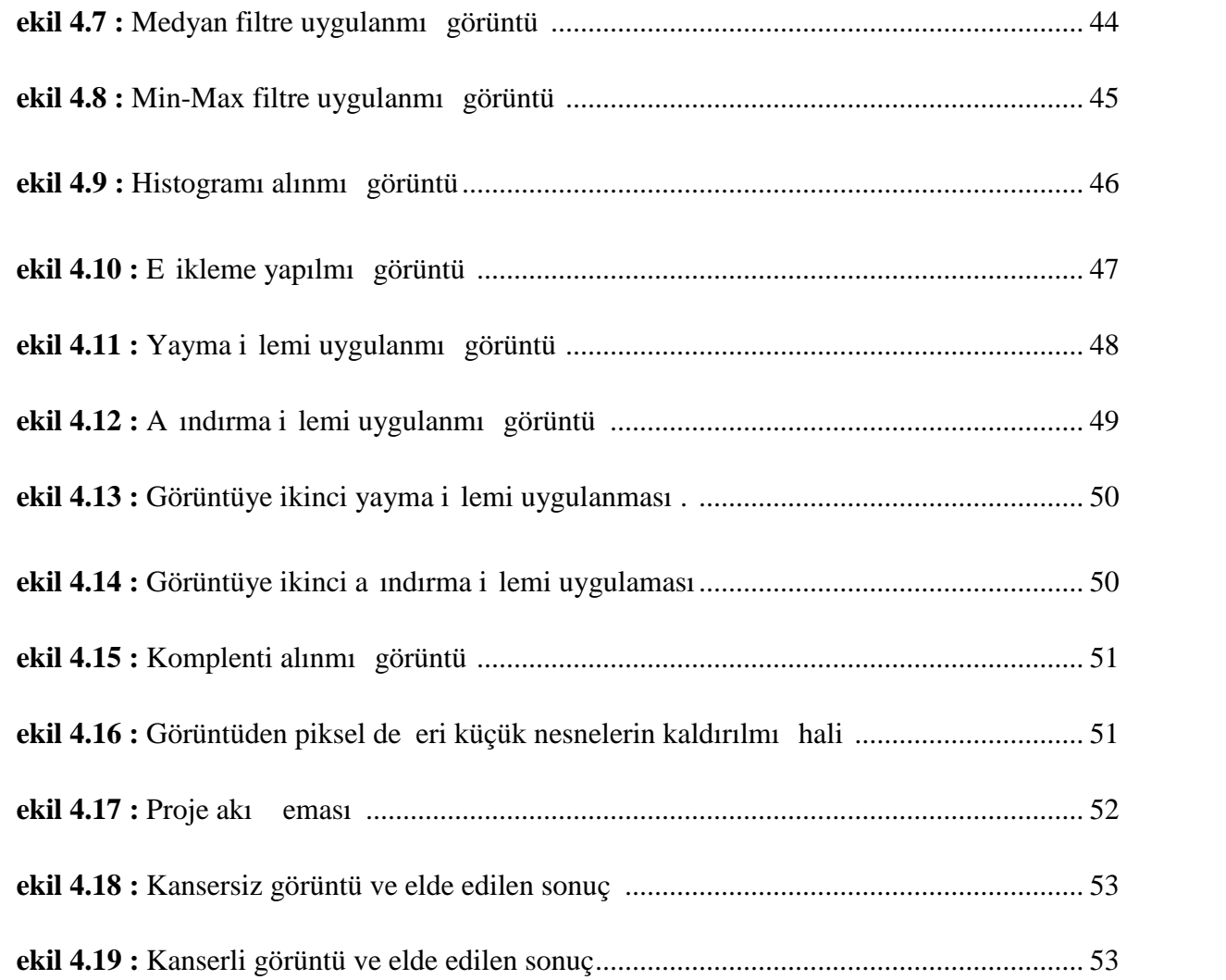

## **KISALTMALAR**

**VEGF:** Vascular endothelial growth factor **:** Vasküler endotenyal büyüme faktörü

**WHO:** World Healty Organization **:** Dünya Sağlık Örgütü

IARC: Internatinal Agency for Research on Cancer : Kanser Ara tırmaları Uluslar Arası Ajansı

**AB:** nce ne Aspirasyon Biyopsisi

**Tru-cut:** core: Kesici ne Biyopsisi

**ABBI:** Advanced Breast Biopsy nstrument **:** Geli mi Meme Biyopsi Araçları

**BIRADS:** Breast Imaging Reporting and Data System **:** Meme Görüntüleme Raporlama ve Veri Sistemi

**AJCC:** American Joint Committee on Cancer : Amerikan Birle ik Kanser Komitesi

**HE:** Hemotoksilin Eosin

**DC S:** Ductal carcinoma in situ **:** Kanaldaki kanser öncesi durum

**IDC:** Yayılmacı Süt Kanalı Kanseri

**ILC:** Yayılmacı Süt Bezi Kanseri

**PZR:** Polimeraz Zincir Reaksiyonu

**FISH:** Fluorescence n Situ Hybridization

**AFM:** Atomik Kuvvet Mikroskobu

**DDSM:** Digital Database for Screening Mammography : Mamografi Taraması Dijital Veritabanı

# **BÖLÜM 1 GİRİŞ**

#### **1.1.Projenin Konusu**

Geli en teknolojiyle birlikte, görüntü i leme tekniklerinin de tıp, biyoloji, mühendislik, endüstri ve daha pek çok alanda kullanımı yaygınla mı tır. Görüntü sayısal bilgisine ula ma, görüntü kısımları hakkında ayrıntılı bilgi edinme ve daha pek çok insan gözüyle yapılan i lemlerin görüntüleme cihazları ve akıllı yazılımlar kullanan makinelere yaptırılmasını sa lamak amacıyla görüntü i leme tekniklerine ba vurulmaktadır. Ayrıca, hastalık tanı ve te hisinin sa lanması için görüntü i leme tekniklerinin kullanımı ile biyomedikal uygulamaların önemini ortaya koymaktadır.

Görüntü bir nesne hakkında genel bir bilgi verirken, görüntü i leme teknikleri tek bir görüntüden başka görüntülerin elde edilebilmesini, görüntü bilgisinin insan veya bilgisayar tarafından anla ilip ve yorumlanacak hale gelmesi sa lanmaktadır.

Görüntüden istenilen bilginin alınmasını sa layan görüntü i leme teknikleri sayesinde hastalıkların tanı ve te hisi kolayla maktadır. *nsan gözünün algılamasının mümkün olmadı* 1 görüntüdeki sayısal bilginin ortaya çıkarılmasıyla birlikte hastalıkların erken tanısına olanak sa lamaktadır.

Dünya genelinde en yaygın hastalıkların başında kanser gelmektedir. Kalp rahatsızlıklarından sonra en çok görülen hastalık kanserdir. Özellikle geli mi ülkelerde meme kanseri bayanlarda en sık rastlanan kanser türüdür. Ayrıca bu kanser oranının giderek artmasının dü ünülmesi erken tanı ve te hisi daha önemli bir duruma getirmektedir.

Kanserin tedavi edilmesindeki ilk a ama do ru tanıdır. Biyopsi ile alınan örneklerin mikroskop altında patolog tarafından incelenmesi ile hastalığın kesin tanısı konulur. İnceleme sonucu elde edilen bilgiler ve belirlenen tanı ile birlikte kanser hastalı i için gerekli olan başarılı bir tedavi yöntemine karar verilir.

Görüntü i leme tekniklerinin temelini, görüntü elde etme, ön i lemler, bölütleme (segmentasyon), gösterim ve tanımlama, tanıma ve yorumlama basamakları olu turmaktadır.

Her bir basamakta uygulanan i lemler sonrasında sistemin çıkı ı, yeni bir görüntü, giri görüntüsünün bir kısmı veya giri görüntüsündeki nesneler olabilmektedir.

Sayısal bir görüntünün birden çok alana ayrılması olarak tanımlanabilen bölütleme i lemi ile görüntüdeki de i imleri ve simgeleri ortaya çıkararak anlamlı hale getirilerek görüntülerin daha kolay analiz edilebilmesi sa lanmaktadır [27]. Biyomedikal görüntü bölütlemede ise, görüntüdeki biyolojik yapıları ortaya çıkaracak ekilde görüntü parçalara ayrılır [28]. Medikal görüntülerin bölütlenmesi sonucunda, anatomik yapıların ortaya çıkarılması; görselle tirilmesi, bilgisayar deste iyle hastalıklara te his ve tanı koyulması ile morfolojik tahlil uygulamalarına olanak sağlanmaktadır [29].

Bölge büyütmesi ile görüntüdeki yo unluk, renk, dokusallık, e im, kenar gibi bilgisayarla ölçülebilen özelliklerin kullanılması ile bölütleme i lemi gerçekle tirilebilir. Bölütleme i leminin hastalıkların te hisi, tanısı ve tedavi eklinin belirlenmesinde kullanılması biyomedikal uygulamalarda önem te kil etmektedir. Cerrahi uygulamalardan önce bilgi edinilmesine olanak sa laması açısından da dü ünüldü ünde medikal görüntüler hakkında yeterli bilgiye ula manın önemi daha iyi anla ılmaktadır.

Bu proje çalı ması; meme kanserinin patolojik görüntüler kullanılarak MATLAB görüntü i leme tekni i ile tespiti ve sayımı üzerine odaklanmı tır.

# 1.2.Çalı ma Yapaca ımız Görüntü Örnekleri

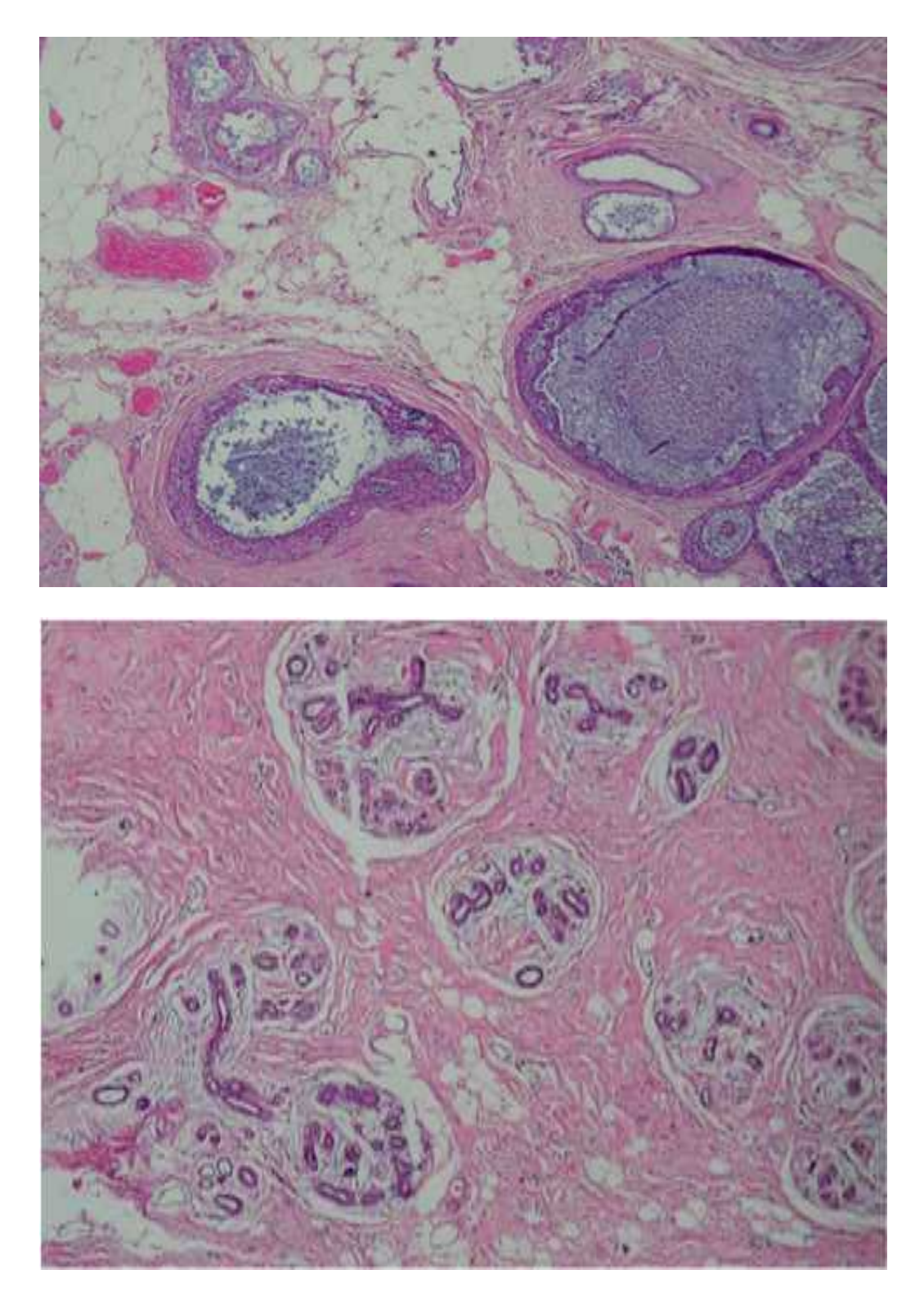

**Şekil 1.1:** Örnek Görüntüler **1.1:**

#### **1.3.Literatür Taraması**

Çağımızın en yaygın hastalığı olan kanser için yapılmış pek çok çalışma bulunmaktadır. Kanser hastalı 1 için görüntü i lemeye dayalı olarak yapılan çalı malardan bazıları prostat, gö üs, deri, mesane, kolon,beyin, meme ve di er kanser vakalarının oldu u pek çok biyolojik dokular ile gerçekle tirilmi tir.

Beyin kanserinin tespitinde , patolojik beyin görüntülerinin hücre konsantrasyon istatisti i ve hücre çekirdek çapının basit analizi yöntemi kullanılmı tır. Bu çalı mada örnek slaytındaki hücre miktarının büyük hassasiyet ve verimlilikle görüntülenebilmesi için bilgisayar tabanlı uygulamalar tercih edilmi ve verilerin görselle tirilmesi, analizi , hesaplanmasında yüksek düzeyde interaktif bir ortam olan MATLAB, bilgisayardaki beyin hücrelerinin segmentasyonunda ve otomatik görüntü analizinde kullanılmı tır.[21]

Dijital patolojik görüntü analizi ve hücre segmentasyonu adlı tez çalı masında gerçek zamanlı tarama ve analizde dijital sinyal i leme kullanılmı tır. Hücre yo unlu u istatisti i analizi ve bir slayt görüntünün ortalama hücre çekirdek çapı , slayt örneğinin anormallik tespitinde kullanılmı tır. Hücre konsantrasyonlarını ve kanserli ve normal hücre gruplarının hücre çekirdek boyutları kar ıla tırarak MATLAB üpheli beyin hücrelerini normal beyin hücrelerinden ayırt edecek ekilde programlandırmı tır. [22]

Görüntü i leme teknikleri ile meme kanseri tespiti adlı tez çalı masında; dijital mamografilerden alınan görüntüler fuzzy modelleri ile bölümlere ayırma ve net k-nn (k-en yakın kom u) algoritması kullanılarak açıklanmı tır. Ara tırmada kullanılan görüntüler DDSM (digital database for screening mamografi)'den alınmı tır. [23]

Patolojik görüntülerin bilgisayarlı analiz programı ile de erlendirilmesi adlı çalışmada; tanı amacıyla hastalardan alınan doku örneklerinden hazırlanan preparatlar üzerinde de erlendirme yapılmasını sa layan, "Görüntü Analizi Programı" geli tirilmi tir. Programın amacı, ki iden ki iye de i en de erlendirmeleri azaltmak ve ölçümleri belli bir standarda sokmaktır. Görüntüler Selçuk Üniversitesi Meram Tıp Fakültesi Patoloji Anabilimdalı'ndaki örneklerden elde edilmektedir. Seçilen görüntü üzerinde; alan bulma, açı bulma, kenar bulma, bulanıkla tırma, keskinle tirme, alan saydırma, renkleri birbirine oranlama, negatifini alma, griye çevirme, renk skalasına göre boyama, ekil(dikdörtgen, daire, poligon, rastgele) kullanarak analiz etme i lemleri yapılmı tır. [24]

Meme kanserinde östrojen alıcı durumun de erlendirilmesi adlı çalı mada, çe itli yapay ö renme yöntemleri ve farklı öznitelik kümelerinin sınıflama ve tıbbî tanı ba arımları incelenmi tir. Yarıçap fonksiyonlu a lar, k-en yakın kom uluk metodu, destek vektör makineleri, sade bayes sınıflayıcı, fonksiyonel karar a açları ve k-orta nokta algoritması test veri kümesi üzerinde deneysel olarak incelenmi tir. Çe itli öznitelik kümeleri üzerinde her bir metodun sınıflama ba arımı ara tırılmı tır. Bu metotlarla test resimleri üzerinde elde edilen tanı karaları uzman patologların kararları ile kar ıla tırılmı tır. Elde edilen deneysel sonuçlara göre, östrojen alıcı tanısında fonksiyonel karar ağaçları ve sade bayes sınıflayıcısının birle imden olu an tümle ik model en iyi tanı puanlamasını ve östrojen alıcı negatif/pozitif ayırımını gerçekle tirmi tir. Bu iki yöntem di er metotlara göre daha iyi genelleme yapabilme özelli ini ortaya koymu tur. Elde edilen sonuçlara göre, dalgacık desen öznitelikleri Laws desen özniteliklerinden ve e olu um matrisi özniteliklerinden daha üstün sınıflama kabiliyeti göstermektedir.[25]

Kanser hastalı ının tanı ve te hisinde patologlara yardım ve destek olması amacıyla yapılan çalı mada meme kanseri çe idi olan invaziv duktal karsinom hastalarının histopatolojik görüntülerindeki mitozlu hücrelerin seçilerek görüntü ortamındaki sayısı hesaplanmı tır. Görüntüdeki mitozlu hücrelerin seçilerek sayısının otomatik olarak hesap edilmesinde, mitozlu hücrelerin ekil bilgisine göre bölge büyütme metodu uygulanmı tır. Yirmi hastanın histopatolojik görüntüsü kullanılarak görüntü alanından mitozlu hücreler seçilerek sayısı belirlenmi tir. $[26]$ 

Invaziv meme karsinomu; hücre çekirde indeki kromatin içeri indeki artı ve farklıla ma ile birlikte tübüler olu uma göre sınıflandırma yapılarak tümör derecelendirmesi yapılmı tır [30].

Meme kanserinde hücre çekirde inin belirlenmesi ve Bayesian sınıflandırma ile tümörün derecesi otomatik olarak belirlenmi tir [35].

Meme kanseri evrelendirilmesi; çekirdek morfolojisi, çekirdek yapısal formu, tümör bölgesinin yapısal özelliklerine bakılarak tümör evrelendirilmesi otomatik olarak belirlenmi tir<sup>[36]</sup>

5

# **BÖLÜM 2 KANSER**

### **2.1.Hücre**

1940'lı yıllara gelinceye kadar hücre yapısına ait bilgiler sadece 1 ik mikroskobuyla elde edilen bilgiler bulunmaktadır. Aktarımlı elektron mikroskobunun ke fiyle hücre yapısı hakkında daha ayrıntılı bilgiye ula ılması sa lanmı tır. Elektron mikroskobu altında birbiriyle organize halinde bir arada bulunan pek çok organel hakkında da bilgi edinilmi tir. ekil 1.1'de genel bir hücre yapısı hücre organelleriyle birlikte gösterilmi tir. ekil 1,2'de x x ise hücrenin 1 ık mikroskobu altındaki görüntüsü verilmi tir. Latince küçük odacık anlamına gelen hücrenin 1 ık mikroskobu altındaki görüntüsü de bu tanımı do rulamaktadır [1].

Canlıların en küçük yapı ta 1 olan hücre içinde binlerce biyokimyasal i lemler gerçekle tirilmektedir . Böylece, camlılı ın temel belirtisi olan geli me, büyüme ve ço alma sa lanmaktadır.

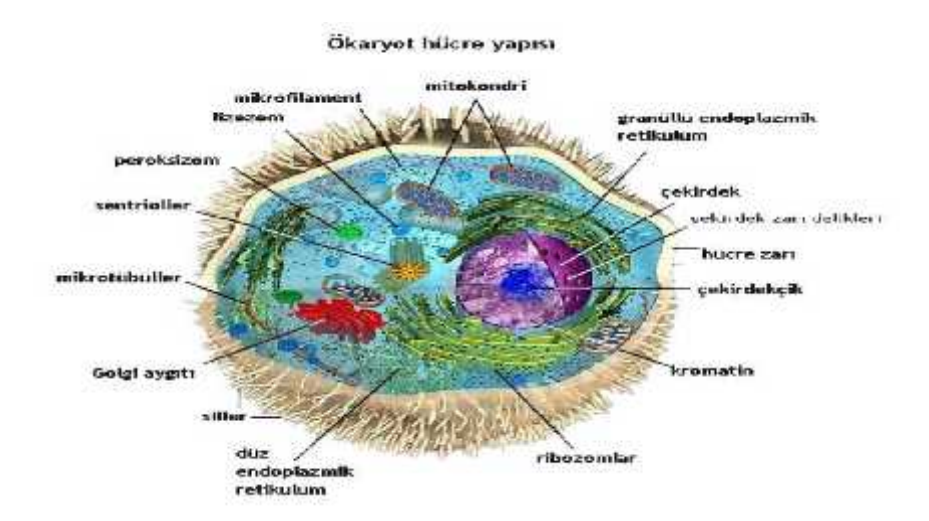

**ekil 2.1. :** Ökaryot genelle tirilmi hücre ekli ve yapısı [2]

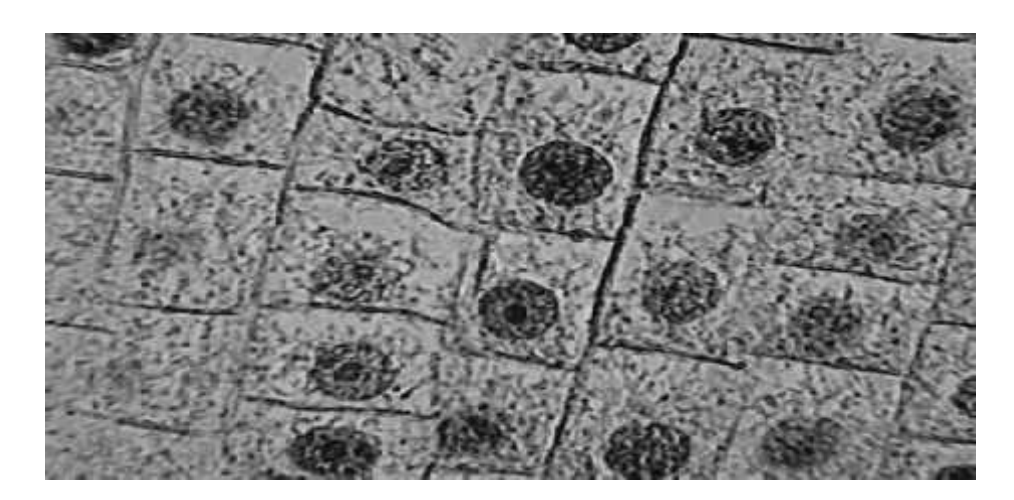

**ekil 2.2. :** I ik mikroskobunda interfaz safhasındaki hücre [3]

## **2.2. Tümör Hücresi**

Tümörler; bütün fonksiyonları ile bir ilim ve iradeyi gösteren hücrelerin, bazen kontrolden çıkarak, vazifeleri ve programları dı ında normalden çok daha hızlı bir ekilde çoğalmaları ile ortaya çıkarlar. [4]

Tümörleri tanımlamak amacıyla iki tür sınıflama yapılabilir. Bunlardan hekim ve hasta arasında en çok kullanılanı tümörün davranı ı ve gelecekteki beklentiler dikkate alınarak yapılandır. Buna göre tümörler iyi huylu (selim, benign) ve kötü huylu (habis, malign) olarak sınıflanırlar.

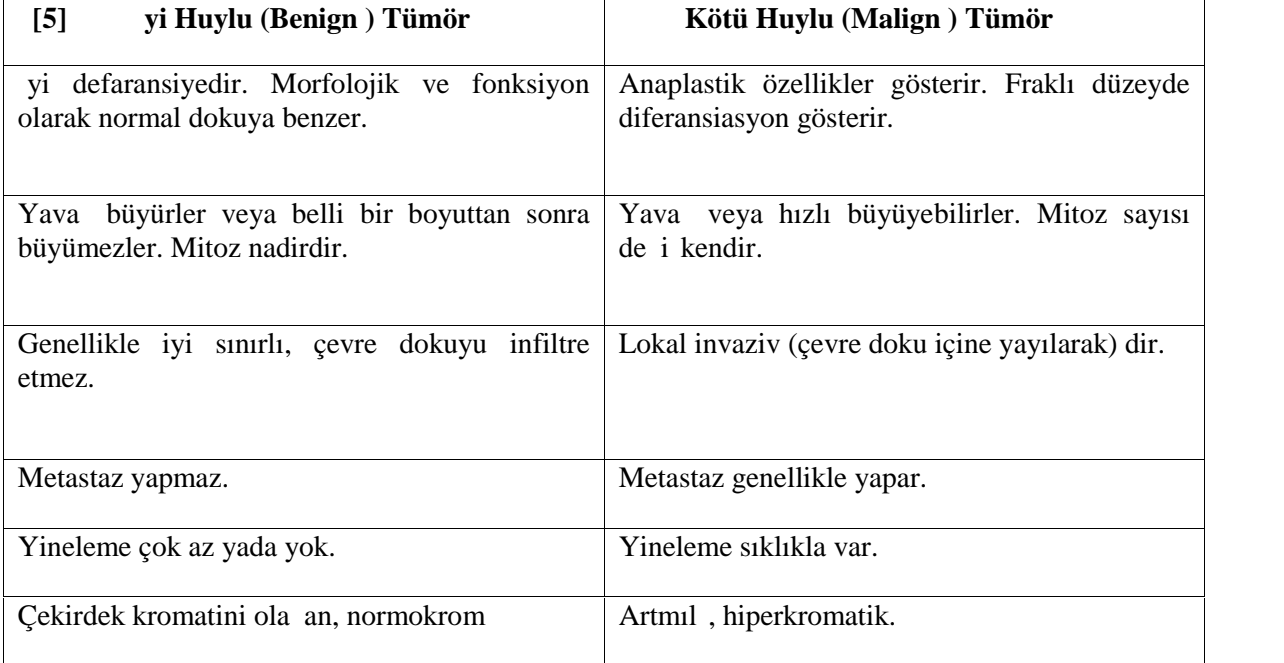

Tablo 2.1 : yi huylu tümör ve kötü huylu tümör kar ıla tırması

#### **2.3. Kanser**

Vücudumuzda tüm organlar hücrelerden olu ur. Hücreler vücudumuzun en küçük yapıta larıdır ve ancak mikroskopla görülebilirler.

Sa lıklı vücut hücreleri (kas ve sinir hücreleri hariç) bölünebilme yetene ine sahiptirler. Ölen hücrelerin yenilenmesi ve yaralanan dokuların (vücut içi ve dışındaki) onarılması amacıyla bu yeteneklerini kullanırlar. Fakat bu yetenekleri de sınırlıdır. Sonsuz bölünemezler. Her hücrenin hayatı boyunca belli bir bölünebilme sayısı vardır. Sağlıklı bir hücre gerekti i yerde ve gerekti i kadar bölünece ini bilir.

yi huylu (benign) tümörler kanser de ildir. Kom u bölgelere yayılmazlar. Sınırları belirgindir. Kom u dokuları eritmezler. Bu hücreler, onkogen yani farklıla mı lardır (mutasyon)ancak yine de orijinlerini tahmin etmek mümkündür. Tamamen çıkartıldığı zaman genellikle tekrarlamazlar.

Kötü huylu (malign) tümörler ise kanser olarak adlandırılır. Kom u organ ve dokulara yayılırlar, kemik doku ile kar ıla tıklarında onu dahi eritirler (rezorbsiyon). Sınırları belirsizdir. Malign tümörü olu turan hücreler o kadar farklıla mı lardır ki orijinlerinin ne olduğunu söylemek imkânsızdır. Lenf ve kan yoluyla uzak organlara da yayılırlar.

Buna kar ın kanser hücreleri, bu bilinci kaybeder, kontrolsüz bölünmeye ba lar ve çoğalırlar. Kanser hücreleri birikerek tümörleri (kitleleri) oluştururlar, tümörler normal dokuları sıkı tırabilirler, içine sızabilirler yada tahrip edebilirler. E er kanser hücreleri olu tukları tümörden ayrılırsa, kan ya da lenf dola imi aracılı i ile vücudun di er bölgelerine gidebilirler. Gittikleri yerlerde tümör kolonileri oluşturur ve büyümeye devam ederler. Kanserin bu ekilde vücudun di er bölgelerine yayılması olayına metastaz adı verilir.

Kanserler olu maya ba ladıkları organ ve mikroskop altındaki görünü lerine göre sınıflandırılırlar. [6]

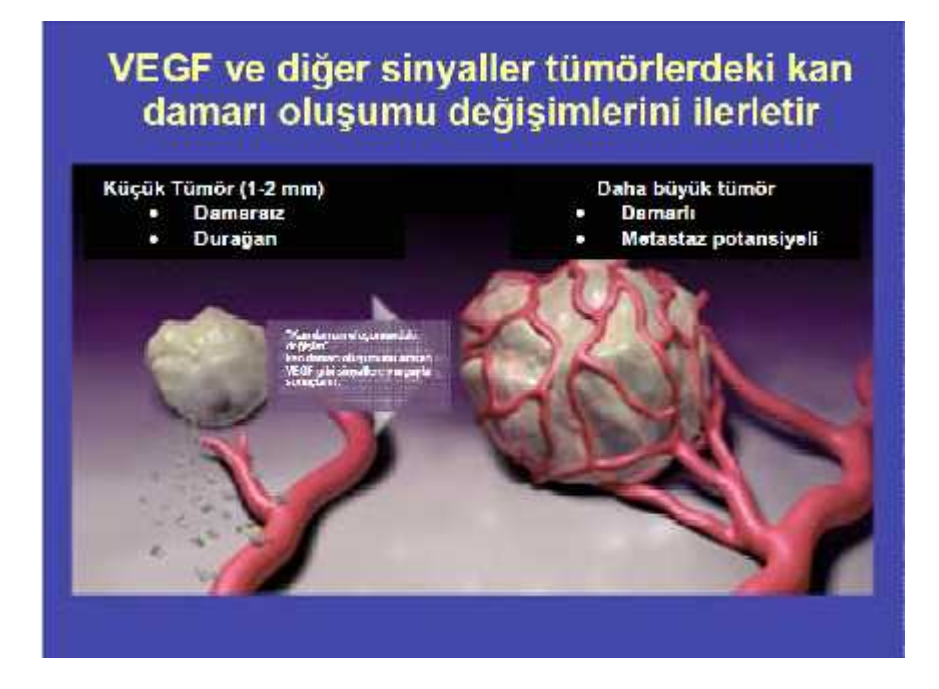

**ekil 2.3 :** Kan damarları olu umu. [7]

## **2.3.1. Kanser Olu umu**

Kanserlerin yakla ık %80-90'ı çevresel ve/veya davranı faktörleri tarafından meydana gelir ve önlenebilme potansiyeli vardır. Kalıtım yoluyla kanser meydana gelme olasılı 1 çevresel faktörlere oranla çok daha azdır. x-ı ınları, uv (ultraviyole-morötesi) ı ınları gibi fiziksel ve bazı ilaçlar, polisiklik aromatik hidrokarbonlar gibi kimyasal faktörlerin yanında virüsler de biyolojik olarak normal karaktere sahip bir hücre kültürünü transforme ederek kanser olu turabilirler.

Kimyasal karsinojenler, tümörü ya uygulandı 1 yerde (örn: cilt) veya absorbe edildi i yerde (örn: ba irsak) ya da metabolizmanın durumuna göre karaci er, böbrek gibi organlarda, bazen de direkt olarak alakası olmayan bir yerde meydana getirirler. Fakat, karsinojene maruz kalma kanser olu turmak için tek başına bir sebep de ildir. Karsinojenler ancak uygun yer ve zamanda kanser olu turabilirler.

#### Sayabilece imiz bazı kimyasal karsinojenler unlardır:

- Hidrokarbonlar: baca temizleyicileri, boya endüstrisinde kullanılan maddeler
- Aflatoksin ( küf mantarı tarafından sentezlenir)
- Nikel, krom
- Sigara (nikotin, tar)
- Yiyecek katkıları
- Birçok ilaçlar
- Parfümlerde kullanılan bazı kimyasallar

Fiziksel faktörlerin, kanserojen kimyasal maddelerin veya onkojenik (kansere neden olan) virüslerin konak hücre genomu ile etkile imleri sonucu hücreler de i mekte ve farklı antijenite kazanmaktadır. Bir normal hücrenin kontrolden çıkarak hızla bölünmesiyle olu an kanserli hücrede birçok anormal doku antijeni belirmektedir. Tümör hücrelerinde yeni yeni antijenler olu makta ve normal antijenlerin kaybına veya de i ikli ine neden olabilmektedir. Erken fötal dönemde, normalde bulunan protoonkogenlerin ( kansere sebep olabilme potansiyeli olan gen) farklıla masıyla anormal genler olu makta ve bunlara selüler onkogenler adı verilmektedir.

#### 2.3.2. Kanser Ce itleri

Dünya çapında ölüm sebeplerinin ba ında kanser hastalıkları gelmektedir. Dünya sa lık örgütünün 2008 yılında yapılan ara tırmasına göre, tüm ölümlerin yakla ık % 13'ü kanser hastalıklarından olmu tur. En fazla ölüm 1,4 milyon ki i sayısıyla akci er kanserinde olurken, meme kanserinden ölen ki i sayısı 460.000'dir. [8]

Deri Kanseri: Cilt kanseri sık görülen kanserlerdendir. Uzun süre kuvvetli güne ve ulturaviole i inlarının etkisi ba lica sebepleridir. Daha çok çiftçi ve gemici gibi açık havada güne altında çalı anlarda görülür. Güne 1 ının yanı sıra bazı kimyasal karsinojen maddelerin imalatında çalı anlarda da deri kanseri görülmektedir. Di er kanserlere oranla çok daha sık görülmesine rağmen cilt kanserinde ölüm çok nadirdir. Cilt kanserinin te hisi diğer kanserlere göre nispeten daha kolaydır. Vücudun görülebilen ve yüzeysel bir yerinde meydana geldiği için te his edilebilmektedir. Cilt kanserleri gerekli tedaviye iyi cevap verir.

Göz Kanseri: Görme duyusunun alıcı organı gözbebe idir. Göz kapakları, gözya 1 bezi ve ka ı kanserleri de vardır. En önemlisi gözbebe idir. Gözbebe i kanseri iki tiptir: Biri daha ziyade çocuklarda ,di eri ise ya lılarda görülür. Çocuklarda görülen te hisin uzman doktor tarafından özel alet muayenesi ile sa lanır. Erken te his edilen vakalarda tedavi ile hastalık yok edilir. Geç kalınmı vakalarda ameliyatla gözbebe ini çıkarmak gerekir. Di er tip ise genelde ya lılarda görülür ve daha yava geli ir. Te his ve tedavi yöntemleri aynıdır. Erken te histe ba arı yüksektir. Di er göz kanserleri ise daha ziyade ya lılarda görülür.

Gırtlak Kanseri: Gırtlak kanserinin ilk belirtisi ses kısıklı ıdır. Gırtlak kanseri sigara kullananlarda daha fazla görülmektedir. Erken te his edilen vakalarda ameliyat gerekmeden radioterapi ve ilaçla çok iyi sonuçlar elde edilmektedir.

**Akci er Kanseri:** Akci er kanserinin belirtileri belirtileri ü üme,bron it, ve di er solunum hastalıklarından rahatsız bir insanın ikayetleri ile aynıdır. Akci er kanseri daha ziyade 50 70 ya larında görülmektedir. Di er taraftan sosyoekonomik ya antıları dü ük gruplarda akci er kanseri daha sık görülmektedir. Bunun nedeni sigara içme oranının bu gruplarda daha fazla olmasına, içilen sigaranın filtresiz, yüksek katranlı ve nikotinli olması gibi sebeplere bağlanmaktadır. Akciğer kanserinin diğer hastalıklara göre ölüm oranı daha fazladır. Tedavisinde üç yöntem vardır. Ameliyatla hasta kısmı çıkartmak, ameliyat sahasının radioterapi ile tedavi, ilaçla tedavi (kemoterapi). Henüz ba langıç safhasında olan vakalarda kemoterapi başarılı sonuçlar vermektedir.

Mide Kanseri: Mide kanseri genellikle 45-60 ya larında görülmektedir. Erkeklerde kadınlara nazaran bir kat daha fazla görülmektedir. Mide kanserinin en önemli sebebi beslenmedir. Yiyecekler içinde bulunan çe itli kansorejenler, pi irme ekilleri, yiyecekler ve içeceklerin çok sıcak veya çok soğuk içilip yenilmesidir. Ayrıca mide ülseri ,gastrit gibi hastalıklar da mide kanserine zemin hazırlarlar. Mide kanserinin belirtileri ;hazım güçlü ü, i kinlik,dalgınlık hissi, bulantı, kusma, mide kanamasıdır. Mide kanserin tedavisinde en kesin metod ameliyatla hasta kısmın çıkartılmasıdır. Kanserin eksikliğine ve yayılma derecesine göre ameliyattan sonra radioterapi ve kemoterapi uygulanır. Tedavide elde edilecek ifa derecesi hastalı in erken veya geç te hisine ba lıdır.

Karaci er Kanseri: Karaci er kanseri iki türdür. Birincisi primer dedi imiz ana kanserdir. Yani kanser esas ve ilk olarak karaci erde başlamı tır. Kincisi ise, kanser vücudun başka bir yerinde ba lamı sonradan o kanserin hücresi kan yoluyla gelerek karaci erde yavrula ması sonucu ortaya çıkmasıdır. Buna da seconder veya metastatik karaci er kanseri denir. Karaci er sirozu, karaci er iltihaplanmaları, beslenme bozuklukları, alkol alı kanlıkları karaci er kanserine sebep olmaktadır. Karaci er kanserlerinde karaci er ve mide bölgelerinde a rı ve karaci erde büyüme en sık görülen belirtilerdendir. Karaci er kanserinin tedavisi ameliyattır. Kemoterapi ve radioterapi fazla yararlı olmamaktadır.

Lösemi (Kan Kanseri): Lösemi ; lökositlerin anormal bir ekilde ço alması, gerek bulundu u gerekse çevresindeki hücreleri parçalaması sonucu olu ur. Ayrıca radyasyon ve röntgen ı ınları da insanlarda lösemiye sebep olmaktadır. Löseminin tedavisi lökositlerin anormal bir ekilde ço almasını önlemektir. Bu da ilaçla tedavidir. Lösemi iki gruba ayrılır; Akut (hızlı geli en) lösemiler, kronik (yava geli en) lösemilerdir. Akut lösemilerin büyük bir kısmında hastalık uzun sürmekte ve ölüm oranı yüksektir. Kronik lösemilerde ise hastalık daha uzun sürmekte ve ölüm oranı nispeten daha azdır.[9]

### **2.3.3. Meme Kanseri**

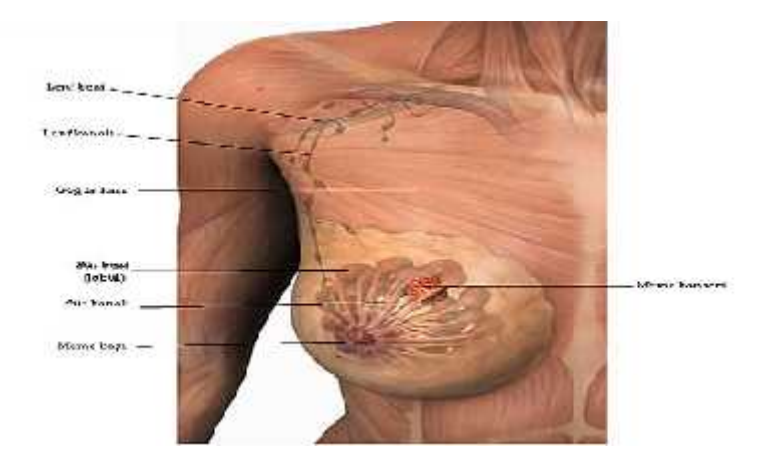

**Şekil 2.4. :** Meme Kanserinde Tümör [17]

Kadın memesi, ya, baş doku ve çok sayıda küçük süt bezinden meydana gelir. Kadının bebe i varsa, emzirmenin gerçekle ebilmesi için süt kanal adı verilen küçük tüplerden meme ucuna ilerler. Meme kanseri genellikle meme dokusunda bir kitle eklinde ortaya çıkar, ancak memedeki kitlelerin çoğu kanserli değildir.

Memede oluşan habis (kötü huylu) tümörlerdir. Kontrol edilemeyen hücre olu umunun sonucudur. Di er organlara sıçrama olasılı 1 vardır. Kanser hücreleri di erlerine oranla daha çabuk büyür. Habis bir tümör mamografide görmenize veya, göğsünüzde elinizle hissedecek hale gelene dek be le yirmi yıl arasında bir süre geçebilir. Amerikan Kanser Derne ine göre en çok rastlanan belirti memede bir yumru veya, sertle medir. Di er belirtiler, memelerin dı hatlarında de i iklik, örne in bir gö sün di erinden i kin olması gibi, meme derisinde düzle me veya çukurla ma, kırmızılık veya, portakal kabu una benzer pütürlü bir görünü tür. Meme ba ları geri çekilebilir, memeden bir akıntı gelebilir.

Meme kanseri dünyada kadınlar arasında en sık görülen ve ölüme neden olan kanser tipidir. WHO ve IARC'ın (International Agency for Research on Cancer) ortak raporuna göre her yıl dünyada 1.000.000 kadında meme kanseri geli mekte ve 370.000 kadın ise bu hastalıktan ölmektedir. Sadece Avrupa'da her yıl 340.000 yeni meme kanseri olgusu gözlenmektedir. ABD'de ise yılda 184.000 yeni meme kanseri gözlenmekte olup, akciğer kanserinden sonra tüm kanser ölümleri arasında %18 ile ikinci ölüm nedeni olarak bildirilmektedir.

Dünyada meme kanseri görülme sıklı ı yıllık ortalama %0,5 oranında artmaktadır. Ancak görülme sıklı ındaki bu artı a kar ın, geli mi Batı ülkelerinde mortalite oranında az da olsa gerileme gözlenmektedir. Di er taraftan meme kanseri sadece kadınlara özel bir hastalık de ildir. Tüm meme kanserlerinin yakla ık %1'i erkeklerde görülmektedir. Meme kanseri erkeklerde görülen tüm kanser çe itlerinin %0,2'sinden ve ölümlerin ise %0.14'ünden sorumludur.[11]

Türkiye'de 1999 yılında 8.879 olan meme kanserli kadın sayısı, 2003 yılında 12.772'ye yükselmi tir. Ayrıca ülkemizde tüm kanserlerin %24.1'ini meme kanserlerinin olu turdu u belirtilmektedir. [10]

## **2.3.4. Meme Kanseri Tarama Yöntemleri**

Bayanlarda meme kanserinin teshisinde ilk asamada hastanın kendi kendini muayene etmesi ile baslar. Hasta, meme dokusu içerisinde sert bir kitle, ciltte içine çökme veya sisme, meme ucunda akıntı vb. belirtiler tespit ettiginde doktor incelemesinde klinik muayenesini yaptırır. Gelismis ülkelerde hasta kendi kendisine bir belirti tespit etmese bile 40 yasını geçen bayanlarda her yıl bir kez düzenli olarak klinikte doktorun elle muayenesi ve mamografi testinin yapılması önerilmektedir [12]. Doktor elle muayene ve mamografi sonucunu degerlendirir, kanseri çagrıstıran bulgular tespit etmisse hastadan biyopsi alınmasını ister. Sekil 1.5'de gösterildigi üzere, biyopsi incelemesinden sonra kesin olarak meme kanseri teshisi konulabilir.

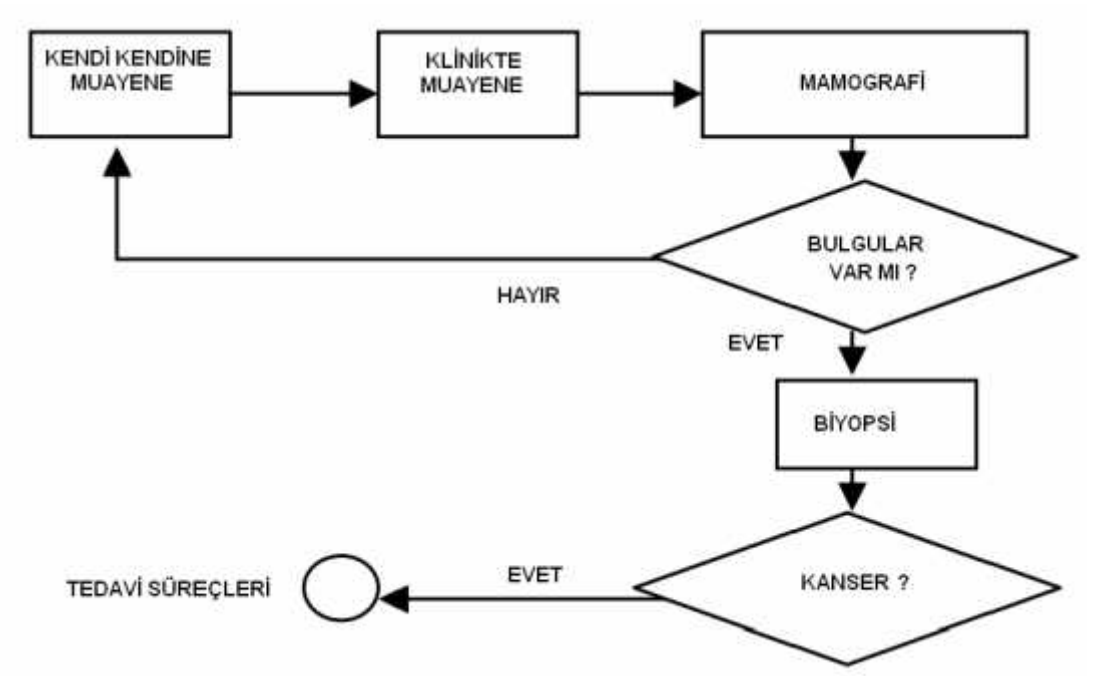

**ekil 2.5. :** Meme Kanseri Te his Basamakları [13]

#### **Kendi Kendini Muayene**

Bu i lem hem ucuz ve hem de risksiz bir i lemdir. Özellikle 40 ya ından sonraki kadınlara bu yöntem hem ö retilmeli, hem de tavsiye edilmelidir. Bu ekilde tümörler daha küçük iken ve aksiller metastaz yapmadan hastaların hekime ba yurması sa lanır. Ailesinde meme kanseri olan risk grubundaki kadınların 30 ya ından itibaren düzenli olarak kendi kendilerini muayene etmeleri uygun olacaktır. Hem memenin yo unlu u ve hem de hassasiyet yönünden adet gören kadınların adetlerinin bitiminden sonraki hafta muayene olmaları gerekirken, adet görmeyen kadınların her ayın aynı günü muayene yapmaları daha uygundur.

#### **Memenin Fizik Muayenesi**

Meme kanserinin erken saptanabilmesi için Amerikan Kanser Derne i 20–40 ya larındaki asemptomatik kadınların her 3 yılda bir, 40 ya ından sonra ise her yıl memenin hekim tarafından fizik muayenesini önermektedir.

## **Mamografi**

Mamografi meme kanserini palpable hale gelmeden 2 yıl önce belirleyebilmektedir. Mamografinin kullanılmaya ba lanılması ile küçük meme kanserlerini invazyon yapmadan ve meme dı ına yayılmadan önce tespit etmek mümkün olmaktadır. Amerikan Kanser Derne i ve birçok kurulu asemptomatik 35–40 ya ları arasındaki kadınlarda daha sonraki mamografiler ile kar ıla tırmada esas olu turması için mamografi çekilmesini, 40–49 ya ları arasında kadınlarda  $1-2$  yılda bir, 50 ya in üzerindekilerde ise her yıl mamografi çektirilmesini tavsiye etmektedir. Sonuç olarak tarama mamografisi meme kanserini erken evrede tespit etmesi, mortaliteyi azaltması, meme koruyucu cerrahi yapma oranını artırması ve sistemik tedavi oranını azaltması gibi avantajların yanında gereksiz biyopsi oranını, radyasyon oranını ve gereksiz tanısal i lemlerin sayısını arttırması gibi dezavantajlara sahiptir.

#### **Klinik**

Meme kanserli kadınların %70'inde ilk bulgu memede genellikle a rısız, sert ve hareketsiz bir kitlenin varlı 1dır. Genelde etrafındaki meme dokusu ile beraber hareket eder ve bu özelli iyle fibroadenomdan ayırt edilir. Kitlenin sınırları ço u kez iyi tayin edilemez. Üzeri düzensiz bir yüzeye sahiptir. Bazen kitle memede asimetri yaratabilir ya da gözle fark edilecek boyuta ula abilir; bu durum kolları yukarı kaldırma ya da öne e ilme ile daha belirginle ebilir. Meme içerisinde büyüyen tümör Cooper ba larını infiltre etti inden bu bağların kısalmasına neden olabilir. Bu durum ise deriyi tümöre doğru çekerek derinin retraksiyonuna neden olur. Meme asinuslerini saran lenf damarlarına giren tümör hücreleri memenin yüzeysel ve derin pleksuslarına ta ınarak bir yandan bölgesel lenf bezlerine giderken özellikle subareolar pleksustan çıkan dallarla meme derisi lenfatiklerine ta ınır. Lenf akımında yava lama ile deri ve deri altı dokusunda ödeme neden olur. Deri kalınla ır, kıl follikülleri içeri doʻru çekilmi gibi kalır ve bu durum deriye portakal kabu u (peau d'orange) görünümü kazandırır. Peau d'orange ileri evre meme kanseri

belirtisidir. Lenfatiklerin tıkanıklığının devamı ile deride eritem olur, zamanla beslenmesi daha da bozularak ülserasyonlar ba lar. Lenfatiklere yerle en tümör hücrelerinin ço almaya devam etmesi ile satellit nodüller geli ir.

Derin planda olan tümörler bazen arkaya do ru büyürken önce pektoral kasın fasyasını, sonra da pektoral kası ve toraks duvarını tutar. Bu durumda hasta rahat pozisyonda bile muayene edilirken meme hareket ettirilemez.

Memenin santral kadranında yer alan bir tümör bazen meme başını içeri doğru çekerek meme ba ını retraksiyona u ratır. Genelde çift taraflı olan retraksiyonlar yapısal olurlar.

Ancak tek taraflı retraksiyon durumunda kronik enfeksiyonlar ve enflamasyonların da olabilece i akılda tutulmalıdır. Kanser nedeni ile olu an kitlelerin büyük çoğunluğu (%45) üst dı kadranlarda yer alırlar. Bunu %25 ile santral bölge izler. Üst iç kadranda %15, alt dı kadranda %10 ve alt iç kadranda %5 sıklıkla görülür. Bu da ilim meme kadranlarının içerdi i meme dokusu ile paralellik gösterir. Meme dokusunun koltuk altı (Spence's tale) uzantısında da kanser geli me ihtimali oldu undan bu bölge de muayenelerde dikkatle kontrol edilmelidir. Meme kanserli kadınların yakla ık %10'unda ilk belirti meme ba ı akıntısı olabilir. Spontan akıntıların %90'ına yakınının altında benign bir olay yatsa da akıntının nedenini ortaya çıkarak ara tırma ve incelemelerin yapılması gerekir. Spontan meme ba ı akıntı sebepleri arasında puberte, gebeli in son trimesteri, laktasyon ba langıcı, uzun süre oral kontraseptif kullanımı ve klimakteryum sayılabilir. Malign nedenlerle olu an meme ba ı akıntısı hemen her zaman tek taraflı, tek bir porustan ve spontandır. Areolaya ba ı yapıldı ında her zaman aynı tek porustan gelir. Seröz, seröz-kanlı veya kanlı olabilir. Bazen bir kitle akıntıya e lik eder.

Hastaların %2'sinde kanser kendini önce meme ba 1, daha sonraları areolayı da içine alabilen egzamatiform bir lezyon veya erozyon, ileri dönemde ise ülserasyon ile ortaya koyabilir.

Hastaların %2-4'ünde kanser enflamasyon, enfeksiyon bulguları ile ortaya çıkar. Peau d'orange görünümü mevcuttur. Lokal ısı, hassasiyet ve a rı vardır. Meme bütünü ile büyümü ve sertle mi tir. çinde herhangi bir kitle palpe edilemez. Bu görünümü dolayısıyla inflamatuvar meme kanserli hastaların önemli bir kısmı uzun süreler antibiyotik tedavisi görür.  $1-2$  haftalık antibiyoterapiye cevap vermeyen olgularda biyopsiye ba yurulmalıdır. Meme polikliniklerine ba yuran hastaların yakla ık %50'sinde ikâyet memede a rıdır. Ancak meme kanserli hastaların büyük çoğunluğunda özellikle de ilk dönemlerde ağrı olmaz. Klinik bulgu vermeyen ve yalnızca a $\pi$ i kâyeti ile ba layan meme kanseri seyrektir. Meme muayenesi kesinlikle aksiller, intraklavikuler ve supraklaviküler bölgelerin de kontrolü ile bitirilmelidir. Aksillada sert, 5 mm.den büyük lenf bezlerinde metastaz dü ünülmelidir.

### **Biyopsi**

Cerrah hastanın anamnezini aldıktan ve fizik muayenesini yaptıktan sonra, tanıyı do rulayacak tüm uygun radyolojik tetkikleri yaptırmalıdır. Bu a amada kitlenin palpable veya nonpalpable olmasına göre uygulanacak biyopsinin ekline karar verilmelidir. Memede olu an lezyonların, özellikle de meme kanserinin kesin tanısı ancak biyopsi ile konur. üpheli radyolojik bulgular, üpheli fizik muayene bulguları, uygun tedaviye ra men 15 gün içinde iyile meyen meme ba *i* ve areoladaki egzamatiform lezyon, erozyon ve ülserasyonlar, palpable aksiller lenf nodlarının varlı 1, geçirilmi meme kanseri, ailesel meme kanseri hikâyesi gibi durumlar biyopsi yapmak için güçlü sebepleri olu tururlar.

Kullanılabilecek biyopsi yöntemleri arasında ince i ne aspirasyon biyopsisi (AB), kesici i ne biyopsisi (tru-cut; core), insizyonel biyopsi, eksizyonel biyopsi ve ABBI (advanced breast biopsy instruments) gibi yöntemler bulunmaktadır.

### **nce ne Aspirasyon Biyopsisi**

AB ince bir i ne ve bo bir enjektör aracılı 1 ile kitleden hücre alınması prensibine dayanır. AB için 22–25 numara bir enjektör i nesi, 10 cc.lik enjektör, lam ve %95'lik alkol gereklidir. AB'de hücre alındı ından materyal sitolojik yöntemlerle incelenir ve sitolojik tanı konur. Kolay, ucuz, her ortamda ve her zaman uygulanabilen bir tekniktir. Herhangi bir komplikasyona yol açmaz. Meme içersinde farklı yerlerde birden fazla lezyon varsa hepsine aynı seansta uygulanabilir. AB'de i ne yoluyla tümör hücrelerinin memeye veya deriye ekilme olasılı 1 1/20.000 olarak tahmin edilmektedir. En önemli sakıncası yanlı negatiflik ihtimalinin varlı ıdır.

#### **Kesici ne Biyopsisi (Core; Tru-Cut)**

Kesici özellik ta ıyan bir i ne ile kitlenin içersinden doku parçası alınmasıdır. Bu i lem için farklı tipte i neler geli tirilmi tir. İnenin kalınlı 1 arttıkça alınan doku daha iyi sonuç verir. Ancak bu durum da kanama ve hematom riskini artırır. Ayrıca toraksa dik olarak yapılan atı larda pnömotoraks riski de mevcuttur. Bu yöntemle doku parçası alındı ından histolojik yöntemlerle tanı konur.

#### **İnsizyonel Biyopsi**

Memedeki kitlenin tanı koymak amacıyla sadece bir kısmını çıkartmak i lemdir. Klinik olarak tümör dü ünülüp neoadjuvan tedavi planlanan hastalarda hem tanıyı kesinle tirmek, hem de reseptör durumu ile prognozu etkileyen di er parametreleri saptamak için gerekti i kadar doku almak imkânı vardır. *nflamatuvar kanser dü ünülen durumlarda* deriyi de içine alarak yapılacak insizyonel biyopsi başvurulacak tek yöntemdir.

#### **Eksizyonel Biyopsi**

Meme içerisindeki lezyonun tümünün çıkarılması prensibine dayanmaktadır. Bu yöntem benign lezyonlarda tedaviyi de beraberinde getirirken tümör dü ünülüp meme koruyucu ameliyat planlanan hastalarda meme için yapılacak i lemin bitirilmi olmasını sağlar. Tümör düşünülen ve meme koruyucu cerrahi planlanan hastaların eksizyonel biyopsilerinde lezyon, etrafındaki makroskopik olarak normal görünen 1 cm.lik meme dokusu ile birlikte çıkarılmalıdır ve kenarları i aretlenmelidir.

### **Stereotaktik Biyopsi**

Stereotaktik cihazlar lezyonun meme içerisindeki horizontal, vertikal ve derinli ini saptayarak, lezyonu lokalize etmeye yönelik geli tirilmi cihazlardır. Tüpe e it açılar verilerek elde edilen görüntülerle lezyonun derinliği belirlenir ve stereotaktik ünitelerde lezyon koordinatları hesaplanarak cerrahın lezyonu konulan tel kılavuzluğunda çıkarmasına yardımcı olunur.

#### **Görüntüleme**

Memenin görüntüleme yöntemleri arasında mamografi, galaktografi, ultrasonografi, manyetik rezonans görüntüleme, dijital mamografi, bilgisayar yardımlı tanı ve radyonüklid görüntüleme sayılabilir.

#### **Mamografi**

Meme hastalıklarının görüntülenmesinde en önde gelen yöntemdir. Sensitivitesi %85– 90 arasında bildirilmektedir. Günümüzde mamografinin asıl rolü tarama amacıyla kullanılmasıdır. Bunun yanında, semptomatik olgularda tanı amaçlı, tanı konmuş hastalarda tedavi planlanması için ve tedavi sonrasında takipte kullanılan ana görüntüleme yöntemidir.

18

#### **Tarama mamografisi**

Mamografinin tarama için kullanılmasındaki amaç, son yıllarda meme kanseri görülme sıklı ındaki artı a kar ın, hastalı 1 daha iyi prognozu ve tedavi ansı bulunan erken evrelerde yakalayabilmektir. Dünyada kabul gören genel eğilim tarama programlarında 40 yaş üstü kadınlarda mamografinin fizik muayene ile birlikte yıllık olarak uygulanmasıdır. Bu yöntemle tüm dünyada mortalitede %15-40'lık bir azalma sa lanmı tır.

#### **Tanı Amaçlı Mamografi**

Mamografinin tanısal amaçlı kullanılma endikasyonları arasında kitle dı 1 semptomu olanlarda palpable olmayan lezyonların saptanması, palpable kitlesi olanlarda ultrasonografi ile birlikte kitlenin de erlendirilmesi ve palpable kitlesi olup AB veya açık cerrahi biyopsi ile malign oldu u kesinle en olgularda tedavinin planlanması bulunmaktadır.

## **Takip Amaçlı Mamografi**

Mamografi tedavinin bitiminden sonraki dönemde hastanın takibinde fizik muayeneye yardımcı olan önemli bir yöntemdir. Takip amacıyla mamografi; neoadjuvan kemoterapi alanlarda tedaviye yanıtın de erlendirilmesi, meme koruyucu cerrahide radyoterapi öncesi postoperatif kontrol ve tedavinin tamamlanmasından sonra yineleme açısından uzun dönem takipte kullanılmaktadır.

Meme kanserinin mamografik bulguları arasında spiküler-mikrolobüle-düzensiz konturlu kitleler, gruplama veya kümele-me gösteren pleomorfik ekilli mikrokalsifikasyonlar, parankimal distorsiyon, asimetrik dansite artışı, fokal duktal dilatasyon, yeni olu an dansite ve özellikle ileri evre tümörlerde tümöre kom u deride fokal kalınla ma ve retraksiyon eklinde görülebilir.

19

## **Bırads**

Mamografi ile saptanan lezyonların yorumunda standart bir yöntemin kullanılması hastanın yönlendirilmesini kolayla tırmaktadır. Ayrıca radyologların kendi aralarında ve klinisyenlerle radyologlar arasında ortak bir dilin olması ileti imi kolayla tırmaktadır. Bu amaca yönelik olarak American College of Radiology tarafından Breast Imaging Radiology Reporting and Data System (BIRADS) olarak adlandırılan ve mamografi yorumlamasında standart bir terminoloji geli tirilmi tir. Bu sistemde mamografide saptanan lezyonlar yorumlanırken 7 grupta sınıflandırılır:

| Kategori       |                         | De erlendirme                                                                                                    | Açıklama |
|----------------|-------------------------|----------------------------------------------------------------------------------------------------|----------|
| Kategori       | <b>Degerlendirme</b>    | Aciklama                                                                                                    |          |
| $\mathbf{0}$   | yetersiz mamografi      | ultrasonografi vb. ek görüntüleme yöntemlerine ihtiyaç var                                                                                           |          |
| 1              | negatif                 | yorumlayacak herhangi bir patoloji yok                                                                                                    |          |
| $\overline{z}$ | benign bulgular         | kalsifiye fibroadenom vb. benign olduğu mamografide kesin<br>olarak söylenebilecek bulgular                                                          |          |
| 3              | olası benign            | çok yüksek ihtimalle benign olan ancak lezyonun stabilitesini<br>kanıtlamak için kısa dönem takip önerilir                                           |          |
| 4              | süpheli                 | kanserin karakteristik belirtileri olmamakla beraber malignite<br>olasılığı bulunan ve biyopsinin mutlak göz önünde<br>bulundurulması gereken lezyon |          |
| 5              | yüksek ihtimalle malign | tipik olarak malignite kriterlerini taşıyan lezyon, tanıyı biyopsi ile<br>mutlak kesinleştirmek gerekir                                              |          |
| 6              | malign                  | patolojik değerlendirme ile malign tanısı alarak gelmiş lezyon.                                                                                      |          |

**Tablo 2.2 :** Mamografide saptanan lezyonların gruplandırılması

### **Galaktografi**

Galaktografi meme ba ından gelen patolojik akıntıları de erlendirmek amacıyla, laktiferöz kanalların kontrast madde ile de erlendirilmesi esasına dayanır. Patolojik akıntılar arasında tek veya birden fazla kanaldan, genellikle unilateral, spontan, seröz-bulanık kahverengimsi/ye il renkli; kanlı; belirgin sitolojik bulguları olan tarzdakiler sayılabilir. Galaktore veya bilateral/kansız, sitolojik anomaliler olmayan akıntılarda galaktore kontrendikedir. Patolojik akıntı kronik enflamasyon, papilloma, papillomatozis veya nadiren de intraduktal-invaziv karsinom nedeniyle olabilir. Bulgular arasında normal duktal sistem, kanal ektazisi, kanalın dolma defekti veya devamlılı ının bozulması sayılabilir.

#### **Ultrasonografi**

Bugünkü geli mi ultrasonografi sistemleri eler uygun ekilde kullanılırsa mamografik tanıya önemli katkıda bulunmakta ve eksizyonel biyopsi oranını azaltmaktadır. Ultrasonografinin meme patolojilerindeki endikasyonları arasında; kitlelerdeki solid-kistik ayırımı, yoğun memelerde mamografide saptanamayan palpable kitleler, genç kadınlardaki palpable kitlelerin değerlendirilmesi, lokalizasyonu nedeniyle mamografide de erlendirilemeyen kitleler, apse de erlendirilmesi, lenf nodlarının de erlendirilmesi ve giri imsel radyolojide rehberlik sayılabilir.

#### **Manyetik Rezonans Görüntüleme (MRI)**

MRI morfolojik bulgular ile fonksiyonel bilgileri kombine ederek invaziv meme kanserinin saptanmasında kullanılan en hassas görüntüleme yöntemidir. Mamografik ve klinik olarak tanı konulamayan, erken evre meme kanserinin saptanmasında ve meme kanseri taramasında kullanılmakla birlikte benign ve malign lezyonları ayırmada özgüllü ü ve pozitif öngörü değeri düşüktür. MRI incelemede malign lezyonların kontrast tutulumları vaskülarite, kapiller permiabilite artı ına ve normal meme dokusuna oranla daha geni ekstrasellüler alana sahip olmaları ile açıklanmaktadır. Endikasyonları arasında; silikon protez rüptünün de erlendirilmesi, silikon protez ve meme kanseri üphesi, meme tümörü nedeniyle koruyucu cerrahi uygulanan olgularda nüks tümörskar dokusu ayırımı, meme kanserinde evreleme, aksiller lenf nodu pozitif olan ancak klinik ve radyolojik olarak tanı konulamayan primer meme kanserinin saptanması sayılabilir.

#### **Dijital Mamografi**

Konvansiyonel mamografideki birçok teknik geli melere ramen ekran-film teknolojisinin bazı özellikleri olası daha ileri geli meleri sınırlandırmaktadır. Dijital mamografinin avantajları; kötü mamografik tekniğe bağlı tekrarlanan tetkikleri ortadan kaldırılması, sayısal depolama, sayısal bilgi transferi ile merkezler arası ileti im, bilgisayar destekli tanıya izin vermesi, hastanın aldı 1 radyasyon dozunun daha dü ük olması ve kasetkaranlık oda-banyo i lemi-film gerektirmemesidir. Di er yöntemler arasında pozitron emisyon tomografi (PET) ve sestamibi sintimamografi kullanılmaktadır.

## **Evreleme**

Meme kanserinde do ru yapılmı bir evreleme hem uygun bir tedavinin yapılmasını ve hem de kullanılan de i ik tedavi yöntemlerinin etkili ini gözlemleme imkânını sa lar. Standart bir evreleme sistemi ile ulusal ve uluslar arası platformda hastaların gidi atının farklı merkezlerce kar ıla tırılabilmesini, hem de tedavi yöntemlerinin etkinli i hakkındaki bilgi birikimini sa lar. AJCC'in (American Joint Comittee on Cancer) bu maksatla 2002'de revize etti i son evreleme sisteminde iki önemli de i iklik göze çarpmaktadır. Bunlardan birincisi mikroskobik metastatik lezyonların saptanması ve tanımlanması ile ortaya çıkan de *i* iklikler, ikincisi ise lenf nodu metastazlarının yerleri ve sayıları ile ortaya çıkan de i ikliklerdir.[15]

## **2.3.5. Meme Kanseri Sınıflandırılması**

üpheli bölgeden alınan doku örnegi eger kanser gösterirse, elde edilen sonuçlar Sekil 1.6'te gösterilen konu baslıklarında kanserin türü ve tedavi seçenekleri hakkında bilgi verir.

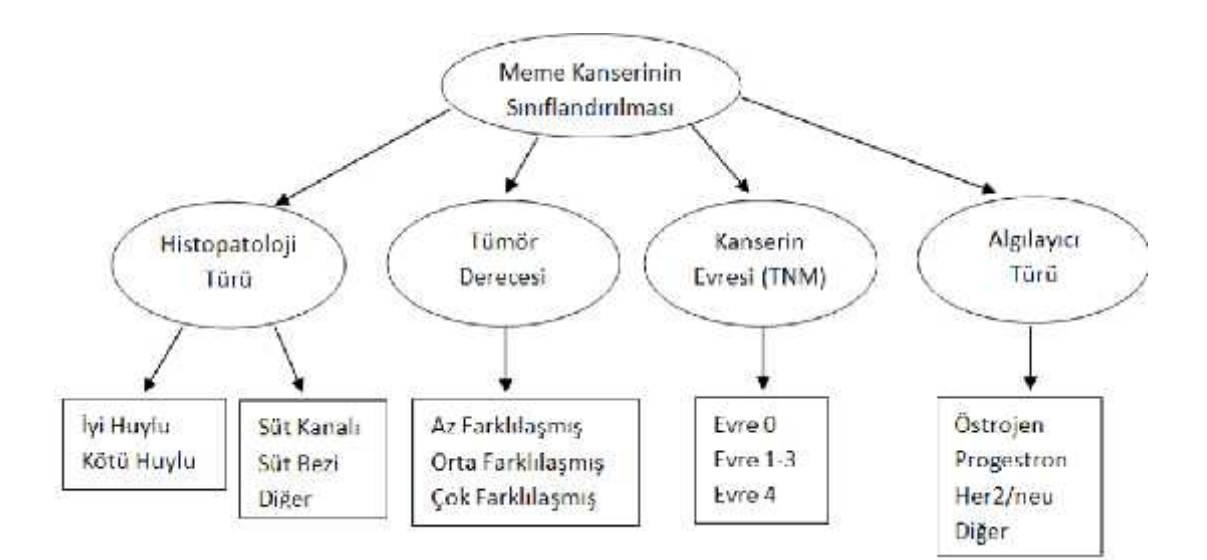

**Şekil 2.6**. **:** Kanserin Sınıflandırılması

Genel olarak biyopsi sonuçlarından a a ıdaki bilgileri elde etmek mümkündür [14].

- Kanserin yayılmacı olup olmadı 1,
- Kanserin derecesi; kanserli hücrelerin ne oranda sa lıklı hücrelere benzedi i,
- Ba ka bir söyleyi le tümör derecesi,
- Kanserin hormonsal tedavilere duyarlı olup olmadığı, kanserli hücrelerin çok sayıda Her-2 büyüme proteinleri içerip içermedi i.

Bu sonuçların yanı sıra, kanserli doku hücrelerinin genetik özelliklerini ve moleküler yapısını inceleyen ileri düzey laboratuar testleri de yapılmaktadır.
### **2.3.6. Doku Yapısında Meme Kanserinin Yaygın Türleri**

Meme kanserinin en yaygın türleri; ya süt ta ıyan kanallarda olu an süt kanalı kanseri ya da süt bezlerinde olu an süt bezi kanseri olarak bilinir. Kanserin meme dokusu üzerinde nerede oldu u mikroskop incelemesi ile belirlenir. Sekil 1,7'te, 40x büyütmeli ısın mikroskobu altında Hemotoksilin Eosin (HE) boyanmasında normal bir meme dokusuna örnek görüntü verilmi tir. [15]. Meme kanserinin adlandırılması yapılırken kanserin nerede oldu unun yanı sıra kanserli hücrenin davranı biçimine de bakılır.

### **2.3.6.1. Yayılmacı Olmayan**

Latince'de yerinde manasına gelen (in situ) kelimesiyle de tanımlanan bu davranı biçiminde, kanserli hücreler olu tukları yerde kalıcıdırlar, süt bezleri yahut kanalları dı ındaki meme dokusuna yayılmazlar. Yayılmacı olmayan meme kanseri türleriiçerisinde en çok görüleni yayılmacı olmayan süt kanalı kanseridir (DCIS). Bu kanser türünde, kanser hücreleri süt kanallarının iç duvar yüzeyinde hapis kalırlar ve dışarı yayılmazlar.(Sekil 2.8). Uygun bir tedavi yöntemiyle bu kanser türünde ba arılı sonuçlar alınabilmektedir.

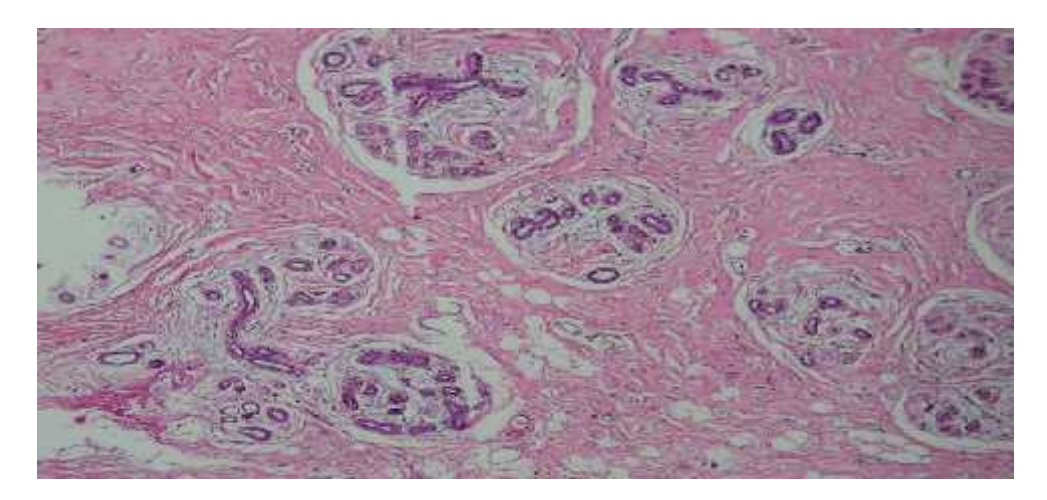

**Şekil 2.7 :** HE boyamasında normal bir meme dokusunun görünümü [15]

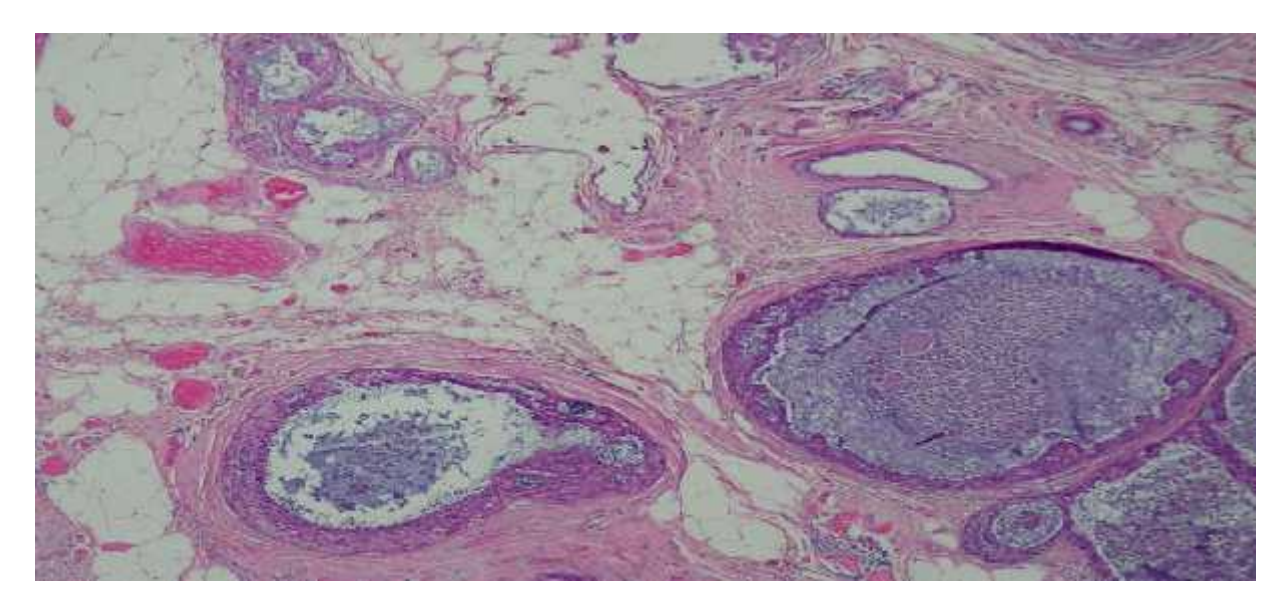

**Şekil 2.8. :** HE boyamasında DCIS meme kanseri doku görüntüsü [18]

### **2.3.6.2. Yayılmacı Olan**

Bu tür kanserde, kanserli hücreler süt kanalını veya bezini diğer meme dokusundan ayıran ince zarın dı ına geçerek meme dokusu içerisinde yayılırlar (Sekil 1.9). Kanser hücreleri vücudun di er kesimlerine, örne in lenf dü ümlerine, geçebilirler. Yaygın iki türü bulunmaktadır [16].

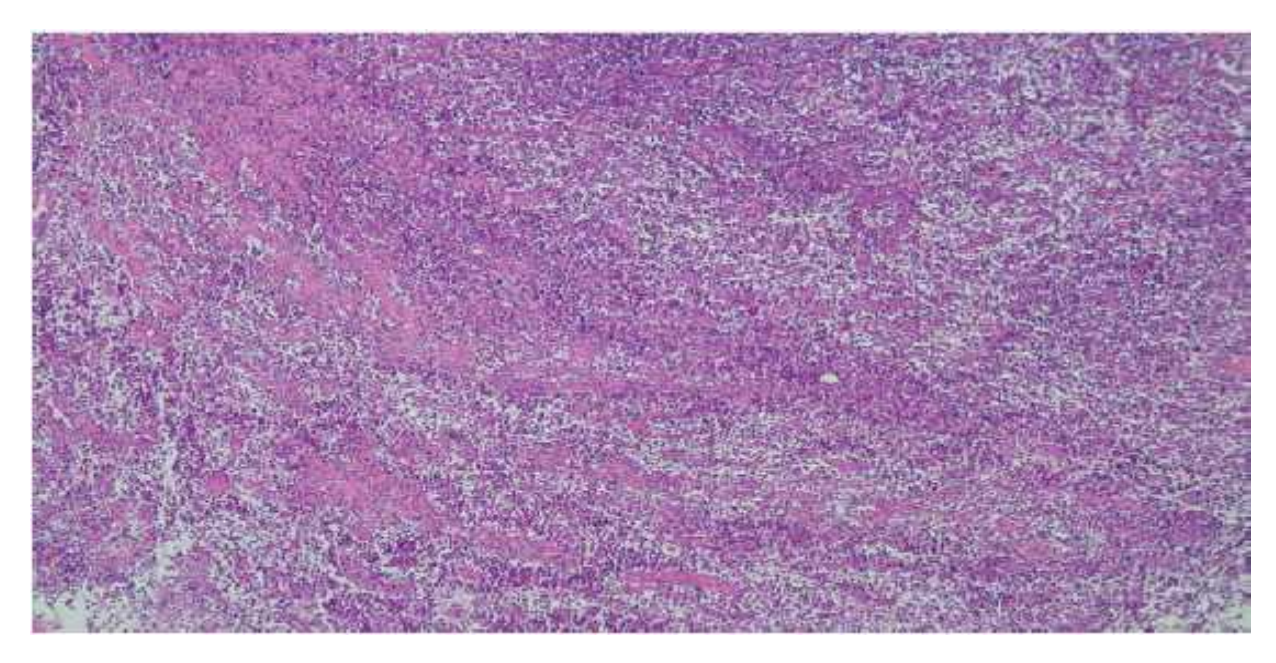

ekil 2.9. : HE boyamasında IDC meme kanseriyle bozulmu doku [15]

**Yayılmacı Süt Kanalı Kanseri (IDC):** Meme kanseri vakalarının %70'i bu kanser türündendir. Kanser hücreleri süt kanalının iç yüzey duvarlarında olu ur, süt kanalı duvarı içerisinden yakındaki meme dokusuna geçer. Bu asamadan sonra kanser hücreleri belirli bölgede kalabilir veya kan dola im sistemi ve lenf sistemi vasıtasıyla vücudun di er bölgelerine yayılabilirler.

**Yayılmacı Süt Bezi Kanseri (ILC):** Her ne kadar IDC den daha az rastlansa da, bu tür kanser süt bezlerinde baslar ve benzer biçimde çevreleyen meme dokusu içerisine yayılır. ILC vücudun daha uzak bölgelerine de yayılabilir. Bu kanser türünde ayrık serttir parça hissi yerine meme üzerinde bir bölgenin veya tamamının katıla ması hissi vardır. Bu yaygın türlerin yanı sıra nadir rastlanan farklı bazı meme kanseri türleri de vardır.

### **2.3.7 . Tümör Derecesi**

Eğer kanser yayılmacı ise patolog kanseri derecelendirir. Bu derecelendirme örnek doku parçasındaki hücrelerin ne oranda sa lıklı doku hücrelerine benzedi ine baglıdır. Kanserin türü ve düzeyi tedavi seçeneklerinin belirlenmesine yardımcı olur. Kanser hücreleri 1-3 arası bir ölçekle derecelendirir [31].

Derecelendirme a a ıdaki hususların de erlendirilmesine ve puanlanmasına ba lıdır [32].

1-) Süt kanallarının ve bezlerinin biçimsel yapısı

- $\bullet$  Benzeme orani <%10 ise 3 puan
- $\bullet$  Benzeme oranı %10-75 ise 2 puan
- $\bullet$  Benzeme oranı >%75 ise 1 puan

Süt kanallarının ve bezlerinin yapısı sağlıklı meme dokusuna ne kadar çok benzer ise inceleme sonrasında verilen puan ters orantılı olarak azalacaktır. Biçimsel bozulma arttıkça daha çok puan verilecektir.

2-) Çok biçimli çekirdek yapısı

- Küçük ve düzgün dağılımlı hücreler 1 puan
- $\bullet$  Hücre boyutunda ve biçimsel farklıla masında hafif veya orta ise artı 2 puan
- $\bullet$  Hücre boyutunda ve biçimsel farklıla masında göze çarpan, belirgin artı 3 puan

3-) Mitoz (bölünen) hücre sayısı: x40 mikroskop büyütmesi altında incelenir. Puanlama1-3 arasında de *i* ir.

- 11 adet bölünme için 1 puan verilir.
- 11-21 adet bölünme için 2 puan verilir.
- 22 ve üzeri bölünme sayıldı ında en fazla 3 puan verilir.

Yukarıda verilen üç unsurun de erlendirilmesi sonucunda toplam puan hesaplanır. Tümörün derecesi toplam puana göre belirlenir.

- **Derece-1** (Toplam Puan 3 ve 5 arasında): Hücreler oldukça normal
- Görünümlüdür, farklıla ma azdır veya iyidir denilebilir.
- **Derece-2** (Toplam Puan 6 ve 7 arasında): Hücreler normal dı 1 görünümdedir.
- Orta düzey farklıla ma vardır.
- **Derece-3** (Toplam Puan 8 ve 9 arasında): Hücreler olması gereken yapı ve fonksiyonlarını yitirmi lerdir. Kötü ve sa lıksız bir farklıla ma olu mu tur.

Patolog, derecelendirme yaparken hücrenin ve hücre çekirde inin sekline, yapısına bakar, ne kadar hücrenin bölünme sürecinde olduğunu sayar. Dikkat edilirse önce puanlama yapılır ve bu i lem sonrasında elde edilen sonuçlara göre tümör derecelendirme yapılmaktadır. Kanserin derecesi büyüdükçe, daha hızlı yayılan ve büyüyen bir hastalık söz konusu olur. Tümör derecelendirmesinde çe itli yöntemler kullanılmaktadır. Bloom-Richardson [33]ve Elston-Ellis modifikasyon yöntemleri [34] bu konuda örnek olarak verilebilir.

# **BÖLÜM 3 GÖRÜNTÜ**

## **3.1.Görüntü**

Bir cismin optik bir aygıt aracılığıyla elde edilen resmi. Geometrik optik açısından görüntüyü olu turan noktalar, 1 ık 1 ınlarının yöneldi i ya da uzakla ıyor gibi göründü ü noktalardır. I ık ı ınları bir noktada toplanıyor gibi görünüyorsa, gerçek görüntü; bir noktadan çıkıp uzakla ıyor gibi görünüyorsa, görünen görüntü söz konusudur. I ık ı ınları, görüntüde aynı noktada birle ecek ekilde de il de, da inik bir biçimde gelirlerse sapınç meydana gelir. Gözün en yakın görü uzaklı 1 olan 25 cm.den bakıldı ında 1 inların tam anlamıyla çakı mamasından ileri gelen bulanık dairelerin çapı küçükse (0,1 mm.) görüntünün net oldu u kabul edilir. Fiziksel optik açısından görüntüdeki 1 k oranı, görüntüyü olu turan 1 ınlar arasındaki faz farkı ve katettikleri yollar arasındaki farkla ilintilidir.[17]

### **3.1.1.Patoloji**

Patoloji hastalık (Yunanca pathos) çalı ması ve bilimi (Yunanca logos) kelimelerinin birle mesi ile olu mu hastalıklar bilimi anlamına gelen bir sözcüktür. Ayrıca belirli bir bozuklu un tipik özellikleriyle birlikte bütününe patoloji denilebilir.

Patoloji (hastalık bilim) özellikle altta yatan hastalıkla ilgili hücrelerdeki, dokulardaki ve organlardaki yapısal ve i levsel de i ikliklerin tanınması, ara tırılması ve incelenmesiyle ilgilenir.

Patoloji alanında uzman olan ki ilere patolog veya patoloji uzmanı denmektedir.

### **3.1.1.1.Patolojinin Ana nceleme Alanları**

Patolojinin ba lıca hedefi hastalıkları 4 yönden incelemektir

**Etyoloji:** Hastalıkların nedenleri inceler.

Patogenez: Hastalı in olu mekanizması inceler.

**Morfolojik de i iklikler:** Igili hücre doku ve organlardaki yapısal de i iklikler incelenir. **Klinik önem:** Hastalığın klinik açıdan önemli noktaları incelenir.

### **3.1.1.2.Patolojinin Yararlandığı Alanlar**

**Makroskopik Patoloji:** Cerrahi yolla ya da otopsi yoluyla elde edilen numunenin çıplak gözle tanı koyma amaçlı incelenmesidir.

**Histoloji:** Dokuların mikroskop altında incelenmesidir. Histopatoloji de hastalıklı dokuları histolojik yönden inceleyerek tanı koyma amacını ta ıyan bir bilim dalıdır.

Sitoloji: Etkilenmi hücreleri inceler. Sitopatoloji de etkilenmi hücreleri sitolojik yönden inceleyerek tanı koyma amacını ta ıyan bir bilim dalıdır. Bu tekni in çok yaygın bir uygulama ekli de pap smir'dir. (pap yayması).

**Klinik biyokimya:** Toplanan vücut numunelerinin biyokimyasal tetkiklerini yapar.

**Immünoloji:** Hastalı in tanısı için özel immün i aretleyiciler ve antikorlar kullanır. Akı Sitometresi: Özel bazı hücrelerin kimliklendirilmesi için kullanılan bir tetkik.

**Moleküler Biyoloji:** Polimeraz Zincir Tepkimesi (PZR) ve FISH gibi yöntemleri kullanarak özellikle mikrobiyolojik yönden ve kanserin tanısı alanında kullanılan yöntemleri içerir.

# **3.1.1.3.Patolojinin Alt Dalları**

**Anatomik patoloji**: Dokuların makroskopik ve mikroskopik görünümlerine dayalı olarak tanı koymaya yardımcı olan bilim.

**Klinik patoloji**: Kan gibi bazı vücut sıvılarının tetkikiyle tanı koymaya yardımcı olan bilim. Adli Patoloji: Adi patoloji insan vücudundaki tüm ola andı ı bulguları ara tırır. Genel olarak ölüm ve yaralanma olgularını inceler. Aynı zamanda otopsileri yapar.

# **3.1.1.4.Patolojik Sıfatı ve Kullanımı**

Patolojik sıfatı "patolojiyle ilgili, anormal, bozulmu çalı mayan, i lemeyen" anlamlarında tıpta yaygın olarak kullanılan tıbbi bir terim ve sıfattır. En çok 'Anormal' anlamında kullanılır.

### **3.2.Mikroskop**

Çıplak gözle görülemeyecek kadar küçük cisimlerin birkaç mercek yardımıyla büyütülerek görüntüsünün incelenmesini sağlayan bir alettir.[18]

### **3.2.1.Mikroskobun Bölümleri:**

Oküler: Mikroskoba baktı ımız bölümdür. çinde mercimek vardır. ris diyafram: 11 in geldi i deliktir. Ayar kolu sayesinde 11 in iddeti de i tirilebilir.

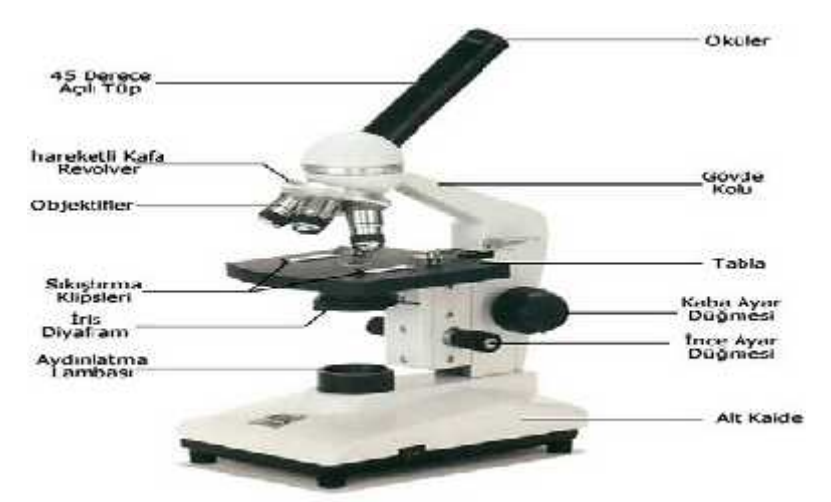

**Şekil 3.1:** Mikroskop [19]

**Aydınlatma:** I ık kayna ıdır. Eski mikroskoplarda elektrikli lambalar yerine yansıtıcı aynalar kullanılmaktadır.

**Kaba ayar düğmesi:** Görüntüyü ayarlamakta kullanılır.

**Ince ayar dü mesi:** Daha hassas ayarlar sa lar. Görüntü kaba ayarla bulununca bu dü me sayesinde en net görüntü bulununcaya kadar ayar yapılır.

Alt kaide: Mikroskobu ayakta tutan parçadır. Mikroskop elde ta ınırken bir elde alttan bu bölgeyi desteleyecek ekilde tutulmalıdır.[19]

# **3.2.2.Mikroskop Çe** itleri

**Stereoskopik Mikroskoplar:** iki gözle bakılarak üç boyutlu görüntü sağlanan genelde biyoloji laboratuarlarında kullanılır.

Polarizasyon Mikroskobu: Genellikle boyanmı ve canlı hücreleri incelemeye uygun olan bu mikroskop hücre ve dokuların bazı kısımlarını polarize 1 1 a gösterdikleri özel tepkilerden hareketle geli tirilmi tir.

**nterferens Mikroskobu:** Bir 1 k demeti örnekten geçerken di eri ise 1 ktan geçemeyen 1 k demetidir, de i ik bölgelerin farklı yo unlukları sayesinde kırılma indisleri ile farklılıkları ortaya koyar ve renkli bir görüntü olu umunu sa lar.

**Metalurji Mikroskobu**: Maden parçaları 1 1 1 geçirmedi i için mikroskoba kuvvetli bir 1 1 k kayna *i* ilave edilmi tir. Kaynaktan gelen *i* ık incelenecek cisme çarptırılarak objektife yansıyan ı ıklardan inceleme yapılır.

**Elektron Mikroskobu**: Elektron mikroskopta görüntü elde etmede elektron kullanılarak görüntü birkaç milyon defa büyütülebilmektedir. Bu kadar büyütme özelliği, elektronun dalga boyunun 1 ık dalga boyundan birkaç bin defa daha küçük olmasındandır. Elektron mikroskop, ilmi ara tırmalarda, atom ve virüs gibi çok küçük yapıların incelenmesinde kullanılır.

Karanlık Alan Mikroskobu: Boyanmı ya da canlı örneklerin incelenmesinde kullanılır. Karanlık alanda özel bir kondansör yardımı ile 1 ıklı bir görüntü olu turmaktadır. Radyografi ve tıpta kullanılır.

Fluorescens Mikroskop: Aydınlanmasında güçlü kaynaklar kullanan (ultra viole 1 inleri yayan, civa veya xenon yakan arka lambaları) bir mikroskop çe ididir. Parazitoloji ve bakteriolojide önemli yer tutarlar.

**Confocal laser Scanning Mikroskop:** I ık kayna 1 lazer olan optik mikroskoplarla Scanning Elektron mikroskop arasında bir mikroskop çe ididir. Fluoresens i aretleyicilerle i aretlenen nükleik asit dizileri bu mikroskopla incelenmektedir.

**Saha Emisyon Mikroskobu:** Metal veya yarı iletkenlerin yüzey görüntülerinden kristal yapılarını incelemek için, saha emisyon mikroskopları kullanılır. Çok yeni bir teknik olan bu mikroskopları elektron ve optik mikroskoplardan ayıran özellik, cisimden 1 ık veya foton geçirmek yerine cismin kendisinden elektron veya iyon koparma (emisyon) olayıdır. Emisyon elektrik sahası ile sağlanır. İncelenecek metalden kopan elektronlar televizyon tüpüne benzer bir ekran üzerine dü erek kristal yapıya göre izler bırakır. Kristal yapının ekrana dü en bu görüntüsü ayrıca fotoğraflanabilir. Elektron mikroskop kadar büyütme özelliği vardır. Görüntü çok net ve teferruatlıdır.

**Atomik Kuvvet Mikroskobu:** Atomik kuvvet mikroskobu(AFM) kullanılarak atomik boyutta görüntüler elde edilerek yüzey çalışmaları yapılmaktadır. Radyasyon malzeme etkile imleri açısından büyük öneme sahip olan polimerlerin ve ileri teknoloji ürünü süper iletkenlerin yapımı ve karakter çalı maları da yapılmaktadır.[20]

### **3.3.Patalojik nceleme Yöntemleri**

**1**-Tanım

2-Patalojik yöntem ve yakla imlar

**3**-Rutin histopatolojik uygulamalar

-Tespit (fiksasyon)

-Takip (doku i leme)

-Bloklama

-Kesme

-Boyama

**4**-"Frozen section" ve intraoperatif konsültasyon

**5**-Sitolojik yöntemler

**6**-Sonuç

### **3.3.1.Tanım**

Patoloji, eski yunanca hastalık anlamındaki 'pathos' teriminden türetilmi tir ve hastalıkların bilimsel yöntemlerle incelenmesi anlamında kullanılır. Daha geni anlamıyla patoloji, hastalıklara yol açan nedenleri, bunların doku ve organları etkileme biçimlerini, hastalıklı doku ve organların özellikle morfolojik (biçimsel, görüntüsel) özelliklerini inceler. Bu anlamda patoloji, tıbbın temelini olu turur.

### **3.3.2.Patolojik yöntem ve yaklaşımlar**

Patolojinin bir tıp dalı olarak yöntemleri ve i leyi i di er dallardan kısmen farklıdır. Klinik bir dal olmamasına ra men, patoloji, ço u kez klinik çalı maların ya içinde yer alır veya çalı malarından elde etti i verilerle hastaların tanı ve tedavilerine do rudan katkılarda bulunur. Patolojinin çalı ma alanı hastalıklı organ ve dokuların incelenmesiyle sınırlı de ildir. Deneysel, teorik ve teknik pek çok konuda patolojik çalı malar yapılmaktadır.

Patolojik inceleme ve çalı malar ancak yeterli anatomi, histoloji ve fizyoloji bilgisine sahip ki ilerce yürütülebilir. Patolog, ilgili uzmanların bulunabildi i akademik ortamlar dı ında, çoğu kez bu konulardaki klinik soruları en kolay cevaplayabilecek kişi konumundadır.

Bir hastanenin i leyi i içinde patoloji bölümünün katkısı; hastalardan tarama veya tanı amacıyla hücre/doku örneklerinin alınmasıyla veya organların çıkarılmasıyla ba lar. Bu örneklerin önce dış görünümleri (makroskobi) değerlendirilir ve mikroskop altında incelenmesi gerekli görülen kısımlar seçilerek ayrılır. Patolojik incelemenin en kritik ve en çok deneyim gerektiren a amasının bu oldu u kabul edilebilir. Patolojiyi en iyi yansıttı 1 dü ünülen kısımlar örneklenip, çok ince (4-5 mikron kalınlıkta) kesitlerin alınabilmesine olanak verecek i lemlerden (doku takibi) geçirilir ve hazırlanan kesitler rutin olarak "hematoksilen-eosin" yöntemiyle boyanır. (Hücre çekirdekleri mavi, sitoplazmalar kırmızı boyanır). Daha sonra, bu boyanmı kesitlerin 1 ık mikroskobunda incelenmesiyle morfolojik (biçimlere a ırlık veren) bir de erlendirme yapılır.

Morfolojik de erlendirme, patolo un tanıya ula mada kullandı 1 yollardan yalnızca birisidir. Patolog, yeri geldi inde biyokimyasal, farmakolojik, mikrobiyolojik, genetik, moleküler biyolojik verileri kullanabilir; özel yöntem ve düzeneklerin yardımıyla dokular üzerinde nitel (kalitatif ) veya nicel (kantitatif) incelemeler yapabilir. Bunlar arasında**:**

-histokimya,

-immunohistokimya,

-doku kültürü,

-in situ hibridizasyon,

-DNA sitometrisi, dijital görüntü analizi gibi yöntemler sayılabilir.

Patolo un en sık kullandı i düzenek ilk mikroskobudur. Ilk mikroskobu ile sa lanabilecek büyültme yakla ık x 1000 ile sınırlıdır ve görünür 11 in dalga boyundan kaynaklanan bu sınırın teknolojik ilerleme ile a ılması mümkün de ildir. Laser, X ı ını, ultrasound kullanarak veya digital yöntemlerle de i ik mikroskoplar yapılmakta ve bunların kendilerine özgü kullanım alanları bulunmaktadır. Günümüzde, tek tek atomların görüntülenmesine izin veren özel mikroskoplar (scanning tunneling microscope) bile geli tirilmi tir. 'Elektronmikroskop' ise, temel olarak "tarayıcı" (scanning) ve "geçi imsel" (transmission) adlı iki biçimde kullanılmaktadır. Bunların ilki, çok çarpıcı "üç boyutlu" görüntüler sağlayabilmesine rağmen, dar bir kullanım alanına sahiptir ve sık görülen hastalıkların tanısında hemen hemen hiç rolü yoktur. "Transmission" elektronmikroskopi ise daha çok ara tırma amacıyla kullanılmakta, nadiren tanısal açıdan da gerekli olabilmektedir. Bu mikroskopların büyültme gücü 1 ik mikroskobundan yüzlerce kere fazladır. Ancak, büyültme ne kadar fazlaysa tanının o kadar kolay ve do ru olaca ini dü ünmek yanlı olur. Her inceleme yönteminin oldu u gibi, elektron mikroskobunun da kendine özgü bir kullanım alanı vardır.

Patolog, yukarıdaki yöntemlerden biri veya birkaçı ile yaptı ı incelemesinin sonunda bir rapor düzenler. Bu rapor yalnızca bir tanı içerebilece i gibi, bir ayırıcı tanı veya öneriler listesi biçiminde de olabilir. Patolog, tıbbi konsültasyon ve danı ma mekanizmasının bir parçasıdır; bu nedenle, bir hasta ile ilgili dü üncesi soruldu unda (kendisine organ veya doku örneği gönderildiğinde) bütün klinik bulgular ve değerlendirmeler hakkında bilgilendirilmelidir.

# **3.3.3.Rutin Histopatolojik Uygulamalar 3.3.3.1.Tespit (fiksasyon)**

Dokular insan vücudundan ayrıldıkları anda canlıdırlar ve ta ıdıkları hastalı in (varsa) morfolojik bulgularını sergilerler. Tespit, dokuların o andaki görünümünün ısı, nem ve enzimlerin etkisiyle de i mesini, bozulmasını önlemek amacıyla yapılır. Tespit edilmeyen dokulardaki hücreler bir süre sonra bakterilerin ve içerdikleri sindirici enzimlerin etkisiyle otolize u rar, morfolojik özelliklerini yitirir ve tanısal amaçlı incelemelerde kullanılamayacak

duruma gelirler. Tespit i lemi için genellikle özel sıvılar kullanılır. Doku ve organlar kendi hacimlerinin 10-20 katı kadar tespit sıvısı içine bırakılırlar. Patolojide rutin amaçlar için en yaygın olarak kullanılan tespit sıvısı formalindir. Bu, seyreltik bir formaldehit (H-CHO) solüsyonudur. Tespit i lemi dokunun türü ve kalınlı ına göre birkaç saat (karaci er i ne biyopsisi) ile birkaç hafta (beyin) arasında de i en sürelerde olabilir. Yüzde seksenlik etil alkol, Bouin solüsyonu, Zenker solüsyonu, B5 solüsyonu, Carnoy solüsyonu ve glutaraldehit gibi ba ka tespit sıvıları da yeri geldikçe kullanılabilir. Sitolojik örneklerin havada kurutulmaları veya ısıtılmaları da tespit yöntemleri arasındadır. Bu tür tespit yöntemlerine daha çok hematolojik ve mikrobiyolojik boyalar kullanılacaksa başvurulur.

Uygun formalin solüsyonunda bekletilen dokular aylar-yıllar sonra bile histopatolojik olarak rahatlıkla de erlendirilebilir.

### **3.3.3.2.Takip ( Doku leme )**

Tespitten sonraki a amaların hemen hepsi otomatik makinelerde yapılabilir. İk a ama, ço unlu u sudan olu an tespit sıvısının ve dokunun kendisinin ba langıçta içerdikleri suyun uzakla tırılmasıdır (dehidratasyon). Bu, dokunun sertle mesine yardım eder. Sert dokuların sonraki a amalarda çok ince kesilebilmesi mümkün olur. (Bayat ekmekle taze ekme in kesilmeleri arasındaki fark gibi). Alkol, dokunun kırılganlı ını artıran bir maddedir. Onun da ksilol yardımıyla ortamdan uzakla tırılması gerekir. Daha sonra da, dokuda ba langıçta su içeren, sonra sırasıyla alkolle ve ksilolle infiltre olan aralıklara ısıtılarak sıvıla tırılmı parafinin girmesi sa lanır. Kullanılan parafin oda sıcaklı ında katıla ır.

Takibe alınan bütün örnekler numaralanır. Bu numaralar sonraki bütün a amalarda dokuların kondu u kasetlerin üzerinde, bloklarda, preparatlarda ve raporlarda yer alır.

Takip i lemleri, oda sıcaklı 1 ile 60 C arasındaki sıcaklıklarda yapılır. Negatif basınç (vakum) uygulanması ile, dokuların daha iyi ve daha kısa sürede i lenmeleri sa lanabilir. Ayrıca, özel mikrodalga fırınlar kullanılarak, normal olarak 8-16 saat süren bu i lemlerin süresini belirgin olarak kısaltmak ve 2 saatin altına indirmek mümkündür.

#### **3.3.3.3.Bloklama**

Parafinle infiltre edilmi dokular, dikdörtgen prizma biçimindeki kalıplara konulur ve üzerlerine ısıtılmı parafinin dökülüp so utulmasıyla bloklar elde edilir. Bu durumdaki dokuların çok ince kesilebilmeleri mümkün olur.

### **3.3.3.4.Kesme**

Parafin bloklar; mikrotom adlı aygıt ile istenilen kalınlıkta (genellikle 4-5 mikron) kesilir, kesitler ılık su banyosuna, oradan da lamlar üzerine alınırlar. Bu kesitler önce ısıtılıp sonra bir solvent olan ksilole konularak deparafinize edilir, daha sonra da giderek daha sulu hale gelen alkollerden geçirilerek istenilen boyanın uygulanmasına geçilir.

#### **3.3.3.5.Boyama**

Rutin olarak kullanılan boya hematoksilen (mavi) ve eosindir (kırmızı). Kısaca "HE" veya "H&E" denilir. Bu yöntem ile, hücrelerin çekirdekleri mavi, sitoplazma olarak adlandırılan ve çekirde i saran kısımları kırmızı-pembe boyanır. Ço u hastalı ın kesin te hisi için bu yöntem ile boyanmı preparatların de erlendirilmesi yeterli olur.

### **3.3.4. Frozen Section Ve ntraoperatif Konsültasyon**

Yukarıdaki rutin histopatolojik i lemlerin sa lıklı olarak yapılabilmesi için en az 10-15 saatlik bir süreye (mikrodalgalı yöntemler dı ında) gereksinme vardır. Bu da, rutin patolojik incelemeye alınan bir örne in tanısının en iyi olasılıkla ancak bir gün sonra verilebilece i anlamına gelir. Oysa ameliyat sırasında hastada ameliyatın gidi ini de i tirebilecek bir durumla kar ıla ıldı ında, dakikalar içinde verilecek bir tanıya gereksinme duyulabilir. Hastanın anestezi alma süresini uzatmamaya ve yeniden ameliyata alınmasına engel olmaya yönelik bir uygulama olarak "frozen section"a (dondurarak kesme) büyük hastanelerde sıkça başvurulur. Bu yöntem, dokuların istenilen incelikte kesilebilmeleri için dondurulmaları temeline dayanır. Özel bir aygıt (kriyostat) yardımıyla dokular -20 C sıcaklıkta kesilir ve hazırlanan kesitler hızlandırılmı yöntemle boyanırlar. Patolog, bu kesitleri inceleyerek vardı 1 sonucu ameliyatı yapan cerraha bildirir. Bütün bu i lemler, ameliyathaneye kom u bir

patoloji bölümünde yapıldığında, 10-15 dakika kadar sürer. Bazı patoloji bölümlerinin ameliyathane içinde bu amaçla çalı an bir birimi bulunmaktadır.

Dondurarak kesme yöntemiyle hazırlanan kesitlerin de erlendirilmesi güçtür ve bu i lem ancak deneyimli patologlar tarafından yapılabilir. Cerrahlar patologlardan "intraoperatif histolojik inceleme" istediklerinde, bu isteklerini mümkünse operasyondan önce, de ilse operasyon sırasında ve hasta hakkındaki tüm önemli bilgileri sunarak iletmelidirler. leti im eksikliği, intraoperatif histolojik incelemeden istenilen verimin alınmasını engeller ve bu uygulamanın hastaya zarar vermesine bile yol açabilir.

### **3.3.5.Sitolojik yöntemler**

Dokuların insan vücudundan hiç can yakmadan alınması mümkün de il gibidir. Hastalar, seçme ansları oldu unda, tanılarının canları yakılmadan konulmasını tercih ederler. Geli mi ülkelerde hastaların bilinçlenmesine ve tıp teknolojisinin geli mesine paralel olarak, doku almadan da morfolojik de erlendirme yapılabilmesini sa layan yöntemler hızla yaygınla maktadır. Romanyalı Dr. Aurel Babes tarafından 1927'de ilk kez bildirilen, 1950'lerde George Papanicolaou tarafından yaygınla tırılan servikovaginal yayma yöntemiyle, rahim azından kendili inden dökülen hücrelerin morfolojik olarak incelenmesiyle, bir kanserin daha klinik bulgu vermeden yakalanabilece i ilk kez ve kesin olarak gösterilmi tir. Bu yöntemin uygulanması sayesinde, bugün kadınların serviks kanserinden ölmelerine seyrek rastlanmakta ve çoğu kanser daha oluşma a amasındayken tam olarak çıkarılabilmektedir.

Kapladıkları yüzeyden dökülen hücrelerin sitolojik olarak incelenmelerine 'eksfolyatif sitoloji' denilmektedir. (Servikovaginal yayma ve idrar sitolojisi gibi). Ayrıca, bu yöntemle birlikte veya ondan ayrı olarak, deri ve mukozayı kazıyarak hücre elde etmek mümkündür (kazıma yöntemi). Gittikçe yaygınla makta olan 'aspirasyon sitolojisi' yöntemi ise, ula abilece i doku ve organların hemen hemen sınırsız olmasıyla di er bütün sitolojik yöntemlerden ayrılmaktadır. Bu yöntemle, palpe edilebilen bütün organlardaki lezyonlara anesteziye ve özel aletlere gerek duyulmadan ince (dar çaplı) bir enjeksiyon i nesiyle girilmekte ve aspire edilen hücreler lamlara yayılmaktadır. Derindeki organlara da ultrasound veya bilgisayarlı tomografi gibi görüntüleme yöntemleri e li inde girilebilmektedir. Elde edilen hücrelerin de erlendirilmesinde, her organ için ayrı bir bilgi birikimine ve deneyime gereksinme vardır. Bu nedenle, yöntemin yaygınla masının önündeki en büyük engel, bu konuda yeti mi patolog sayısının azlı ıdır. Bir sitolojik incelemenin sonucu de i ik

ko ullarda de i ik anlamlar ta ıyabilece i için, bu yöntemi uygulamak isteyen klinik doktorlarının patolog ile yakın ili kide olmaları zorunludur. Dünyada ve ülkemizde pek çok birimde, yüzeysel lezyonların aspirasyonu da patolog tarafından yapılmaktadır. Bu yolla; örneklerin daha iyi alınması, gerekirse aspirasyonun hemen tekrarlanabilmesi ve tanının hem daha çabuk hem daha do ru konulması mümkün olmaktadır.

## **3.3.6.Sonuç**

Patoloji; anatomi ve fizyolojide ö renilen bilgilere, hastalıklı organların çıplak gözle veya mikroskop altındaki anormal görünü lerini ekleyerek hastalıkların daha kolay anla ılmasını sa lar. Görünü lerin karar vermeye çok yardımcı oldu u alanlarda, patolojik incelemenin tanıya ve uygun tedavi yönteminin belirlenmesine katkısı da çok büyüktür. Günümüzde, tümörlerin tanısı ba ta olmak üzere, pek çok hastalı ın kesin tanısı için patolojik inceleme gerekli ve zorunludur.

# **3.3.7.Patalojik Görüntü Örnekleri:**

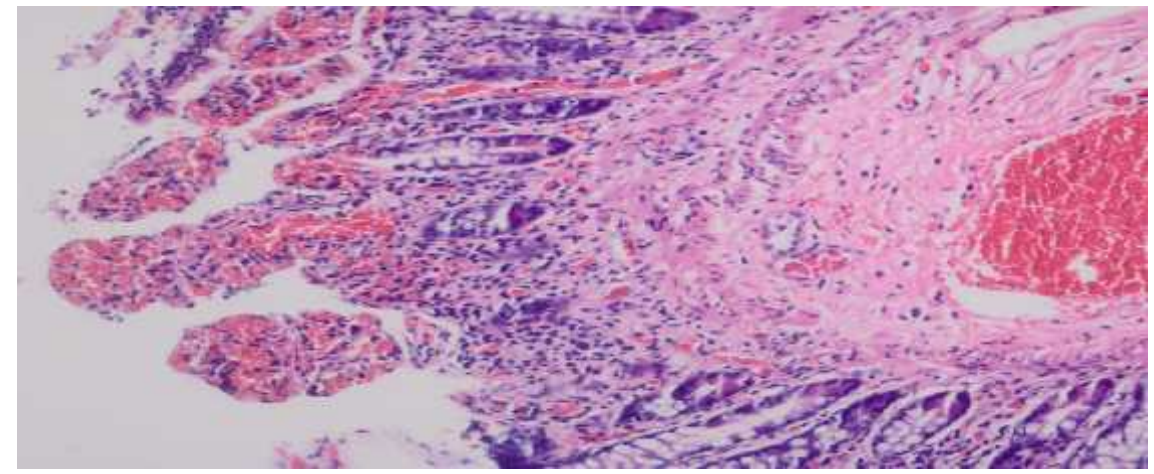

**ekil 3.2. :** Histopatolojide nekroz ile sa lam mukoza sınırı (patolojik preparat)

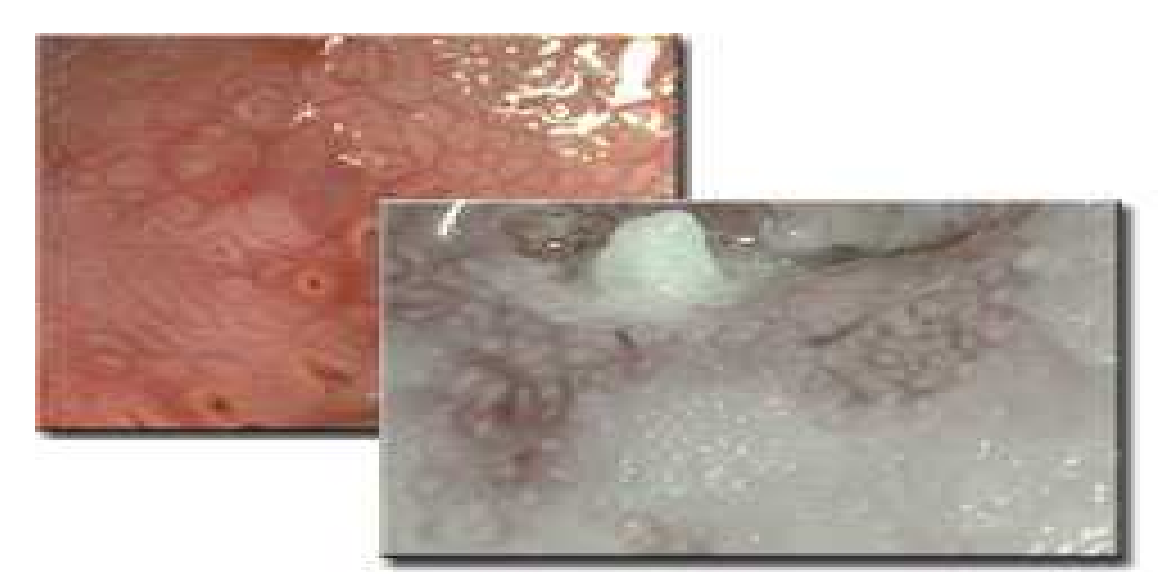

**ekil 3.3. :** Patalojik kolposkopik bulgular. (T.Be e-özel ar iv)

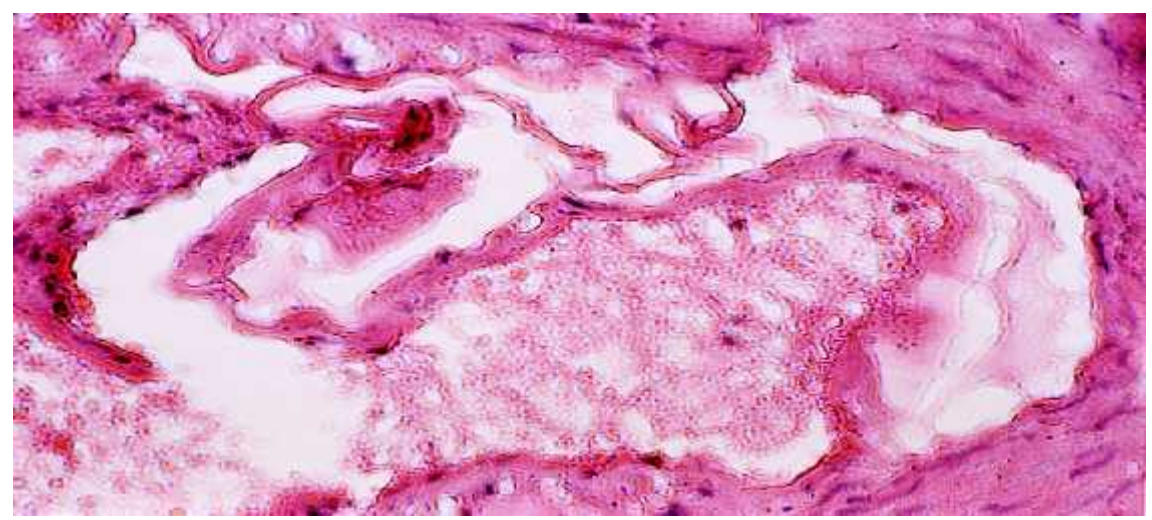

**Şekil 3.4. :** Urasil bazının patoloji preperatlarındaki görüntüleri

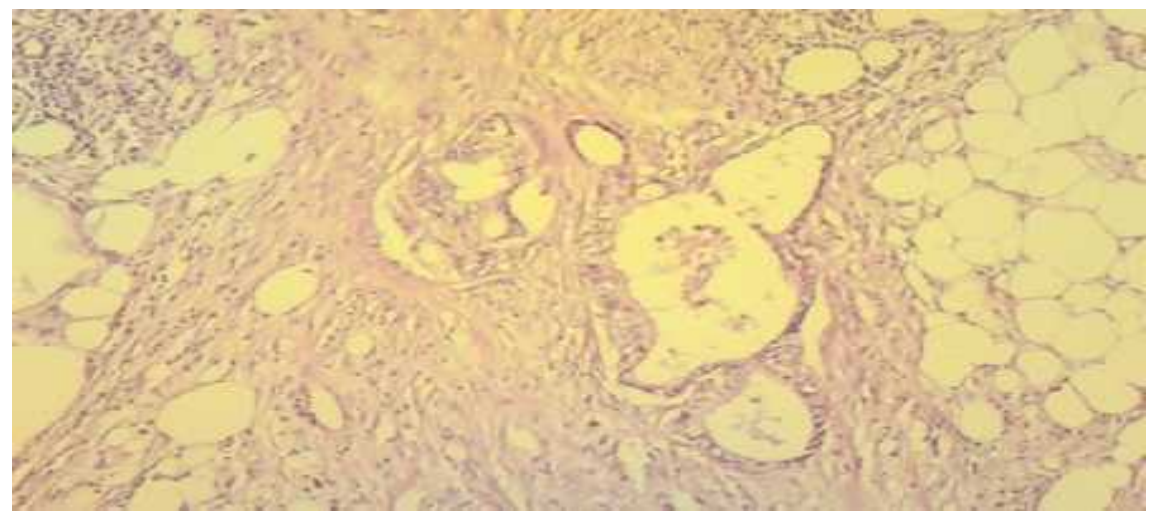

**Şekil 3.5. :** Meme, Deri, Ağıziçi, Larinks, Akciğer, Lenf nodülü

# **BÖLÜM 4 GÖRÜNTÜ LEME**

### **4.1.Görüntü İşleme**

Görüntü i leme; ölçülmü veya kaydedilmi olan elektronik (dijital) görüntü verilerini, elektronik ortamda (bilgisayar ve yazılımlar yardımı ile) amaca uygun ekilde de i tirmeye yönelik yapılan bilgisayar çalı masıdır.

Görüntü i leme, analog veya sayısal bir sensör aracılı 1yla (kamera, CCD veya CMOS sensor, vb) yakalanan hareketli veya sabit bir görüntünün, önce sayısal biçime çevrilmesi, daha sonra bu sayısal verinin bir takım algoritmalar yardımı ile anlamlandırılmasıdır.

Dijital bir resim haline getirilmi olan gerçek ya amdaki görüntülerin, bir girdi resim olarak i lenerek, o resmin özelliklerinin ve görüntüsünün de i tirilmesi sonucunda yeni bir resmin olu turulmasıdır.(ekil 3.1) Görüntü i leme teknikleri, görüntünün insan veya bilgisayar tarafından anla ılabilmesi ya da yorumlanabilmesini sa layarak görüntü bilgisi hakkında detaylı bilgiye ula mayı sa lamaktadır.[37]

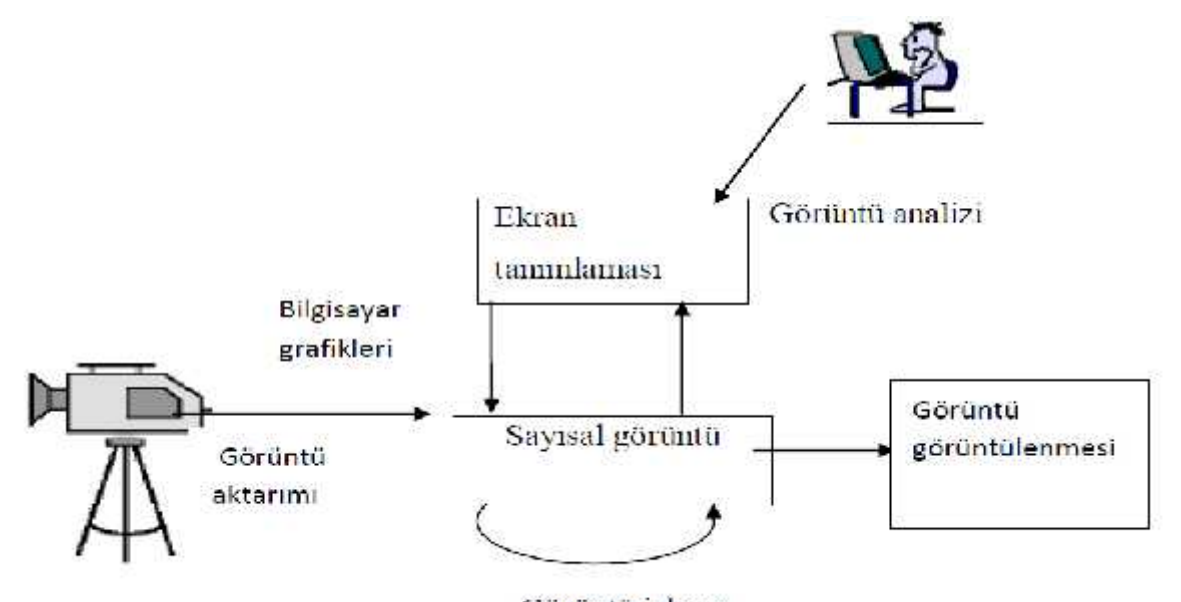

Görüntü işleme **ekil 4.1. :** Görüntü elde etme ve görüntü i leme temel adımları

# **4.2.Görüntü İşleme Temel Basamakları 4.2.1.Görüntü Elde Edilmesi**

Görüntü i lemenin ilk adımı, görüntüyü gerçek dünyadan bir film tabakasına veya bir hafıza birimine alınmasını sa layan, sayısal görüntü elde etme i lemidir. Bu cihazlarda bir resim algılayıcısı ve algılanan resmi sayısal hale dönü türen sayısalla tırıcı birim bulunmaktadır. Görüntüleme ile üç boyutlu nesnelerin gerçek özellikleri, 2-boyutlu düzlemsel uzay eklinde gösterilir. Böylece, görüntü  $a(x,y)$  gibi iki de i kenin fonksiyonu eklinde tanımlanır. Fonksiyonda tanımlanan a de i keni bir iddet birimi olan parlak de erini, x ve y de i kenleri de görüntü eksenlerini verir.

Görüntünün elde edilmesi ve ön i lemeye tabi tutulması dü ük seviyeli görüntü i leme olarak adlandırılır. Görüntü i leme tekniklerinin uygulanabilmesini kolayla tırmak ve i lem hızını artırmak için mikroskop altındaki görüntünün sadece kanserli hücre kısmı bulunan ekil4.2'deki hücreler incelenmi tir.

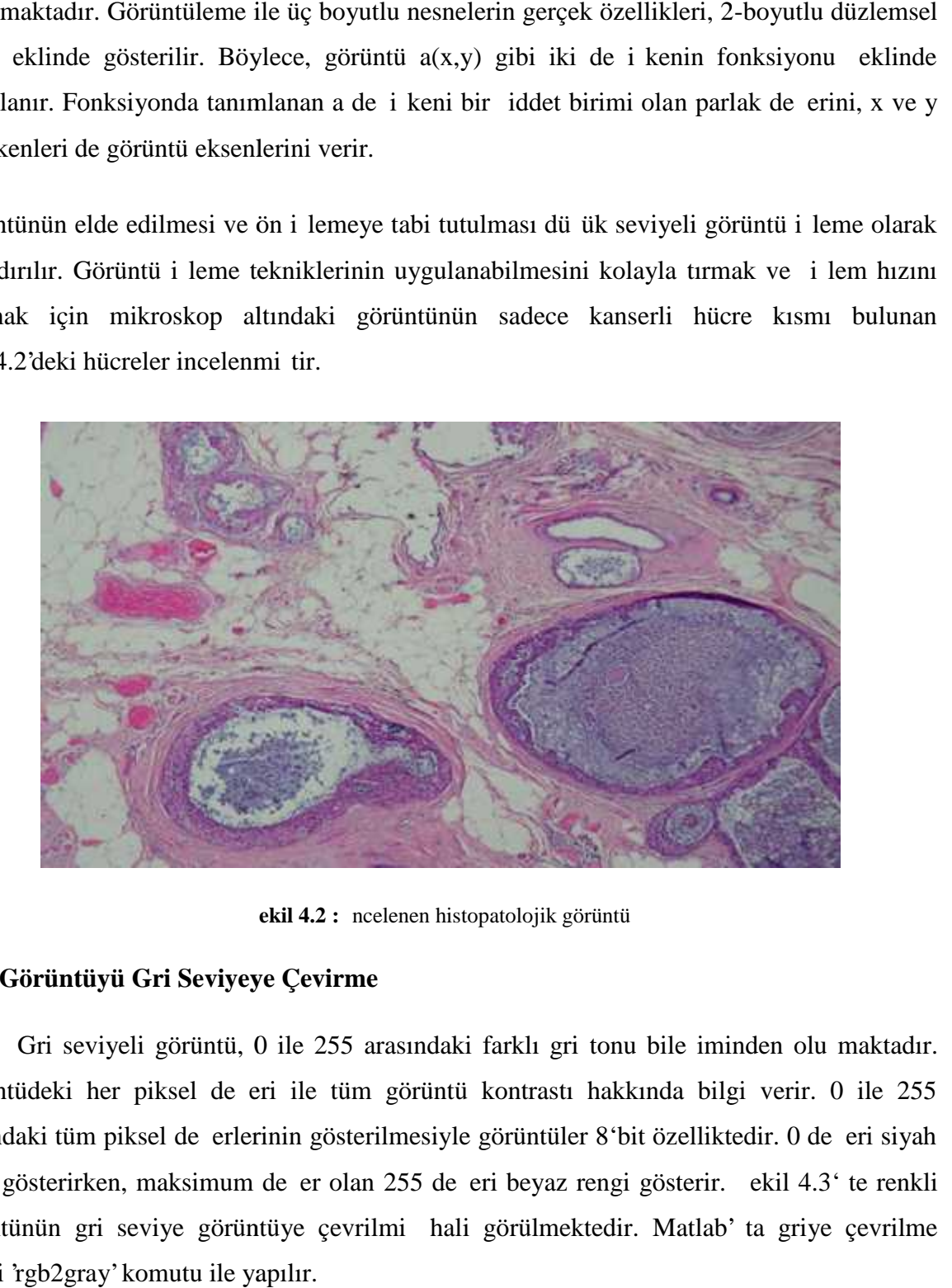

**ekil 4.2 :** ncelenen histopatolojik görüntü

### **4.2.2.Görüntüyü Gri Seviyeye Çevirme**

Gri seviyeli görüntü, 0 ile 255 arasındaki farklı gri tonu bile iminden olu maktadır. Görüntüdeki her piksel değeri ile tüm görüntü kontrastı hakkında bilgi verir. 0 ile 255 arasındaki tüm piksel de erlerinin gösterilmesiyle görüntüler 8'bit özelliktedir. 0 de eri siyah rengi gösterirken, maksimum de er olan 255 de eri beyaz rengi gösterir. ekil 4.3' te renkli görüntünün gri seviye görüntüye çevrilmiş hali görülmektedir. Matlab' ta griye çevrilme i lemi 'rgb2gray' komutu ile yapılır. piksel de eri ile tüm görüntü<br>iksel de erlerinin gösterilmesiyle<br>i, maksimum de er olan 255 de<br>seviye görüntüye çevrilmi hali

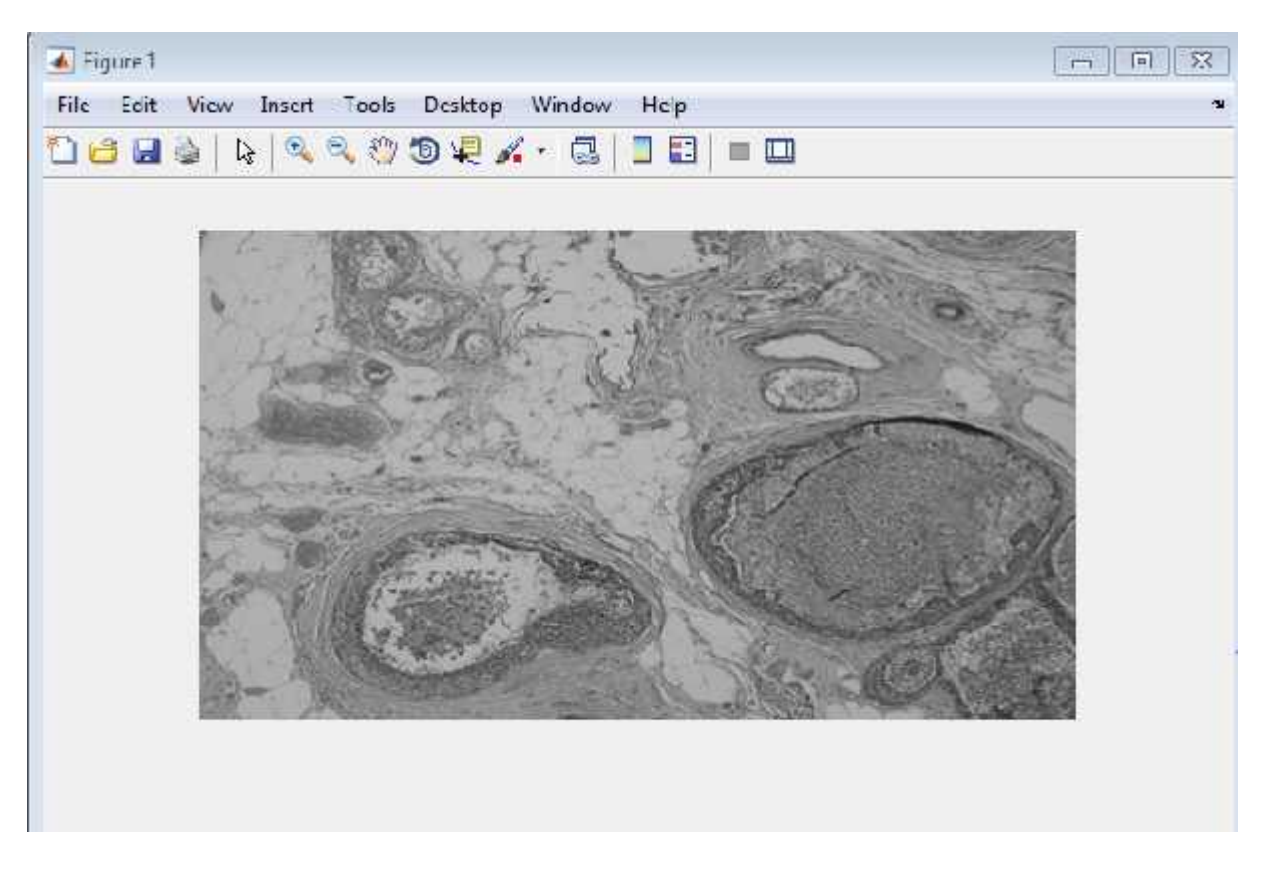

**ekil 4.3 :** Görüntünü griye çevrilmi hali

# **4.2.3.Görüntü Yoğunluk Dönüşümü 4.2.3.Görüntü Yoğunluk**

Sayısal bir görüntünün kontrastını (kar ıtlık) artırmak görüntü peki tirmede en sık kullanılan metotlardan birisidir. Görüntü peki tirme, görüntü i lemenin subjektif bir alanı olmasıyla birlikte peki tirmede kullanılacak teknikler kullanıcı tarafından belirlenmektedir. Yapılan çalı mada renkli görüntüdeki gürültülerin yok edilmesi ve mitozlu hücreleri daha belirgin hale getirilebilmesi için görüntü peki tirme metodu kullanılmı tır [38]. Gri seviyeye çevrilmi görüntünün görüntü yo unluk dönü ümü uygulanmı ekli ekil 4.4'te gösterilmektedir. rısal bir görüntünün kontrastını (kar ıtlık) artırmak görüntü peki tirmede metotlardan birisidir. Görüntü peki tirme, görüntü i lemenin subjektif birlikte peki tirmede kullanılacak teknikler kullanıcı tarafından belirlenme

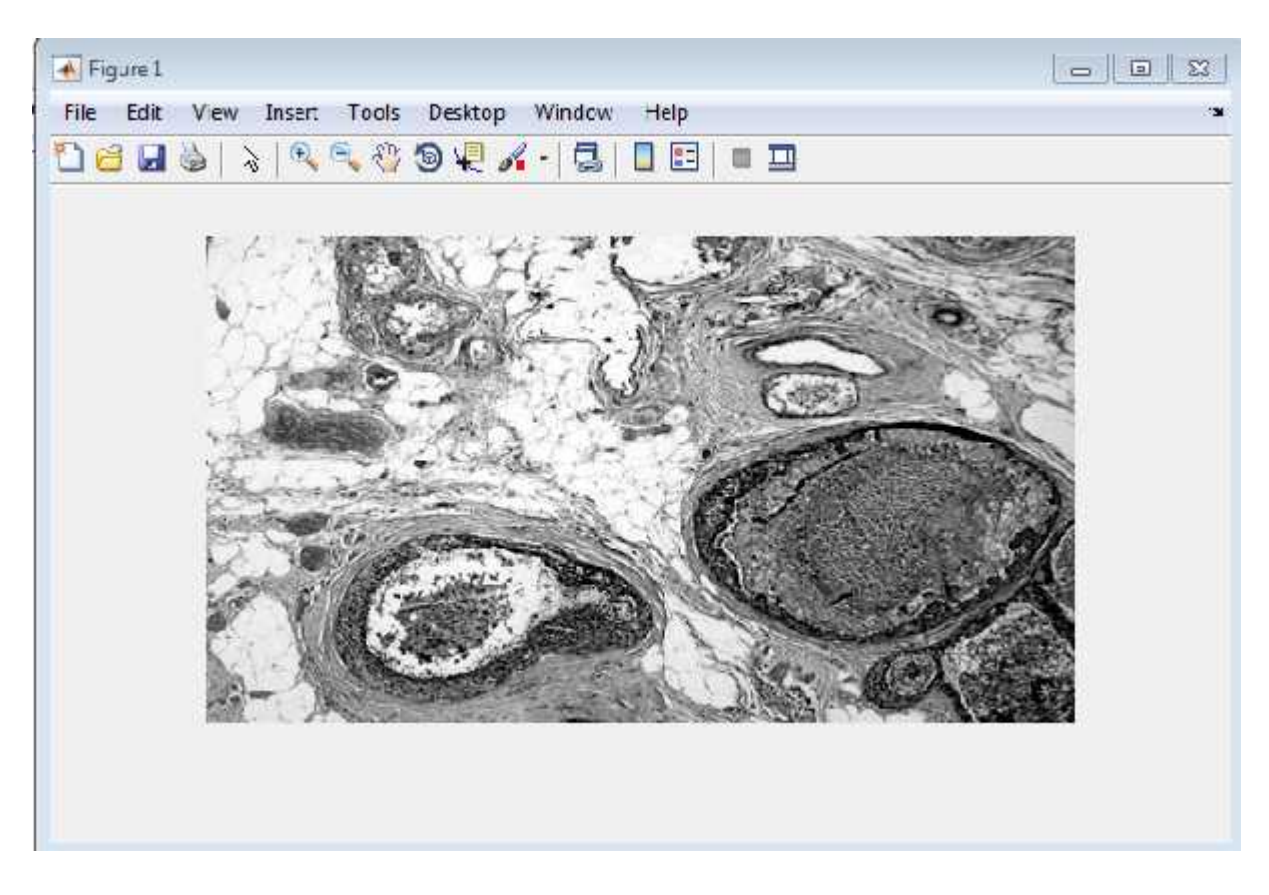

**ekil 4.4 :** Yo unluk dönü ümü uygulanmı görüntü

### **4.2.4.Gürültü Filtreleme**

Filtreleme resmin üzerinde bir filtre varmı gibi dü ünüp her piksel de erinin yeniden hesaplanmasıdır. Filtreleme sayesinde görüntü üzerinde netle tirme, belirli ayrıntıları ortaya çıkarma, görüntüyü yumu atma, kenar keskinle tirme veya kenar bulma gibi i lemler gerçekle tirilir. Filtreler genelde 3×3 lük matrislerdir. Fakat boyutları 5×5, 7×7, 9×9, 11×11 eklinde olabilir [39]. treleme resmin üzerinde bir filtre varmı gibi dü ünüp her piksel de erinin y<br>nasıdır. Filtreleme sayesinde görüntü üzerinde netle tirme, belirli ayrıntıları<br>görüntüyü yumu atma, kenar keskinle tirme veya kenar bulma gibi i

### **4.2.4.1. Medyan Filtreleme**

Bu filtreleme yönteminde, orjinal sıralanmı piksel kom ularının arasındaki ortanca de er ile de i tirilir. Bunun a ırlıklı ortalama filtrelerinden farkı udur: A ırlıklı ortalama filtrelerinde, kom uların a ırlıklı ortalaması alınır, hesaplanan bu de er orijinal piksel ile yeniden ortalanarak sonuç bulunur. Ortanca filtresinde ise, kom uluk de erleri önce sıraya konulur, sonra ortadaki de er alınır. Bu de er do rudan sonuç kabul edilir. Ortanca de eri net elde edebilmek için genellikle tek sayıda kom u seçilir. E er hesaplamada çift sayıda kom u kullanılırsa, bu durumda ortada kalan iki pikselin aritmetik ortalaması kullanılır. ile de i tirilir. Bunun a ırlıklı ortalama filtrelerinden farkı udur: A ırlıklı ortalama<br>lerinde, kom uların a ırlıklı ortalaması alınır, hesaplanan bu de er orijinal piksel ile<br>len ortalanarak sonuç bulunur. Ortanca filtr

Ortanca filtre; Uzaysal çözünürlü ü bozmadan, kopuk (ba ımsız) nokta veya çizgi<br>gürültülerini temizlemek için kullanı lıdır. Bu nedenle ikili (binary) gürültülerde ba arılı gürültülerini temizlemek için kullanı lıdır. Bu nedenle ikili (binary) gürültülerde ba arılı olmasına ra men Gaussian gürültüsünde kullanı lı de ildir. Gürültü piksellerinin sayısı kom u piksellerin yarısına e it veya daha fazla ise bu filtre pek ba arılı çalı maz[39]. Gri olmasına ra men Gaussian gürültüsünde kullanı lı de ildir. Gürültü piksellerinin<br>kom u piksellerin yarısına e it veya daha fazla ise bu filtre pek ba arılı çalı maz[3!<br>seviyedeki görüntünün medyan filtre uygulanmı hali eki

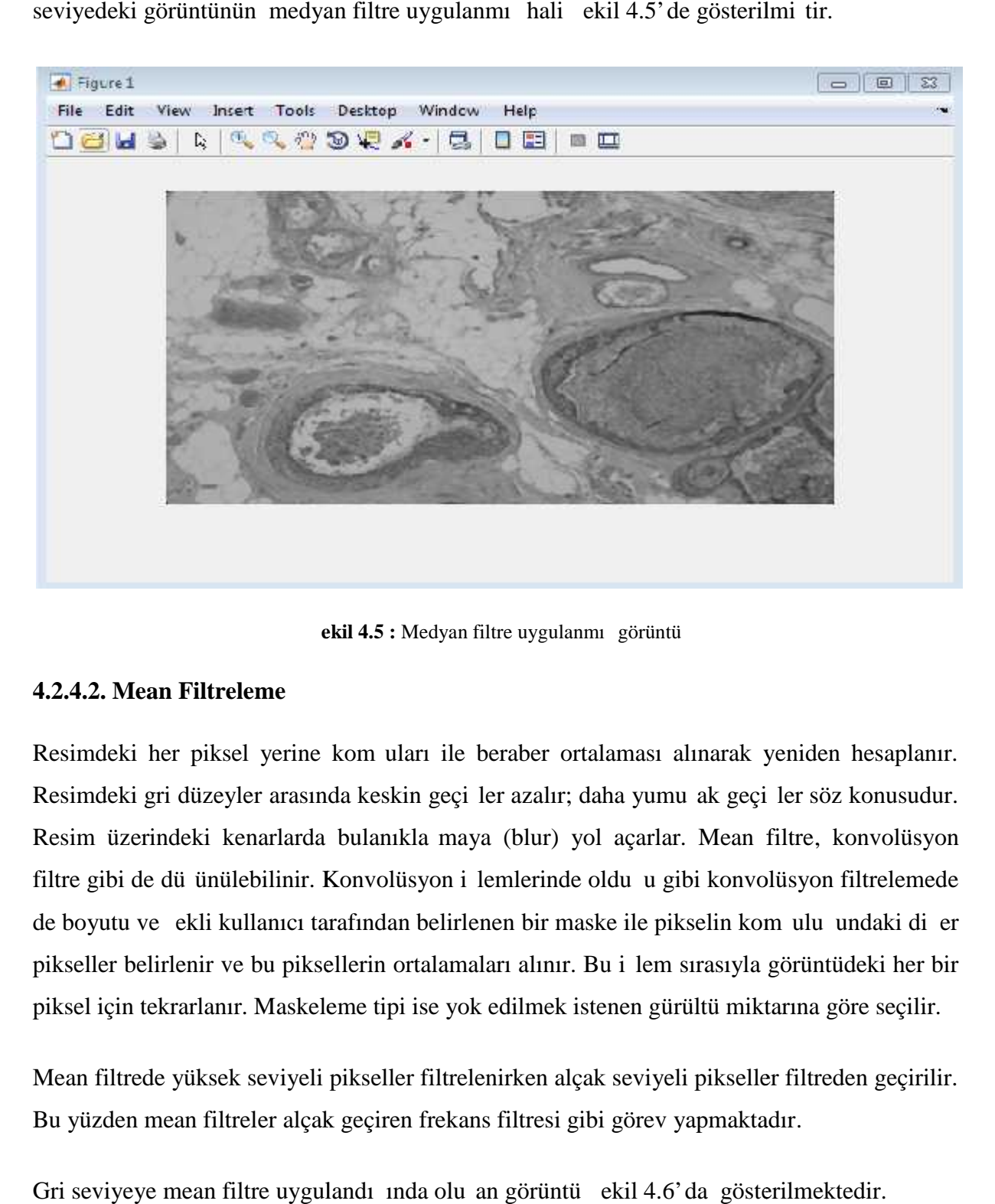

**ekil 4.5 :** Medyan filtre uygulanmı görüntü

### **4.2.4.2. Mean Filtreleme**

Resimdeki her piksel yerine kom uları ile beraber ortalaması alınarak yeniden hesaplanır. Resimdeki gri düzeyler arasında keskin geçi ler azalır; daha yumu ak geçi ler söz konusudur. Resim üzerindeki kenarlarda bulanıkla maya (blur) yol açarlar. Mean filtre, konvolüsyon filtre gibi de dü ünülebilinir. Konvolüsyon i lemlerinde oldu u gibi konvolüsyon filtrelemede de boyutu ve ekli kullanıcı tarafından belirlenen bir maske ile pikselin kom ulu undaki di er Resimdeki gri düzeyler arasında keskin geçi ler azalır; daha yumu ak geçi ler söz konusudur.<br>Resim üzerindeki kenarlarda bulanıkla maya (blur) yol açarlar. Mean filtre, konvolüsyon<br>filtre gibi de dü ünülebilinir. Konvolüsy piksel için tekrarlanır. Maskeleme tipi ise yok edilmek istenen gürültü miktarına göre seçilir.

Mean filtrede yüksek seviyeli pikseller filtrelenirken alçak seviyeli pikseller filtreden geçirilir. Bu yüzden mean filtreler alçak geçiren frekans filtresi gibi görev yapmaktadır.

Gri seviveye mean filtre uygulandı ında olu an görüntü ekil 4.6'da gösterilmektedir.

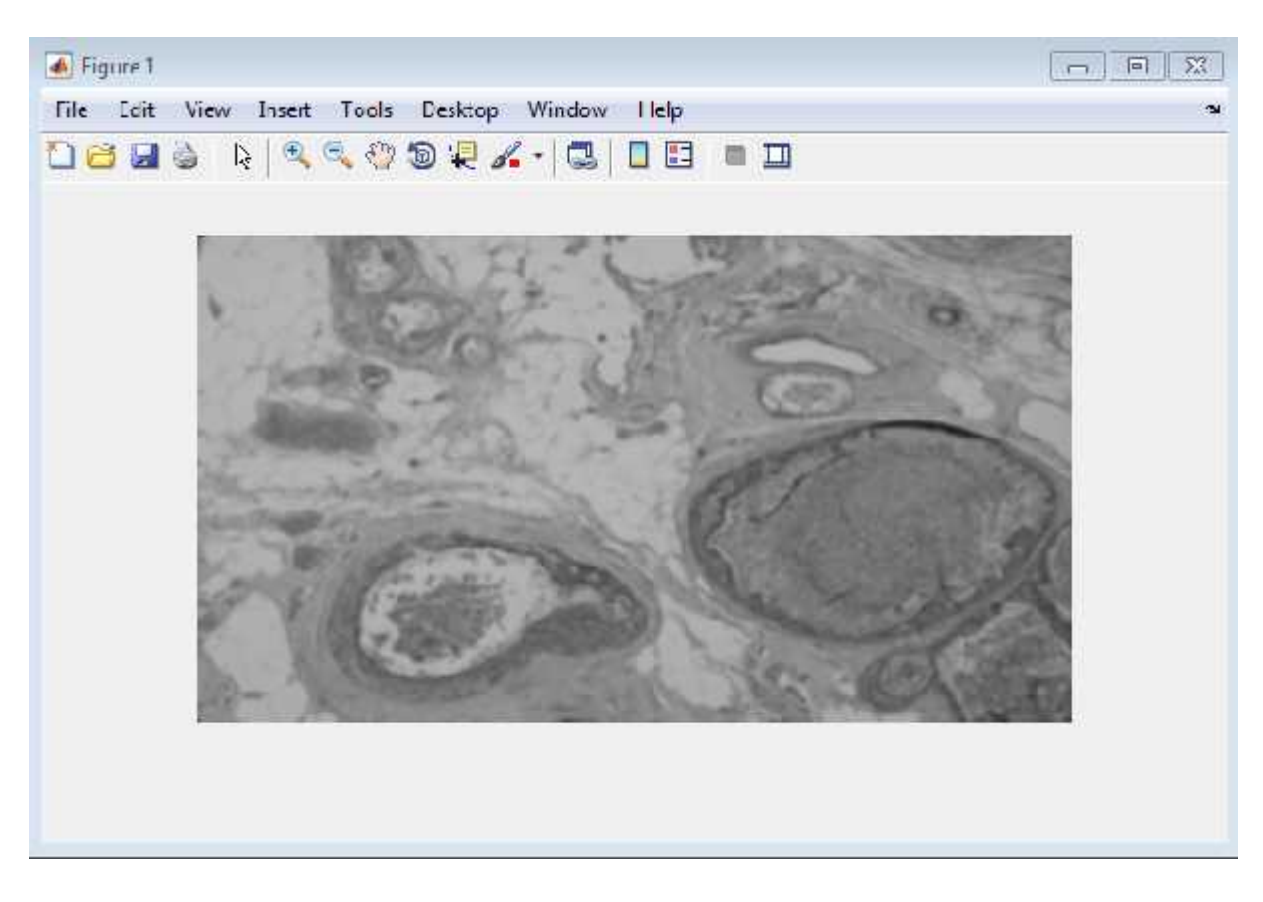

**ekil 4.6 :** Mean Filtre uygulanmı görüntü

#### **4.2.4.3. Medyan Filtreleme**

Filtreleme(süzgeçleme) resmin üzerinde bir filtre varmı gibi dü ünüp her piksel de erinin yeniden hesaplanmasıdır. Filtreler sayesinde girdi resminden yeni resim de i ik efektler verilerek elde edilir. Filtreleme i lemi u formülle elde edilebilir: releme(süzgeçleme) resmin üzerinde bir filtre varmı gibi dü ünüp her piksel<br>yeniden hesaplanmasıdır. Filtreler sayesinde girdi resminden yeni resim de i ik<br>rilerek elde edilir. Filtreleme i lemi u formülle elde edilebilir

$$
f'(x, y) = \sum_{i=-\infty}^{+\infty} \sum_{j=-\infty}^{+\infty} h(i, j) \times f(x - i, y - j)
$$

Burada h fonksiyonu filtredir [40]. Düzgünletirme metodunun en temel problemlerinden birisi, görüntü içerisindeki kenarların ve ayrıntıların zayıflamasıdır. Birçok problemlerinden birisi, görüntü içerisindeki kenarların ve ayrıntıların zayıflamasıdır. Birçok<br>alçak geçiren filtre uygulaması sonucunda gürültü büyük oranda süzülmekte fakat bulanıkla manın olması sonucu kenarlar ve ayrıntılar keskinli ini kaybetmektedir. Daha az bulanıkla maya kar ılık gürültünün zayıflatılması için kullanılan alternatif bir yakla ım medyan filtreleme metodudur. Buna göre medyan filtreleme i lemi, görüntüdeki her bir pikselin gri seviyesinin bu piksellerin kom ulu undaki gri seviyelerin toplamının ortalaması gürültünün zayıflatılması için kullanılan alternatif bir<br>bdudur. Buna göre medyan filtreleme i lemi, görüntüdel<br>bu piksellerin kom ulu undaki gri seviyelerin toplamının

ile de il, medyanı ile yer de i tirmesi mantı ına göre çalı maktadır. E er gürültünün etkisi çok büyük ise, o zaman bu filtreleme i lemi etkili olmaktadır [41]. Gri seviyeye medyan filtre uygulanmı görüntü ekil 4.7'de gösterilmi tir.

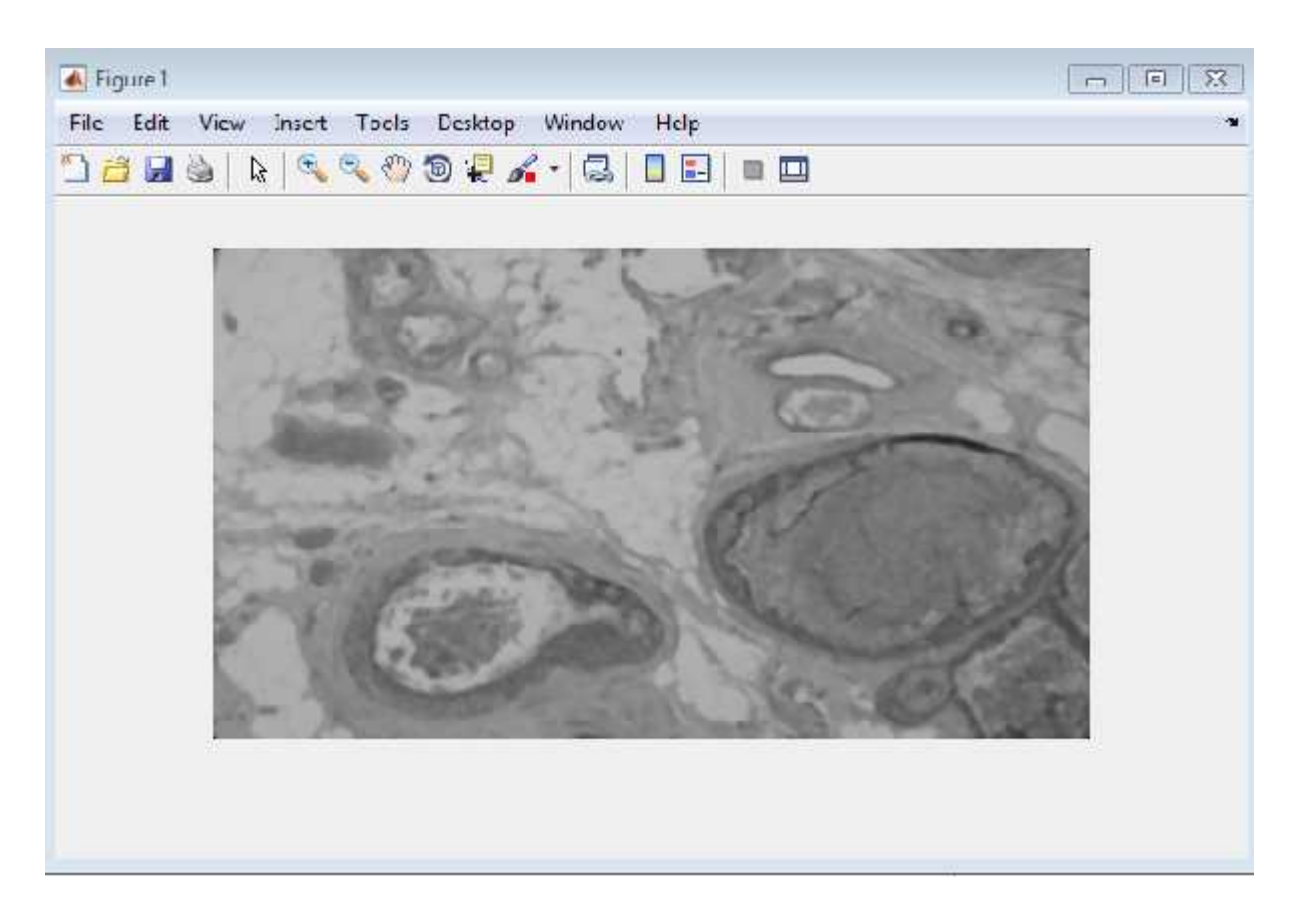

ekil 4.7 : Medyan filtre uygulanmı görüntü

### **4.2.4.4.Minimum –Maksimum Filtreleme**

Minimum filtre, görüntü pikseli kom ulu undaki parlaklık de eri en küçük olan pikselin değerini yeni parlaklık değeri olarak belirleyen bir filtredir. Görüntüdeki istenmeyen periyodik çizgilerin azaltılmasında faydalıdır. Minimum filtre ile, görüntünün göreceli aydınlık kısımlarını ortadan kaldırılıp karanlık kısımların boyut olarak büyümesi sağlanır. Yapılan çalı mada mitozlu hücrelerin görüntü alanındaki di er hücrelerden daha küçük oldu u histopatolojik görüntülerde mitozlu hücrelerin seçimini kolayla tırmak için minimum filtre i lemi gerçekle tirilmi tir. de erini yeni parlaklık de eri olarak belirleyen bir filtredir. Görüntüdeki istenmeyen<br>1 çizgilerin azaltılmasında faydalıdır. Minimum filtre ile, görüntünün göreceli<br>1 kısımlarını ortadan kaldırılıp karanlık kısımların bo

Maksimum filtre, görüntü pikseli kom ulu undaki parlaklık de eri en büyük olan pikselin değerini yeni parlaklık değeri olarak belirleyen bir filtredir. Görüntüde bulunan ve istenmeyen periyodik çizgilerin azaltılmasında faydalıdır. Minimum filtrenin tam tersi olarak görüntüdeki karanlık kısımları ortadan kaldırıp aydınlık kısımların boyut olarak büyümesini

sa lamaktadır. Bir görüntüye önce maksimum sonra minimum filtreleme uygulanabilece i gibi, önce minimum sonra maksimum filtreleme yapılarak görüntüdeki istenmeyen noktaların gibi, önce minimum sonra maksimum filtreleme yapılarak görüntüdeki istenmeyen noktaların<br>yok edilmesi gerçekle tirilmi olur. Maksimum-minimum filtreden geçirilmi görüntü ekil 4.8' de gösterilmektedir.

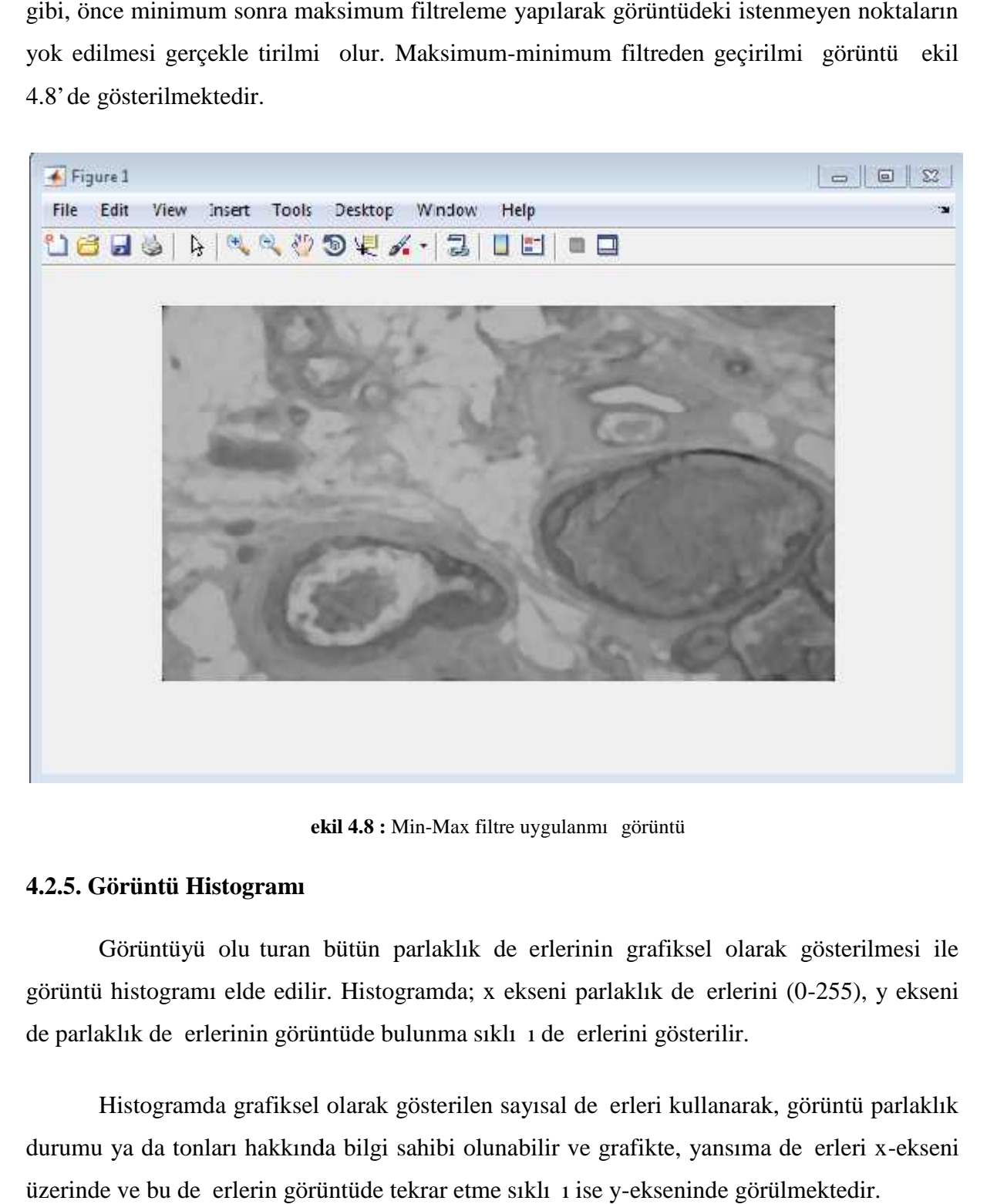

**ekil 4.8 :** Min-Max filtre uygulanmı görüntü

### **4.2.5. Görüntü Histogramı Görüntü Histogramı**

Görüntüyü olu turan bütün parlaklık de erlerinin grafiksel olarak gösterilmesi ile görüntü histogramı elde edilir. Histogramda; x ekseni parlaklık değerlerini (0-255), y ekseni de parlaklık de erlerinin görüntüde bulunma sıklı 1 de erlerini gösterilir.

Histogramda grafiksel olarak gösterilen sayısal de erleri kullanarak, görüntü parlaklık durumu ya da tonları hakkında bilgi sahibi olunabilir ve grafikte, yansıma de erleri x-ekseni üzerinde ve bu de erlerin görüntüde tekrar etme sıklı 1 ise y-ekseninde görülmektedir. üyü olu turan bütün parlaklık de erlerinin grafiksel olarak gösterilmesi ile<br>ramı elde edilir. Histogramda; x ekseni parlaklık de erlerini (0-255), y ekseni<br>erlerinin görüntüde bulunma sıklı 1 de erlerini gösterilir.<br>amda

Histogram tüm görüntü hakkında genel bir bilgi verdi i için görüntüdeki her bir piksel de erinin yeri hakkındaki bilgiye ula ılamaz. Görüntü histogramına bakılarak u ekilde yorumlar yapılabilir:

a. Piksel de erleri histogramda küçük gri ton sayılı de erlerini gösteren bölgelerinde yo unla 1yorsa görüntünün genel olarak karanlıktır.

b. Piksel de erleri, yüksek gri ton de erlerinde yo unla ıyorsa görüntü çok aydınlık ve beyaz a ırlıklıdır. de erleri histogramda küçük gri ton sayılı de erlerini gösteren bölgelerin<br>yorsa görüntünün genel olarak karanlıktır.<br>de erleri, yüksek gri ton de erlerinde yo unla ıyorsa görüntü çok aydınlık ve bey<br>ur.<br>de erleri, histogr

c. Piksel de erleri, histogramın orta bölgelerinde dar bir alanda yo unla ıyorsa görüntüde gri ton a *irliktadır*.[42]

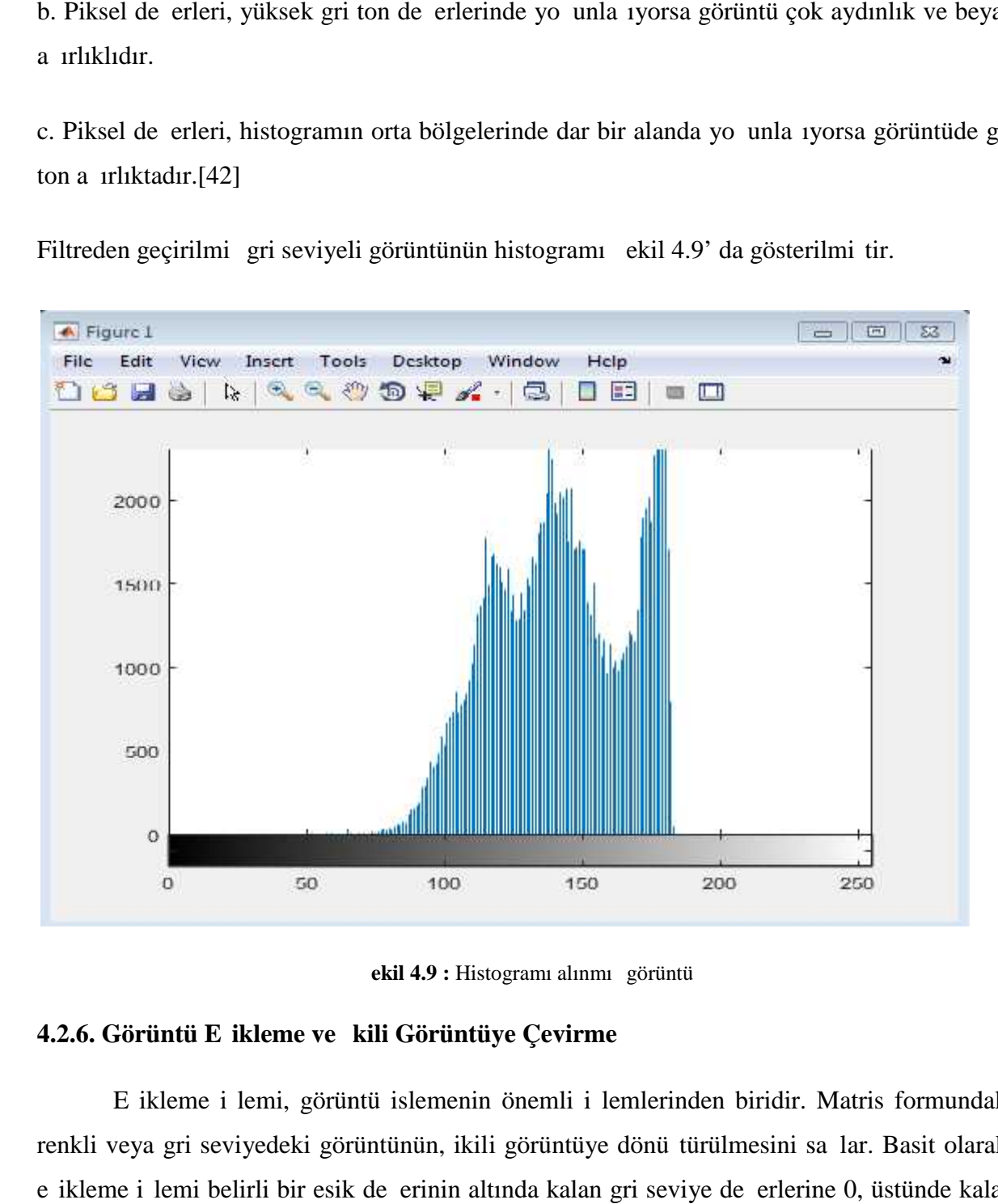

Filtreden geçirilmi gri seviyeli görüntünün histogramı ekil 4.9' da gösterilmi tir.

**ekil 4.9 :** Histogramı alınmı görüntü

#### 4.2.6. Görüntü E**ikleme ve kili Görüntüye Çevirme**

E ikleme i lemi, görüntü islemenin önemli i lemlerinden biridir. Matris formundaki renkli veya gri seviyedeki görüntünün, ikili görüntüye dönü türülmesini sa lar. Basit olarak, e ikleme i lemi belirli bir esik de erinin altında kalan gri seviye de erlerine 0, üstünde kalan de erlere 1 atanması i lemidir [43].

Uygun bir e ik de erinin belirlenmesi için ise, görüntünün gri ton yo unluk da ılımını gösteren histogramına bakılmalıdır. Böylece arka plandan ayrılmak istenen nesne ile arka planın gri ton seviyesi hakkında edinilen bilgiye göre e ik de eri belirlenir. e ik de erinin belirlenmesi için ise, görüntünün gri ton yo un<br>mına bakılmalıdır. Böylece arka plandan ayrılmak istenen<br>yesi hakkında edinilen bilgiye göre e ik de eri belirlenir.

 $f(x,y)$  gri ton görüntü dizisi ve T e ik gri ton de eri olmak üzere, e ikleme sonucunda olu an  $g(x,y)$  ikili görüntü dizisi a a ıdaki gibi belirlenir [44]: ton görüntü dizisi ve T e ik gri ton de eri olmak üzere, e ikleme sonucunda olu an<br>li görüntü dizisi a a ıdaki gibi belirlenir [44]:<br>0  $f(x,y) \le T$ <br>1  $f(x,y) > T$ <br>ikleme ile e ik de eri olan T de erine küçük ve e it olan piksel

E ikleme ile e ik de eri olan T de erine küçük ve e it olan piksel de erlerini 0'a ve T de erinden büyük olan pikseller ise 1 de erine e itlenir. E ikleme çok basit ve hızlı bir methodtur. Fakat, gürültünün az oldu u ve belirli piksel de erlerinin çok dü ük oldu u durumlarda özelli i ortaya çıkarılmaya çalı an kısımların yok edilece i için kullanı lı olmamaktadır. ekil 4.10'da e ikleme yapılmı görüntü gösterilmektedir. E ik de eri kanserli olmayan görüntü üzerinde deneme yapılarak elde edilmi tir. In pikseller ise 1 de erine e itlenir. E ikleme çok basit ve hızlı rültünün az oldu u ve belirli piksel de erlerinin çok dü ük oldu<br>ortaya çıkarılmaya çalı an kısımların yok edilece i için kullar<br>.10'da e ikleme yapılmı gö

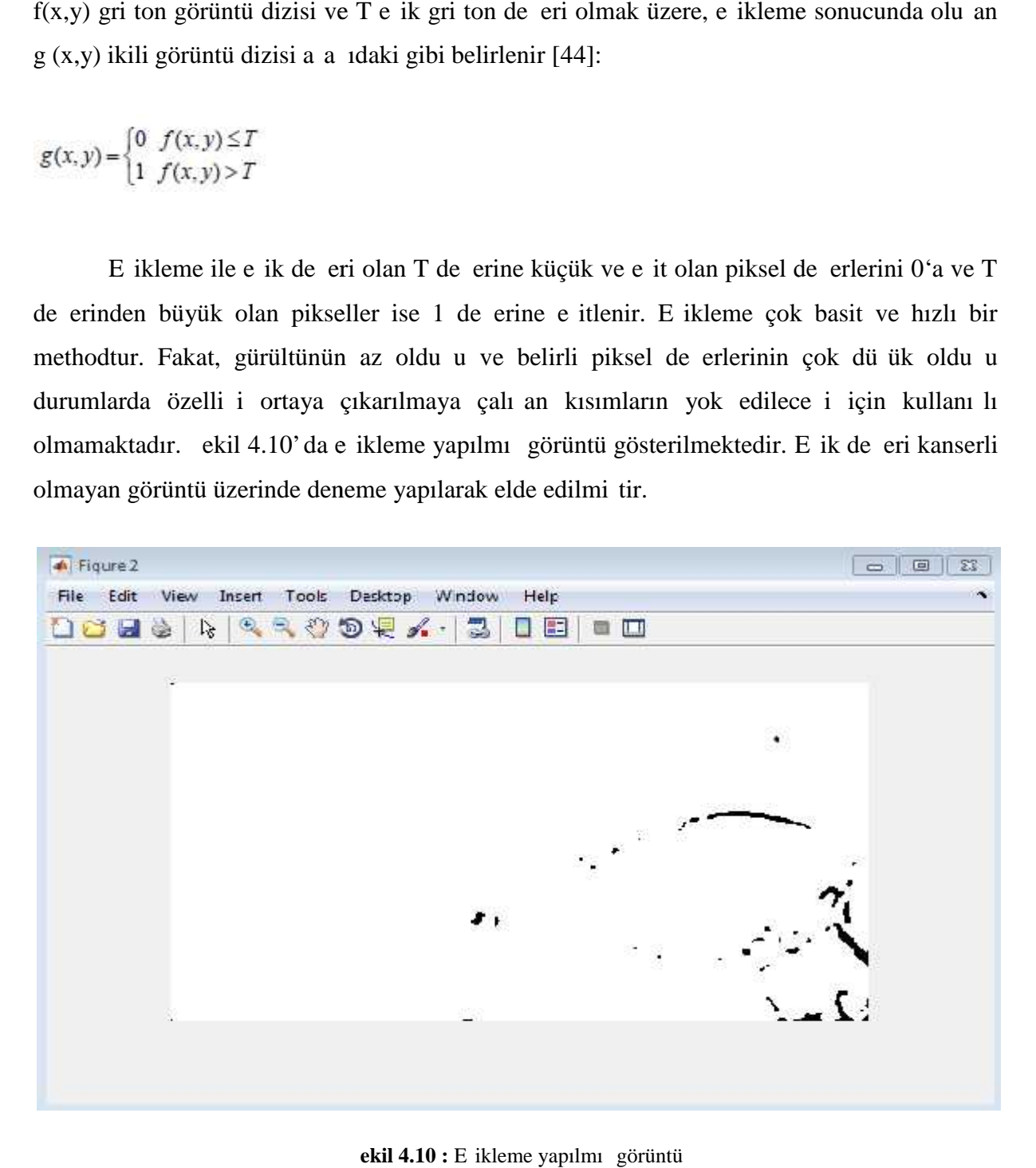

**ekil 4.10 :** E ikleme yapılmı görüntü

#### **4.2.7. Bölge Büyütme Tekniği ile Hücrelerin Belirlenmesi Bölge Büyütme Tekniği ile Hücrelerin**

Morfolojik i lemler do rusal olmayan kom uluk i lemleri için çok güçlü bir araçtır. Morfolojik i lemlerde kom uluk ili kisi yapısal eleman (structuring element SE) olarak adlandırılan bir maske ile tanımlanabilir. SE maskesi çe itli ekillerde tanımlanabilir; örne in kare seklinde veya yatay/dü ey kom ulukları belirlemek üzere do ru seklinde gibi. Ayrıca disk seklinde tanımlayarak i lem sonucunda elde edilen görüntünün daha yuvarlak hatlara sahip olunması da sa lanabilmektedir.[45]

#### **4.2.7.1. Yayma** lemi

kili imgedeki nesneyi büyütmeye ya da kalınla tırmaya yarayan morfolojik i lemdir. Sayısal bir imgeyi geni letmek imgeyi yapısal elemanla kesi ti i bölümler kadar büyütmektir. lenecek imgenin her bir pikseli, yapısal elemanın merkez noktasına oturtularak genle me i lemi yapılmaktadır. Kalınla tırma i leminin nasıl yapılaca ını yapısal eleman belirler. Genle me ilemi uygulanmı bir imgede, imge içerisindeki deliklerin ve bolukların doldurulması ve kö e noktasının yumu aması gözlenir  $[46]$ . ekil 4.11'de görüntüye  $[3x3]$ boyutlarında kare seklinde bir SE ile genle me i lemi uygulanmı tır. Morfolojik i lemler do rusal olmayan kom uluk i lemleri için çok güçlü bir araçtır.<br>Morfolojik i lemlerde kom uluk ili kisi yapısal eleman (structuring element SE) olarak<br>adlandırılan bir maske ile tanımlanabilir. SE maske

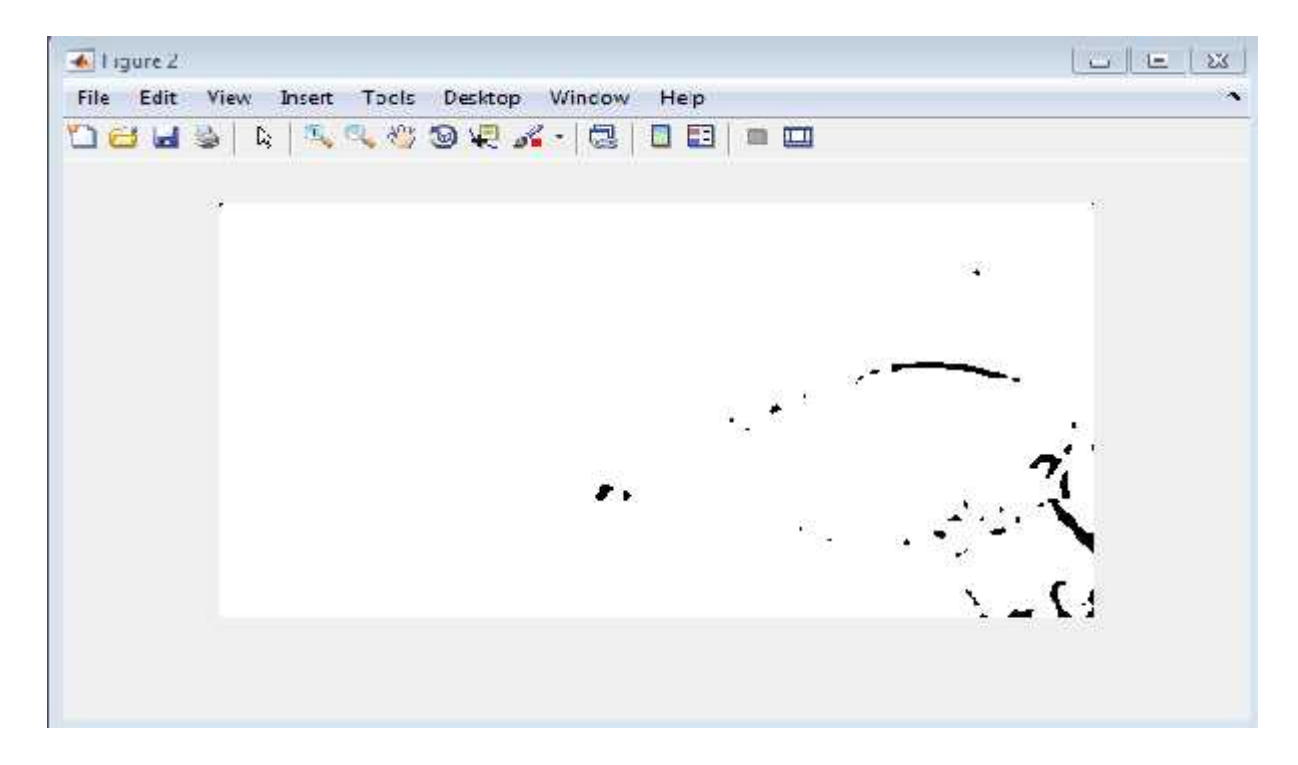

**ekil 4.11 :** Yayma i lemi uygulanmı görüntü

# **4.2.7.2. A indirma lemi**

kili imgedeki nesneyi küçültmeye ya da inceltmeye yarayan morfolojik i lemdir. A ınma i lemi tam anlamıyla olmasa da bir bakıma genle me i leminin tersi gibidir. Imge içerisindeki nesneler ufalır, delik varsa geni ler, ba lı nesneler ayrılma e ilimi gösterir [47]. ekil 4.12' de binary görüntüye a ındırma i lemi uygulanmı tır. kili imgedeki nesneyi küçültmeye ya da inceltmeye yarayan morfolojik i le<br>A ınma i lemi tam anlamıyla olmasa da bir bakıma genle me i leminin tersi gibidir.<br>içerisindeki nesneler ufalır, delik varsa geni ler, ba lı nesnele

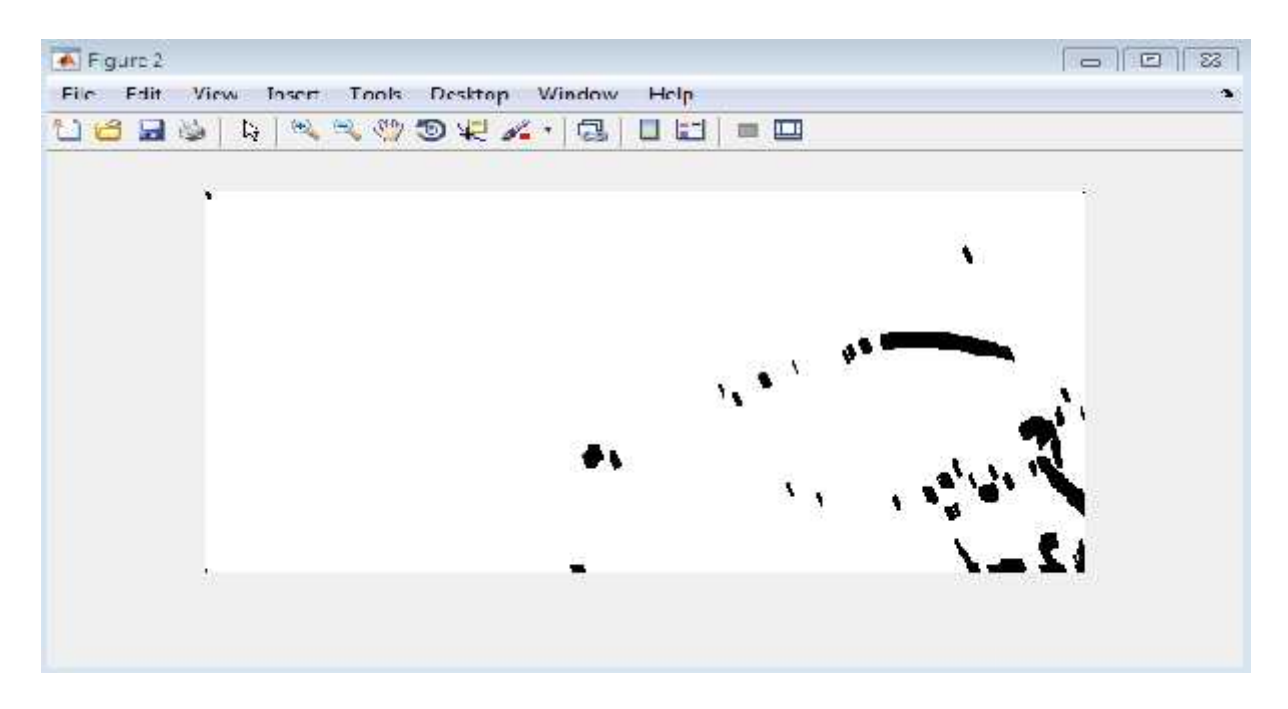

**ekil 4.12 :** A ındırma i lemi uygulanmı görüntü

ekil 4.13 ve ekil 4.14' te yarıçap de erleri de i tirilerek ikinci kez morfolojik i lemler yapılmı tır.

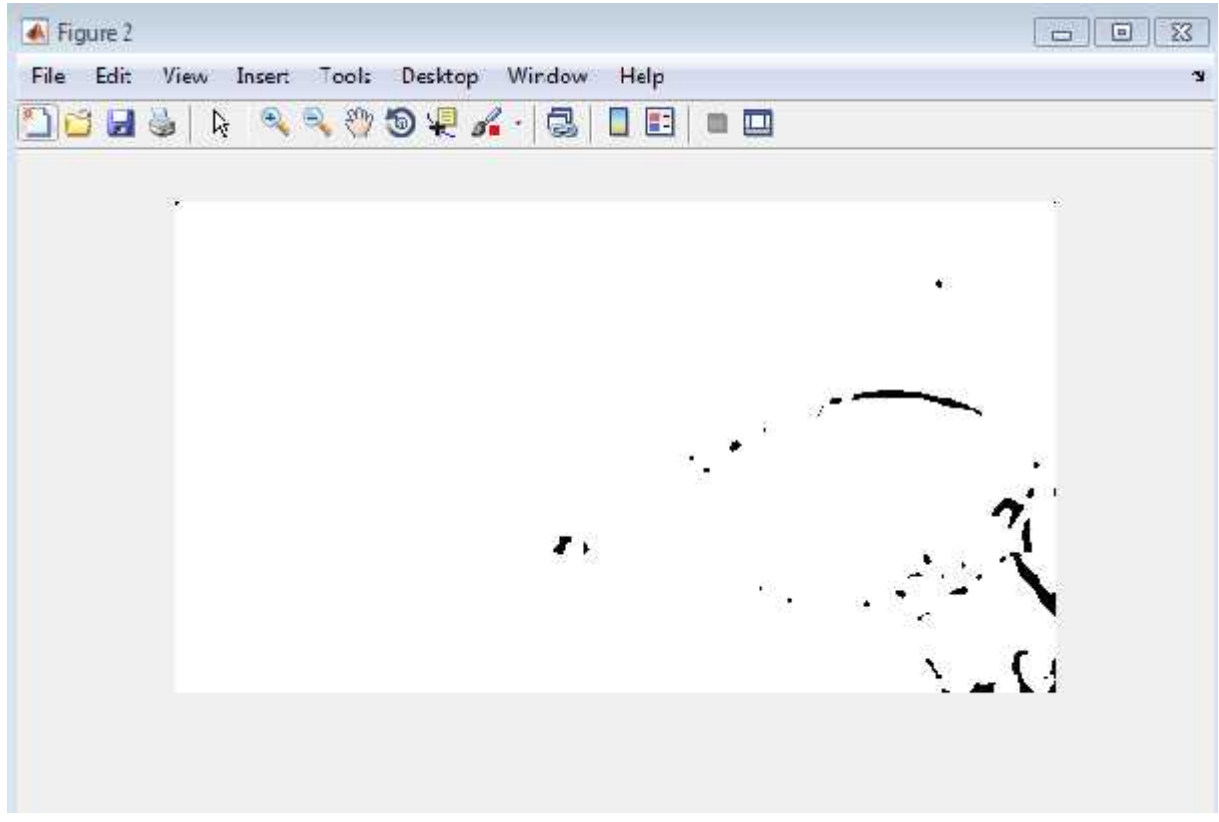

**ekil 4.13 :** Görüntüye ikinci yayma i lemi uygulanması

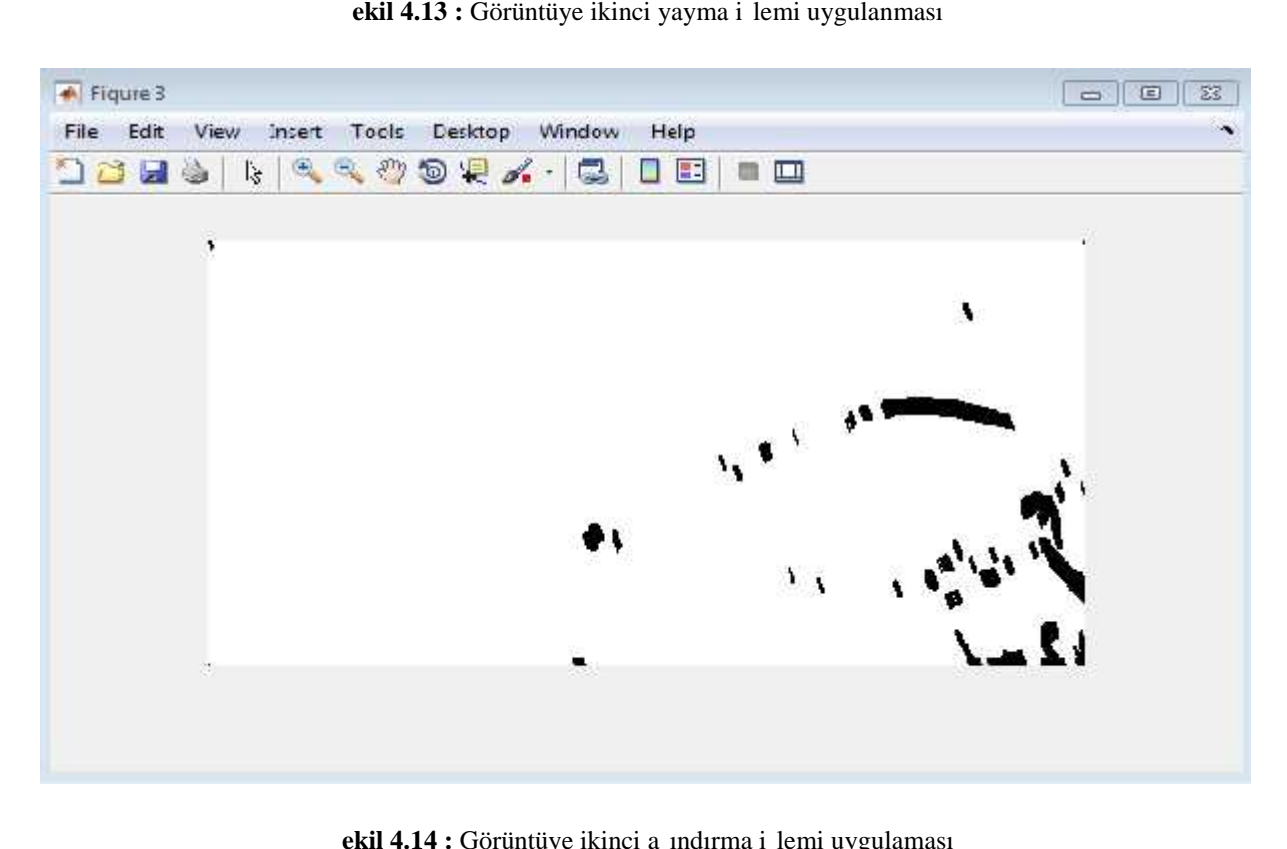

**ekil 4.14 :** Görüntüye ikinci a ındırma i lemi uygulaması

# **4.2.8. İkili Görüntüden Küçük Nesneleri Kaldırmak Küçük Kaldırmak**

Görüntüde kanserli hücreler di er hücrelerden daha yo un ve daha büyük yer almaktadır. Di er küçük hücreleri elimine etmek için görüntüyü binary forma çevirip, daha sonra komplementini alıp piksel de erlerine bakarak belirli pikselin altındaki hücreler yok Görüntüde kanserli hücreler di er hücrelerden daha yo un ve daha büyük yer<br>almaktadır. Di er küçük hücreleri elimine etmek için görüntüyü binary forma çevirip, daha<br>sonra komplementini alıp piksel de erlerine bakarak belir sonra küçük hücrelerin elimine edilmesi de ekil 4.16'da yer almı tır.

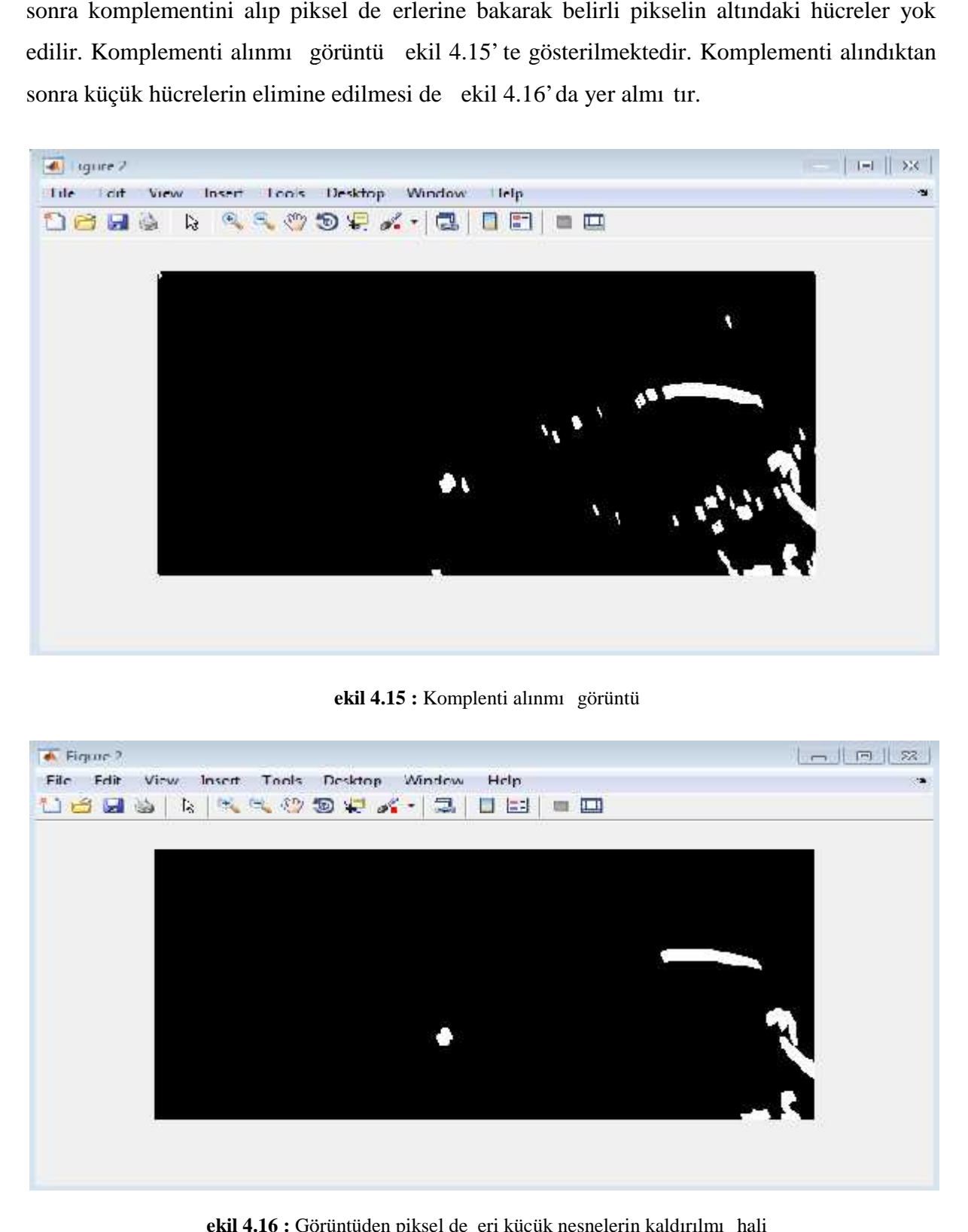

**ekil 4.15 :** Komplenti alınmı görüntü

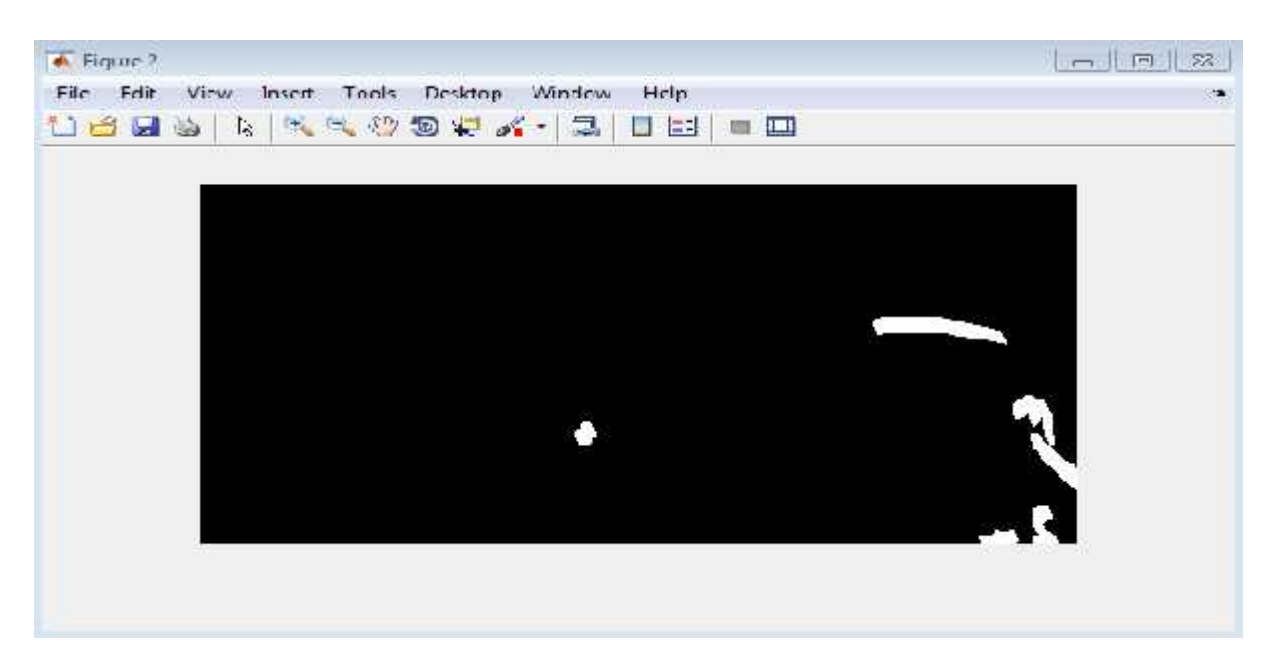

**ekil 4.16 :** Görüntüden piksel de eri küçük nesnelerin kaldırılmı hali

# **SONUÇ**

Projemizde Matlab kullanarak kanserli meme dokusunda bulunan kanserli hücreleri tespit etmek için ekil 4.17' de gösterilmekte olan proje akı emasında ki i lemleri uyguladık. Kanserli hücreleri tespit edebilmek için öncelikle kanserli olmayan meme dokusu görüntüsü üzerinde çalı ma yaparak kritik bir e ik de eri belirledik.bu e ik de eri 90 olarak alınmı tır. Pikseli de eri 90 dan büyük olan kısımlar görüntümüzde kalacak 90 dan küçük olanlar ise görüntüden kaldırılarak kanserli hücreler tespit edilecektir. Programa kansersiz meme dokusu görüntüsü yüklendiğinde elde edilen görüntü tamamıyla siyah görünür bu da görüntünün kansersiz olduğu anlamına gelir ekil 4.18 de gösterilmektedir. Kanserli görüntü yüklendi inde ise kanserli hücreler beyaz renkte tespit edilir. ekil 4.19'da gösterilmektedir. Projemizde Matlab kullanarak kanserli meme dokusunda bulunan kanserli hücreleri<br>tespit etmek için ekil 4.17'de gösterilmekte olan proje akı emasında ki i lemleri uyguladık.<br>Kanserli hücreleri tespit edebilmek için öncelikl

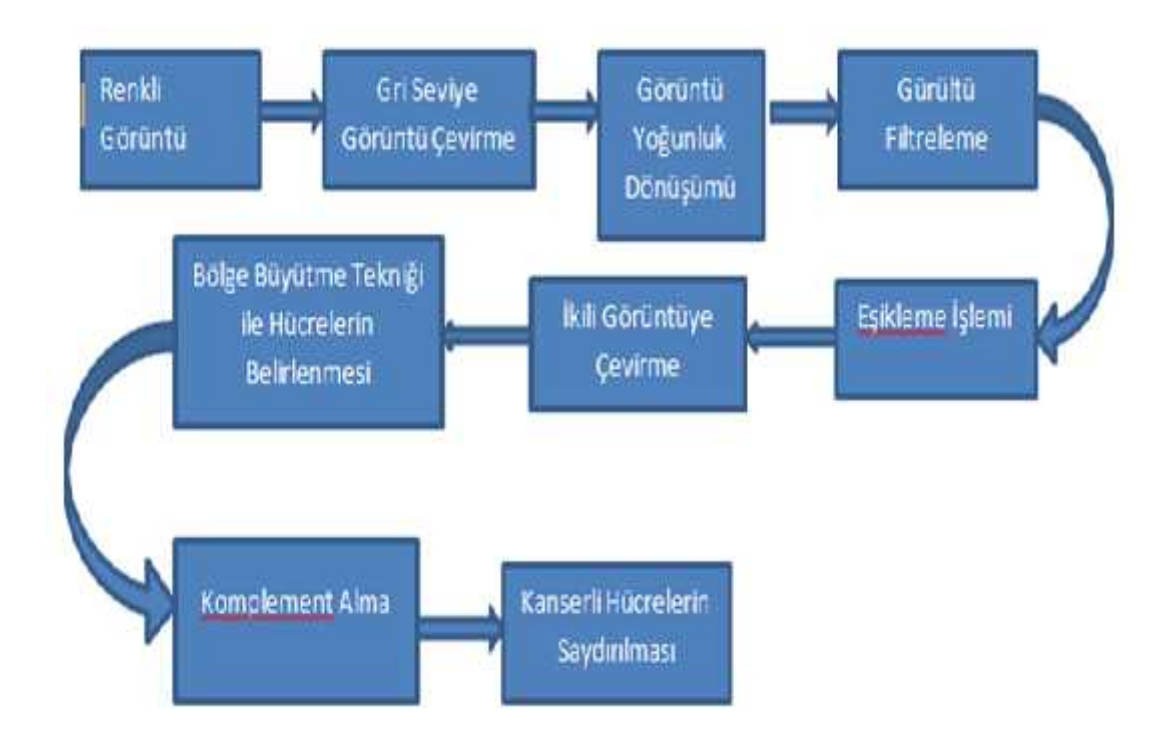

**ekil 4.17 :** Proje akı eması

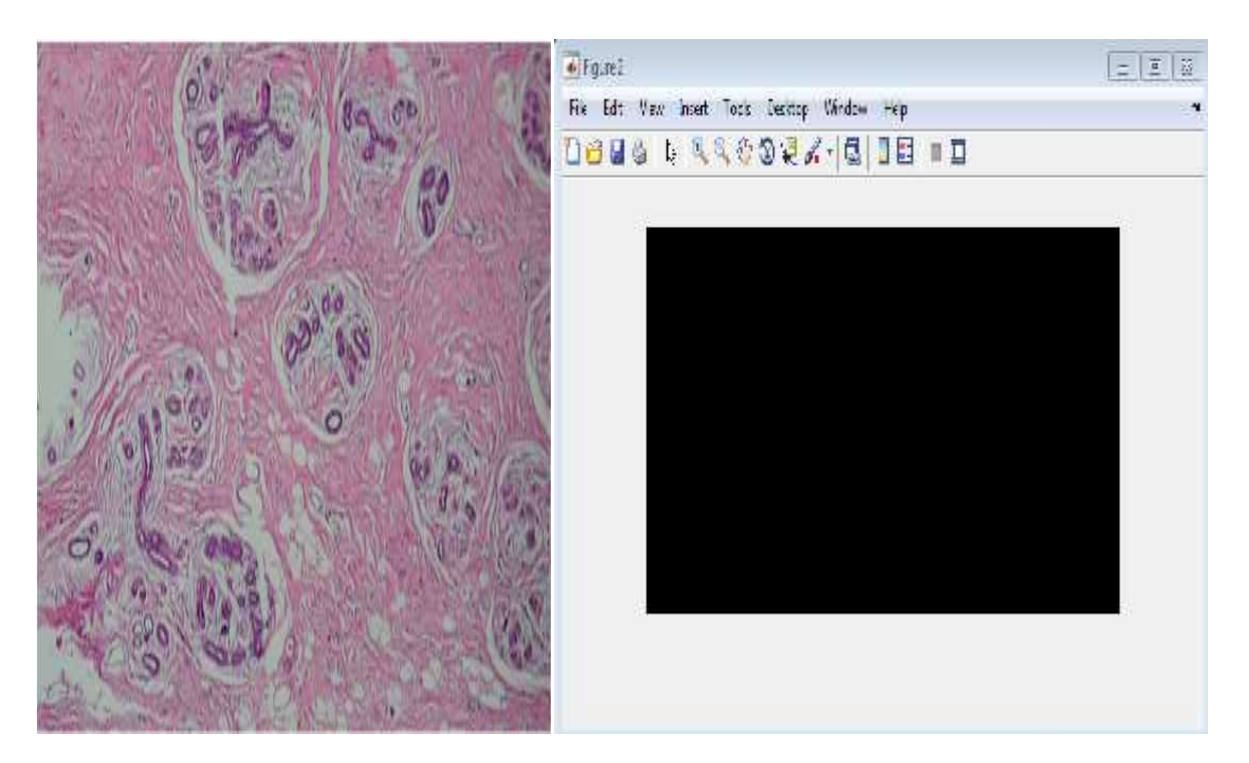

**Şekil 4.18 :** Kansersiz görüntü ve elde edilen sonuç

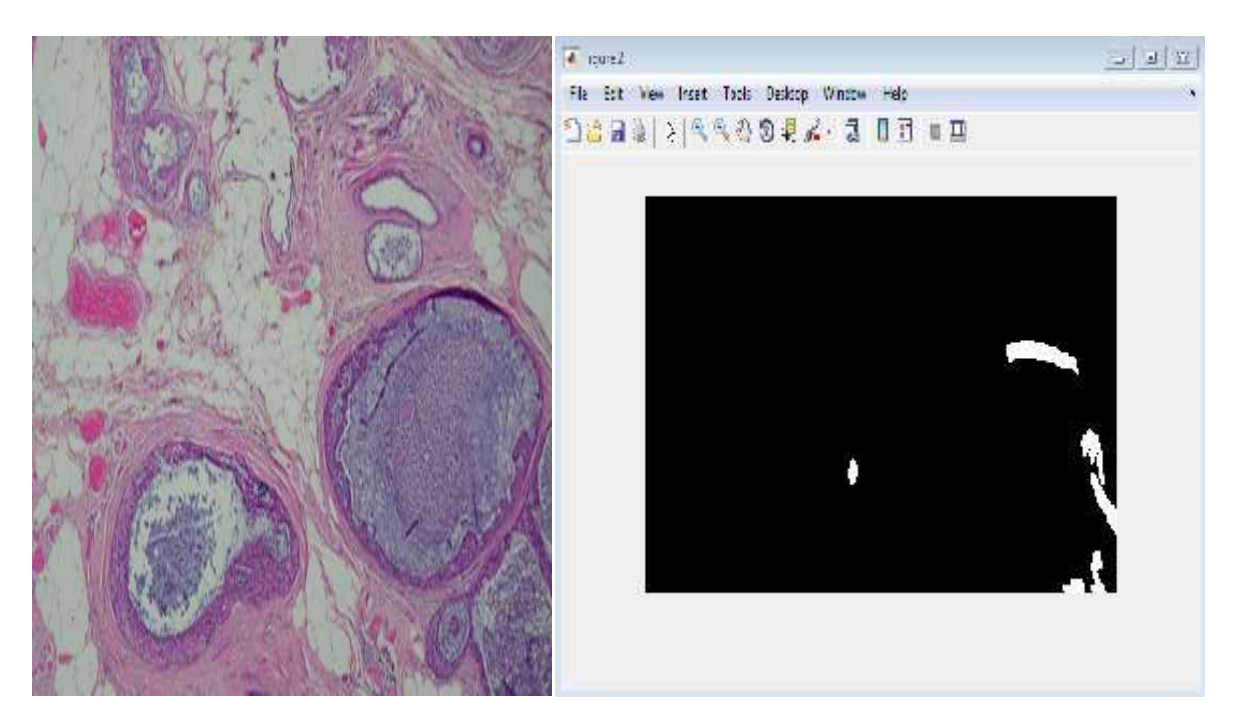

**Şekil 4.19 :** Kanserli görüntü ve elde edilen sonuç

### **KAYNAKÇA**

**1.** Mitchison, T., J., Salmon, E., D., , 2001. Mitosis: a history of division, Nature Cell Biology Vol 3 January

**2.** Fencanavari - Hucre Ve Yapisi

**3.** Genel biyoloji laboratuvarı web sitesi © Utku GÜNER (2009)

**4.** DR.Musa SARAÇO LU /Biyoloji ubat 1998 /Tümör Hücreleri ve Metastaz Yapan Terör

**5.** Benign ve Malign Tümörlerin Özellikleri Doç. Dr. Nilgün Kapucuo lu sunumu

**6.** Yük.Bio.Olcay Irmak/Kanser Nedir ?/Bilkent Üniversitesi

**7.** 2003 Nature Review Cancer

**8.** Jeremy, S., Hyams, Stephen, R., Bolsover, Elizabeth, A., Shephard, Hugh, A.,

White , 412 page, BlackwellPub, Cell Biology: A Short Course

9. Ba kent Üniversitesi Biyomedikal Mühendisli i Biyomedikal Mühendisli ine Giri Dersi Kanser ve Çe itleri Sunumu

10. Türkiye Cumhuriyeti Sa lık Bakanlı i, organlara göre kanser sıklı inin da ilimi ve kadınlarda en sık görülen 10 kanser, http:// www. saglık. gov.tr. 2001.

**11.** Dr. Tamer AKÇA Meme Kanseri adlı bildirgesi

**12.** Symptoms & Diagnosis., 2012, (Date accessed: June 2012)

**13.** Afzan, A., & Khairuddin, O., 2012. Computerized breast cancer diagnosis with

genetic algorithms and neural network. (Date accessed: July 2012).

**14.** Dr.Sevil Öz / Meme Kanseri Belirtileri

**15.** Zingman, I., Meir, R., & El-Yaniv, R. , 2005. Breast cancer image data.(Date accessed: May 2012).

**16**. Susan G. Komen for the Cure, 2012. Diagnosis. (Date accessed: April 2012).

**17.** MsxLabs.org Morpa Genel kültür Ansiklopedisi/Görüntü Nedir ?21. Diyadinnet/Patoloji Nedir ?

**18.** Nedir/Mikroskop Nedir ?

**19.** Delinetciler/Mikroskop Nedir /Arwen

20. Delinetciler/Mikroskop çe itleri Nedir /Arwen

**21.** Toward Real-Time Biopsy Image Analysis and Cell Segmantation adlı tez (Luıs Hernandez, Paula Gothreaux, Liwen Shih )

**22.** Digital Pathological Image Analysis and Cell Segmantation adlı tez (Luis Hernandez, Paulo Gothreaux, George Collins )

**23.** Breast Cancer Detection Using Image Processing Techniques ( Tobias Christian Cahoon, Melanie A. Sutton )

24. Patolojik Görüntülerin Bilgisayarlı Analiz Programı ile De erlendirilmesi (M. Cihat Avunduk, Hakan I ık, Evren Sezgin )

**25.**Meme Kanseri Biyopsi Örneklerinde Östrojen Hormonu Alıcı Varlığının Zeki Yöntemlerle Tespiti ( Fatih Sarıkoç )

**26.** Histopatolojik Görüntüler Üzerinde Bölge Büyütme Yöntemi ile Mitoz Sayımı (Dilek Sönmezer )

**27.** Mink, D., Bonkhoff, H., Herth, G., Schmidt, W., 1992. Use of computer-assisted

image analysis for the detection of immunohistochemical receptor status in

breast cancer Immunohistochemical densitometry receptor analysis—IRDA.

Geburtshilfe,Frauenheilkd Oct;52(10):617-23.

**28.** Young, T.I., Gerbrands, J.J., Vliet, L., 1995. Fundamentals of Image Processing.

Delft University of Technology, The Netherlands, 113 pp.

**29.** Maitra, I., K., Bandyopadhyay, S., K., 2011. Automated digital mammogram segmentation for detection of abnormal masses using binary homogeneity enhancement algorithm, Indian Journal of Computer Science and Engineering

(IJCSE), ISSN : 0976-5166 Vol. 2 No. 3.

**30.** Petushi, S., Garcia, F., U., Haber, M.,M., Katsinis, C., Tozeren, A., 2006. Largescale

computations on histology images reveal grade-differentiating parameters

for breast cancer, BMC Medical Imaging, 6:14

**31.** Mayo Clinic., 2012. Breast cancer types: What your type means.(Date accessed: April 2012)

**32.** Wikipedia, the free encyclopedia., 2012. Breast cancer classification.(Date accessed: April 2012)

**33.** Ellis, I., Schnitt, S., & Sastre-Garau, X., 2003. Invasive breast carcinoma, pp. 13-59.In, Pathology and Genetics of Tumours of the Breast and Female Genital Organs. (Eds. F. Tavassoli, & P. Devilee). IARC Press.

**34.** Elston, C., & Ellis, I., 1991. Pathological prognostic factors in breast cancer I. Thevalue of histological grade in breast cancer: experience from a large study with long-term follow-up. Histopathology, 19: 403–410.

**35.** engür, A., Türko lu, ., nce, M., C., 2009. Endoskopik Görüntülerin De erlendirilmesinde Görüntü leme Temelli Akıllı Bir Karar Destek Sistemi,Pamukkale Üniversitesi Mühendislik Bilimleri Dergisi, 15 (1), 33-42.

**36.**Tutac, A., E., Racoceanu, D., Putti, T., Xiong, W., Leow, W., Cretu, V., 2008. Knowledge-Guided Semantic Indexing of Breast Cancer Histopathology Images, BMEI2008,International Conference on BioMedical Engineering and Informatics, Sanya, Hainan, Chine.

**37**. Pitas, I., 1993. Digital Image Processing Algorithms and Applications, Wiley, New York.

**38**. Castleman, K., R., 1996. Digital image processing, Prentice Hall, New Jersey, 71-279.

**39.** Görüntü filtreleme uygulamaları ve amaçları matlab ( Bülent Siyah )

**40**. Bulu,H.,Alpkoçak, A., 2004. Tıbbi Görüntüler için 3 Boyutlu Bölütleme Algoritmalarının Kar ıla tırılması, Bilgisayar Mühendisli i Bölümü, Dokuz Eylül Üniversitesi, zmir

41. Gonzalez, R., Woods, R., Eddins, S., 2004. Digital mage Processing Using MATLAB,2nd edition, United States of America,827 pp

42. Latifo lu, F., Sönmezer, D., Deniz, K., 2010. Görüntü i leme yöntemleri kullanılarak tümörlü hücrelerde mitoz sayımı, Biomedical Engineering Meeting (BIYOMUT), 15th National.

**43.** Yaman K., "Görüntü isleme yönteminin ankara hızlı raylı ula im sistemi güzergahında sefer aralıklarının optimizasyonuna yönelik olarak incelenmesi",

Yüksek Lisans Tezi, Gazi Üniversitesi Fen Bilimleri Enstitüsü, Ankara, 1-156

(2001).

**44.** Acharya, T.; Ray, K., A., 2005. Image Processing Principles and Applications, A John Willey & Sons, Inc., New Jersey, USA.

**45.** Verim V, Aralık 2005, Görüntü i leme Yöntemleri ile Doku Sınırlarının Belirlenmesi .

46. Özgür Öz en, Matematiksel Morfoloji Kullanılarak Gö üs Kanserinin Erken Te hisi, Anadolu Üniversitesi Fen Bilimleri Enstitüsü, Bilgisayar Mühendisliği Anabilim Dalı Yüksek Lisans Tezi, 2002.

**47.** H. Boztoprak, M. F. Çağlar, M. Merdan,"Alternatif Morfolojik Bir Yöntemle Plaka Yerini Saptama", XII. Elektrik, Elektronik, Bilgisayar, Biyomedikal Mühendisli i Ulusal Kongresi, Eski ehir, Kasım 2007.

# **EKLER**

# **Ek 1 :** Proje de Kullanılan Matlab Prpgram Kodu

a=imread('C:\Users\lenovo\Desktop\proje\GÖRÜNTÜ2.PNG');  $b = rgb2gray(a);$ c=imadjust(b); d=medfilt2(b); e=fspecial('average',3); f=imfilter(d,e,'replicate'); g=medfilt2(f);  $h = \text{ordfilt2}(g, 15, \text{true}(5));$ figure; imhist(h); i=h>90; SE=strel('square',1); j=imdilate(i,SE); se=strel('line',10,100); k=imerode(j,se);  $j2$ =imdilate( $j$ ,SE);  $k2$ =imerode(j2,se); l=imcomplement(k2); m=bwareaopen(l,150); figure imshow(m);